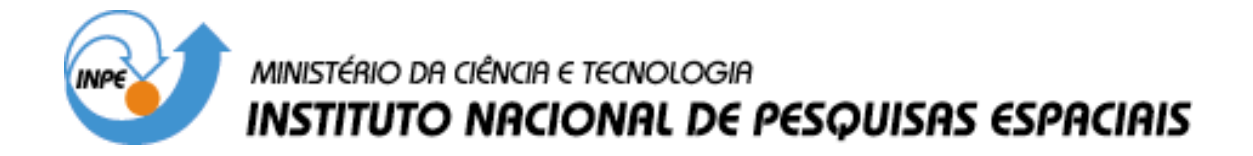

**INPE-9702-TDI/856**

# **MODELAGEM E SIMULAÇÃO DE UM GIRÔMETRO SINTONIZADO DINAMICAMENTE EM UM CAD ELETRÔNICO**

José Carlos Garrotti

Dissertação de Mestrado em Engenharia e Tecnologia Espaciais, orientada pelos Drs. Paulo Giácomo Milani e Mário César Ricci, aprovada em 01 de outubro de 2002.

629.7.062.2 : (816)

GARROTTI, J. C.

 Modelagem e simulação de um girômetro sintonizado dinamicamente em um CAD eletrônico / J. C. Garrotti. – São José dos Campos: INPE, 2002.

150p. – (INPE-9702-TDI/856).

 1.Giroscópios. 2.Satélites artificiais. 3.Controle de ati tude . 4.Navegação inercial solidária. I.Título.

Aprovado pela Banca Examinadora em cumprimento a requisito exigido para a obtenção do Título de Mestre em Engenharia e Tecnologia Espaciais/Mecânica Espacial e Controle.

Dr. Marcelo Lopes de Oliveira e Souza

Dr. Paulo Giácomo Milani

Dr. Mário César Ricci

Dr. Adenilson Roberto da Silva

Dr. Waldemar de Castro Leite Filho

Dr. Jacques Waldeman

Presidente

Orientador/INPE/SJCampos-SP

Orientador/INPE/SJCampos-SP

 $\Omega$ 

Membro da Banca/INPE/SJCampos-SP

Membro da Banca Convidado CTA/SJCampos-SP

Membro da Banca

Convidado ITA/SJCampos-SP

Candidato: José Carlos Garrotti

São José dos Campos, l° de outubro de 2002.

 Aos pais André e Julia, aos sogros Nelson e Eldira pelo incentivo constante nos meus estudos.

À Regina minha esposa e a Márcia minha filha, fontes da minha energia.

de de la contradición de la contradición de la contradición de la contradición de la contradición de la contra

### **AGRADECIMENTOS**

Ao Instituto Nacional de Pesquisas Espaciais (INPE) que possibilitou a realização deste trabalho, na Divisão de Mecânica Espacial e Controle.

Ao Serviço Nacional de Aprendizagem Industrial – Departamento Regional de São Paulo (SENAI-DR SP). Ao professor Fábio Luiz Marinho Aidar e ao professor Milton Gava. Ao Gerente Regional João Ricardo Santa Rosa e ao Diretor Marcos Cardozo Pereira da Escola 1.23 Senai Armando de Arruda Pereira. Ao coordenador Técnico Figueiredo e ao coordenador Pedagógico Saluti pelo incentivo e apoio dado para a conclusão deste trabalho. Aos professores: Geloneze, Rebeca, Ladivez, Volpiano e Luiz pelas importantes sugestões.

Aos membros da Banca Examinadora pelas importantes observações, orientações e sugestões nas apresentações preliminar e final desta Dissertação.

Aos Professores, Dr. Paulo Giácomo Milani e Dr. Mário César Ricci, pela orientação, pela paciência, pelo incentivo e pela dedicação tornando possível a realização deste trabalho.

Aos Professores, Dr. Mário César Ricci e Dr. Ijar Milagre da Fonseca pela oportunidade de realizar o curso. Ao professor Dr. Marcelo Lopes de Oliveira e Souza pelas orientações e pelas excelentes aulas ministradas.

À equipe da Biblioteca do INPE em particular para Silvia. À equipe do Centro de documentação do SENAI 1.23: Vera, Márcio e Érica.

### **RESUMO**

O grande motivador deste trabalho é a simulação de um Girômetro Sintonizado Dinamicamente realizada em ambiente de um CAD Eletrônico. É dada ênfase para o desenvolvimento da eletrônica da malha de controle com a maior fidelidade possível. Inicialmente realiza-se um estudo das equações de movimento do sensor. Modelam-se também os torqueadores e os medidores de posição angular. Obtém-se a função de transferência de malha aberta do Girômetro. Considera-se, para fechamento da malha de controle, a realimentação em posição angular com o objetivo de ter erro de regime nulo para entradas constantes. Determina-se o posicionamento das raízes da função de malha fechada através da variação do ganho proporcional. Realizase a alocação dos pólos para um fator de amortecimento de 0.7 e um sobre valor de 20% com menor tempo de subida possível para a entrada em degrau unitário e para tanto se utiliza o MATLAB. Adaptam-se os modelos obtidos com respectivos valores para o ambiente do CAD Eletrônico. Aplicam-se velocidades de entrada do tipo degrau unitário e senoidal ao sistema. Obtémse a contribuição em RMS nas saídas referentes aos ruídos causados pela eletrônica adotada. Observa-se a saturação da eletrônica e também os efeitos mecânicos dos acoplamentos cruzados presentes neste tipo de sensor. Como resultado da metodologia apresentada obtém-se uma eletrônica muito próxima daquela que poderá ser construída a partir de componentes comerciais disponíveis no mercado.

### **MODELING AND SIMULATION OF DYNAMICALLY TUNED GIROMETER USING AN ELETRONICS CAD**

#### **ABSTRACT**

The motivation of this work is the simulation of the Dry Tuned Gyroscope in the environment of an Electronics CAD. The emphasis is on the development of the loop electronics with the greatest fidelity as possible. Initially a study of the equations of motion of the sensor is made. The torquer and the pick-offs are also modeled. The result is a transfer function of the complete sensor in open loop. Using the angular position of the rotor the control loop is closed and the objective is null error at steady state for a constant input. The location of the roots of the control loop are determined by means of the use of the proportional gain. The roots are allocated so that a damping factor of 0.7 and an overshoot of 20% with the least time of rise is obtained in the case of an input of unitary step. For that development Matlab is used. The model is then adapted to the Electronics CAD environment. Step and sinusoidal rate inputs are applied to the system. The RMS contribution of the noise at the output of the electronics is obtained. The results of the saturation of the electronics is observed and also the effects of the cross-coupling terms. As a result of the application of the above presented methodology one obtains an electronics that can be closer to what can be obtained by the use of commercially available components.

# **SUMÁRIO**

# **[LISTA DE FIGURAS](#page-14-0)**

## **[LISTA DE SÍMBOLOS](#page-18-0)**

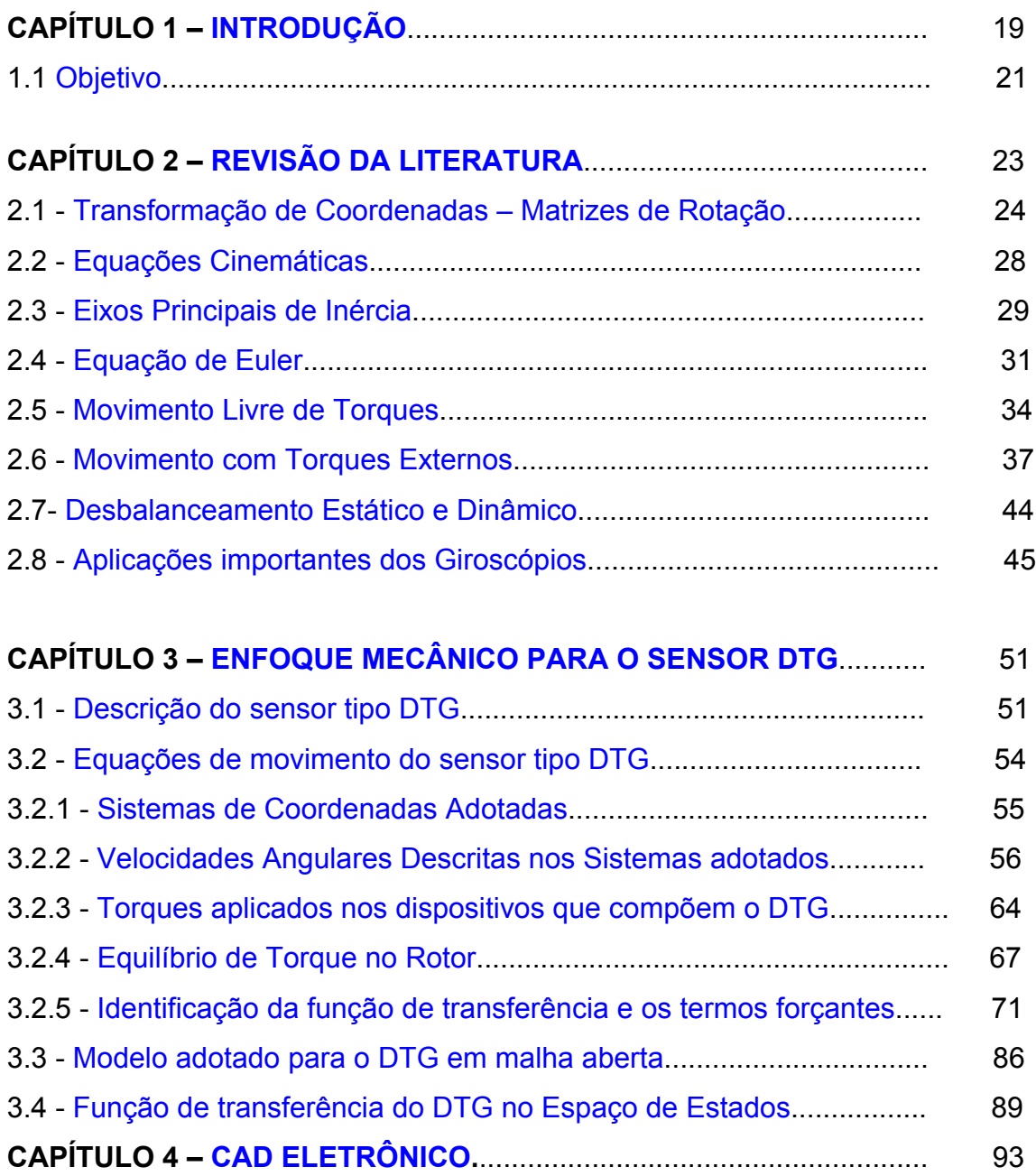

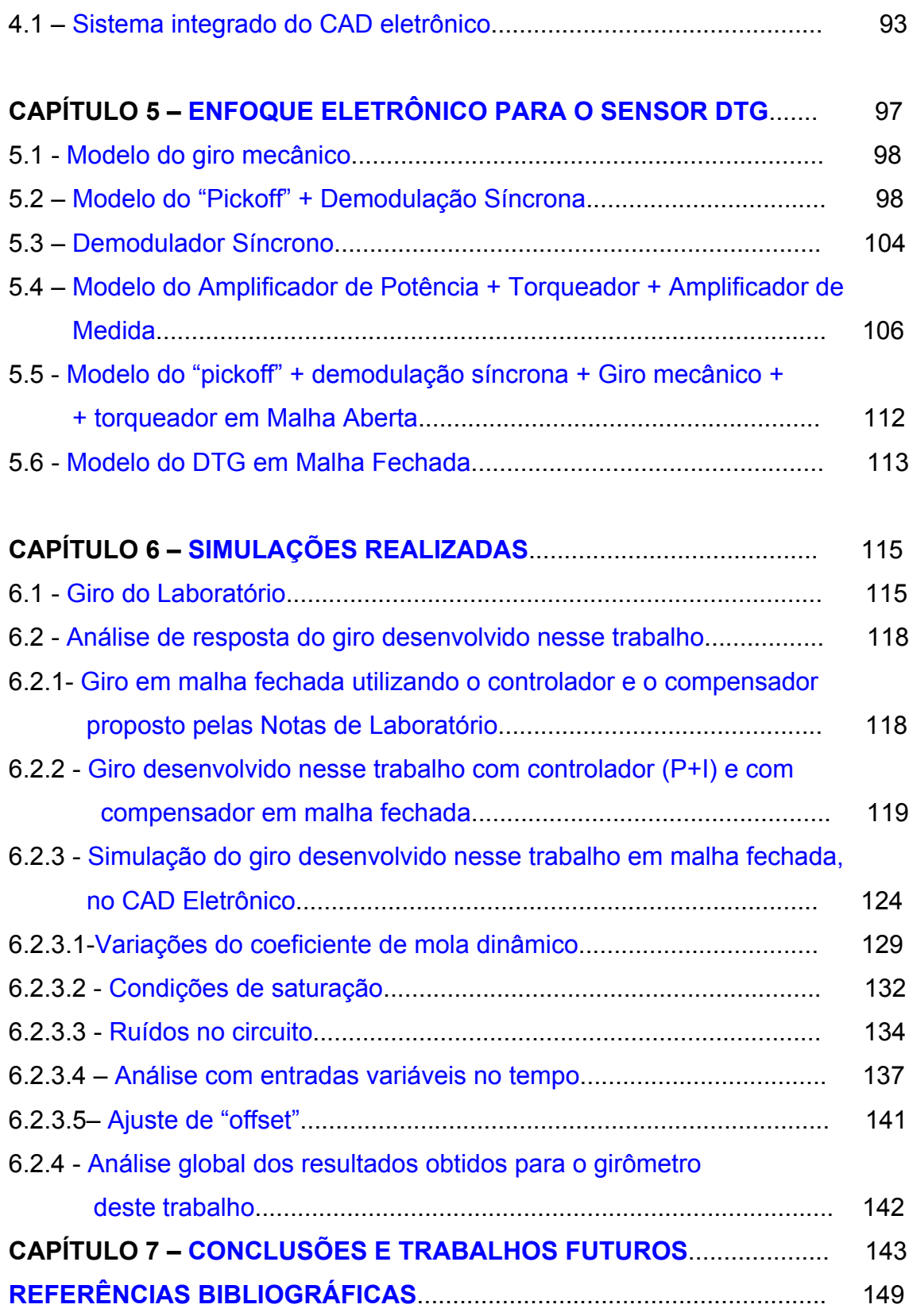

## **LISTA DE FIGURAS**

<span id="page-14-0"></span>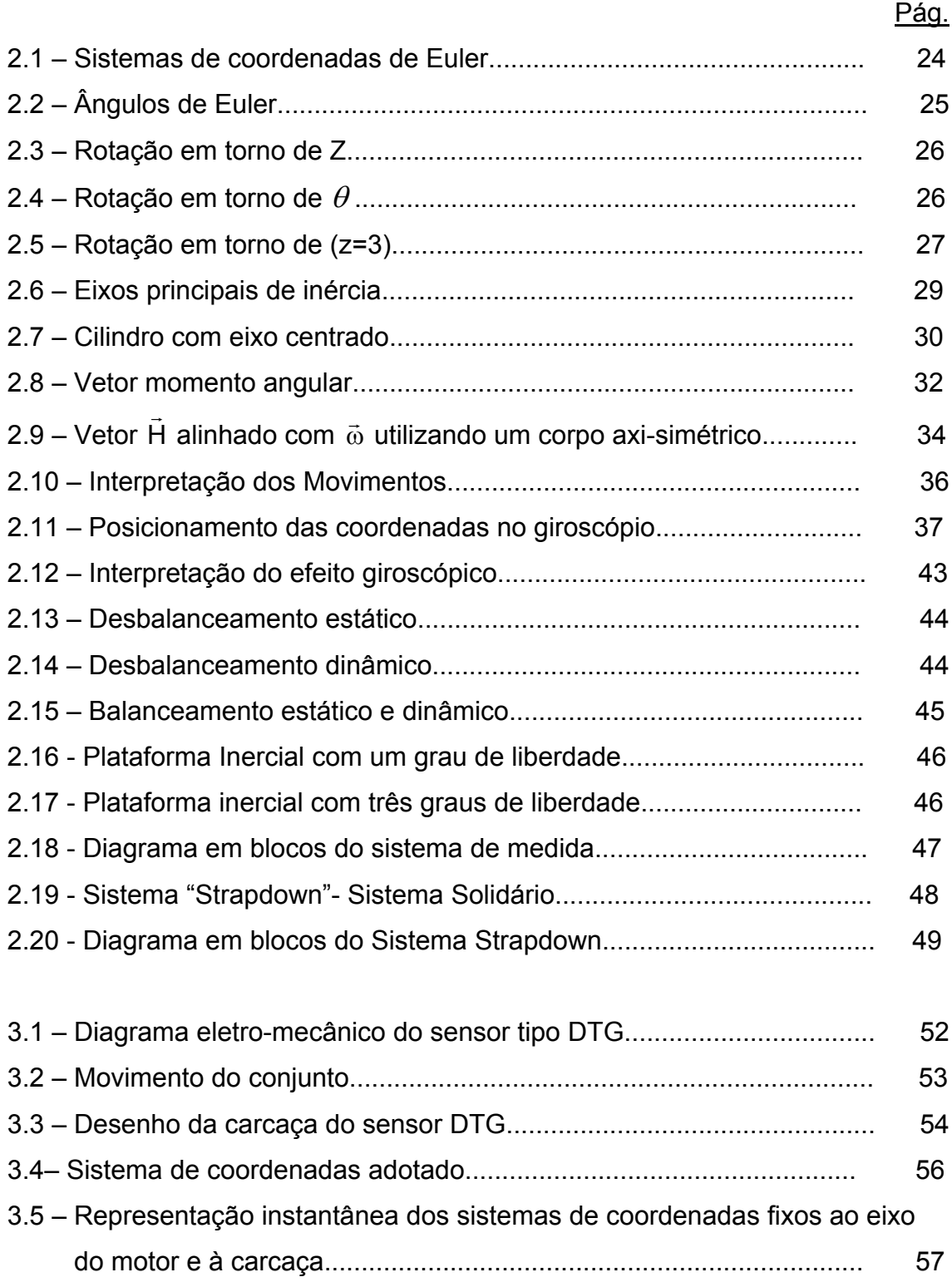

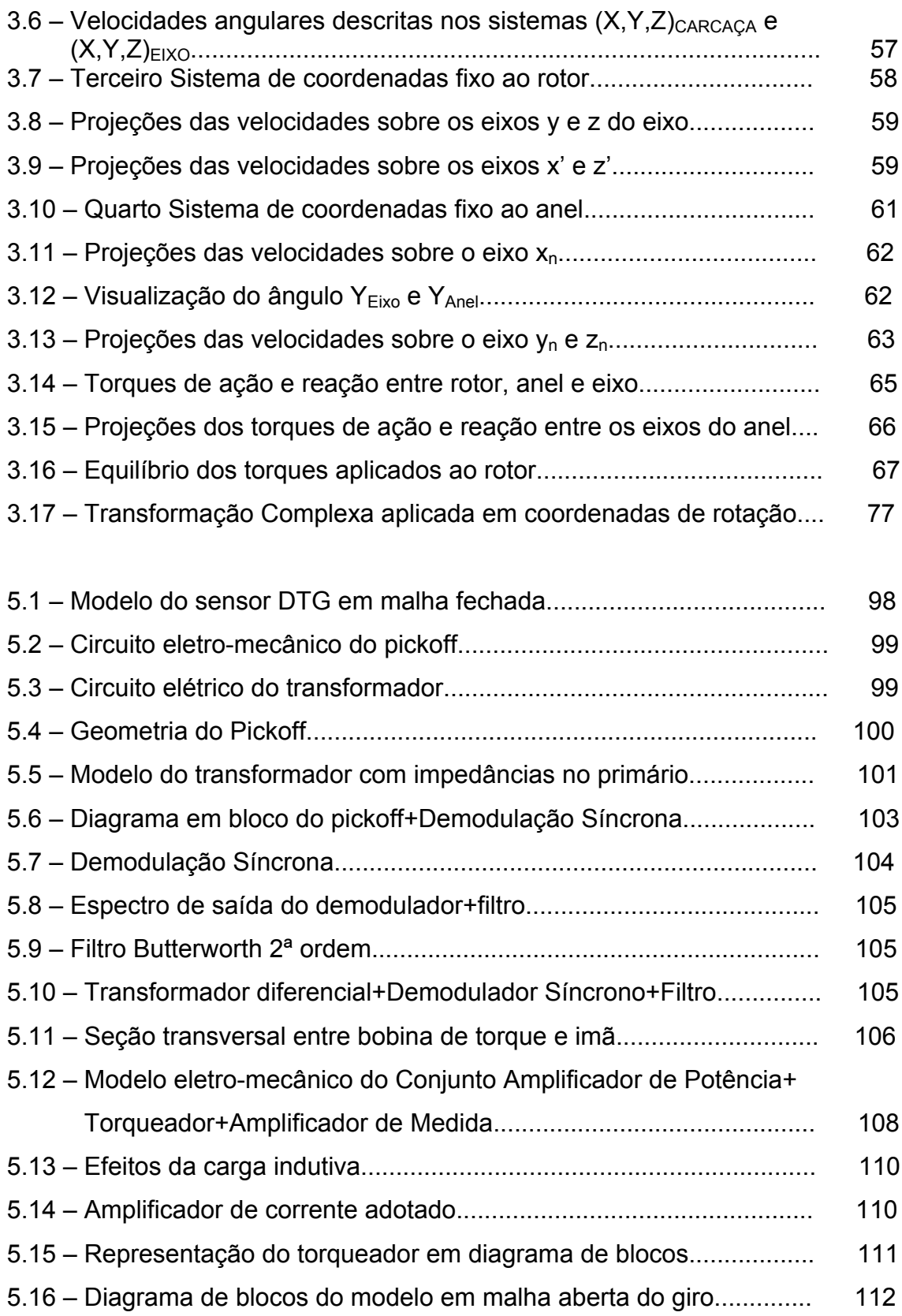

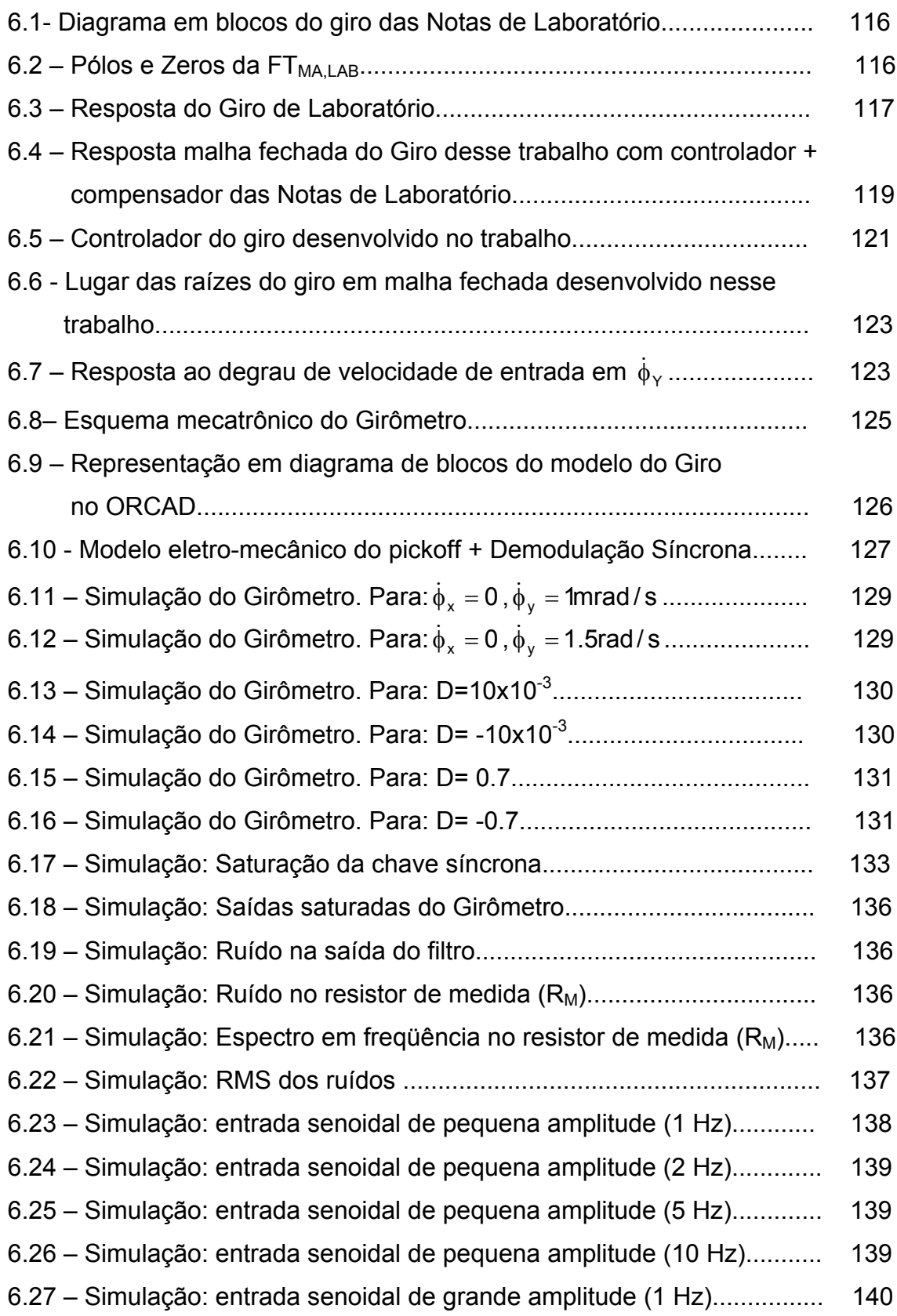

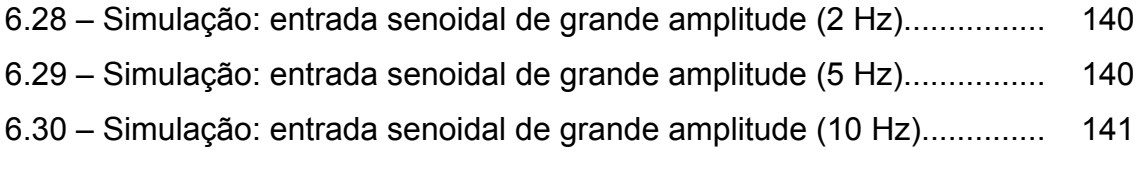

7.1 – Malha de controle considerando acoplamentos cruzados................ 148

# **LISTA DE SÍMBOLOS**

<span id="page-18-0"></span>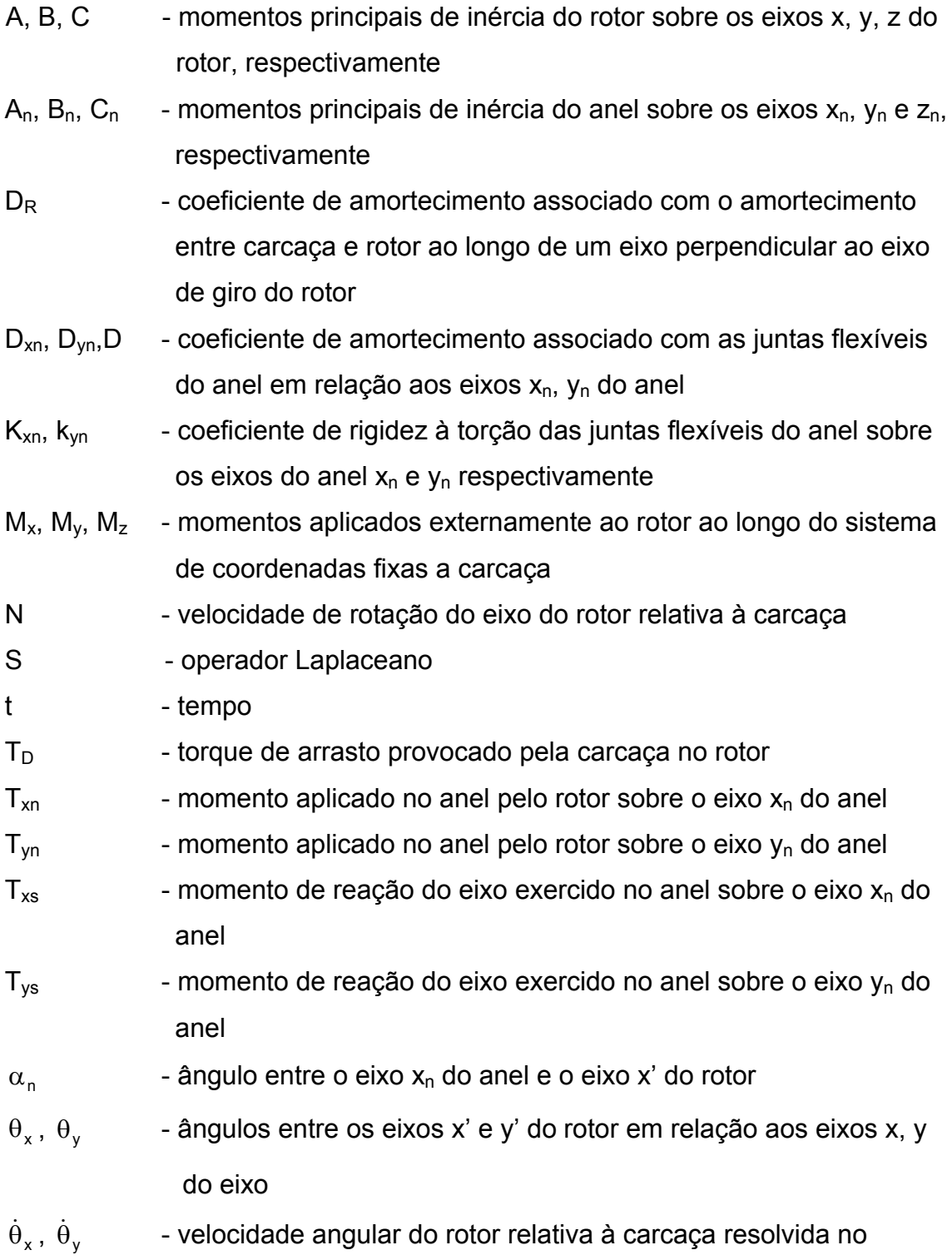

sistema de coordenadas fixas à carcaça

- $\phi_X$ ,  $\phi_Y$  ângulos absolutos entre a carcaça e um sistema referência inercial
- $\dot{\phi}_\mathsf{X}$ ,  $\dot{\phi}_\mathsf{Y}$   $\qquad$  razão angular absoluta da carcaça resolvida no sistema de coordenadas fixo à carcaça
- $ω_x$ ,  $ω_y$ ,  $ω_z$  razão angular absoluta do eixo resolvida ao longo do sistema de coordenadas fixo ao eixo
- $\omega_{\sf x}',\ \omega_{\sf y}',\ \omega_{\sf z}'$  razão angular absoluta do rotor resolvida ao longo do sistema de coordenadas fixo ao rotor
- $\omega_{xn}$ ,  $\omega_{yn}$ ,  $\omega_{zn}$  razão angular absoluta do anel resolvida ao longo do sistema de coordenadas fixas ao anel

## **CAPÍTULO 1**

## **INTRODUÇÃO**

<span id="page-20-0"></span>A presente dissertação de mestrado possui como objetivo principal o estudo de um sensor tipo "Dynamically Tuned Gyroscope"<sup>1</sup> (DTG). Esse estudo, entre outros desenvolvimentos, adapta as equações que descrevem a dinâmica dos componentes mecânicos do sensor a um ambiente de CAD eletrônico.

Assim, as equações que descrevem a dinâmica do sensor são interfaceadas com modelos de circuitos eletrônicos reais montados a partir de componentes eletroeletrônicos que estão num ambiente de CAD eletrônico. Portanto o modelo do sistema sensor com eletrônica é adequado para representar com maior exatidão o funcionamento do sensor real conectado à sua respectiva eletrônica, dando uma grande ênfase para o funcionamento da malha de controle, a qual é simulada até o nível de seus componentes (resistores, amplificadores, capacitores, etc) e suas limitações de uso como tensões e correntes de saturação, não linearidades, "bias", "offsets", ruídos, dissipação térmica e muitos outros efeitos.

O sensor Giroscópico e a eletrônica utilizada representam um excelente exemplo de um modelo de um sistema mecatrônico. Este modelo permite otimizar as fases do projeto da eletrônica do sensor, facilitando a análise de seu comportamento e o seu desenvolvimento.

A simulação desse sistema poderia ser realizada no MATLAB mas este não permitiria que se simulasse a eletrônica da malha de controle com a fidelidade possível de ser obtida num ambiente de CAD Eletrônico, uma vez que este foi concebido para esse fim. Normalmente o desenvolvimento de uma eletrônica dedicada para um sensor desse tipo é feito após ter-se em mãos o protótipo real do sensor giroscópico. Então se projeta

<u>.</u>

<sup>&</sup>lt;sup>1</sup> No desenvolvimento deste trabalho as palavras Girômetro, Giro, DTG, Sensor Giroscópico, Giroscópio, Giroscópio sintonizado serão utilizadas com o mesmo significado.

uma malha de controle baseado nas características nominais do sensor e, depois, através de um número de iterações e ajustes, obtém-se uma malha de controle que se adapta ao Girômetro. Com a técnica apresentada neste trabalho pode-se obter um protótipo para a eletrônica de malha já a partir do modelo em equações de espaço de estado do sistema eletro-mecânico do Girômetro, disponível na sua fase de projeto, muito antes dele ter sido construído de fato. No presente caso o ambiente de simulação da eletrônica utilizado foi o ORCAD versão 9.2.

O sensor tipo "Dynamically Tuned Gyroscope" (DTG) estudado neste trabalho, utiliza a técnica denominada sintonia mecânica de um conjunto composto por um ou dois anéis, acoplados a um rotor girante através de juntas flexíveis. Estas juntas flexíveis, em uma determinada condição dinâmica, desacoplam o rotor girante de possíveis torques externos isolando-o de perturbações indesejáveis .

A principal função de um sensor tipo DTG é fornecer a velocidade angular de um veículo ao qual esteja vinculado (strapped down) para os sistemas de controle que processam este tipo de informação, como por exemplo, a malha de controle de um veículo espacial.

Os sensores DTGs são direcionais, ou seja, fornecem a grandeza medida numa determinada direção. Para atender a movimentos em várias direções, utilizam-se outros conjuntos compostos por várias unidades de um mesmo sensor, inclusive por questões de redundância. Normalmente um único giroscópio DTG é sensível em duas direções, ou seja, em dois eixos.

Desta forma, através do uso das informações recebidas de sensores, é possível realizar a integração das equações da dinâmica de movimento e, conseqüentemente, realizar a navegação inercial.

A denominação navegação inercial está diretamente ligada ao fato de que esses tipos de sensores são construídos com base nas propriedades inerciais intrínsecas ao

20

<span id="page-22-0"></span>funcionamento dos mesmos. Eles conferem ao sistema auto-suficiência de navegação que, dependendo da qualidade dos sensores pode durar de uns poucos minutos a até meses. O sistema inercial pode apresentar dois tipos básicos de montagem: Plataforma Inercial e Sistema Solidário. O Capítulo 2 fornece os detalhes sobre os dois tipos de plataformas citados<sup>2</sup>.

## **1.1 Objetivo**

1

O objetivo deste trabalho é:

- Estudar o conjunto de equações que descrevem o comportamento dinâmico do sensor tipo DTG, com o objetivo de adequá-las ao modelo utilizado numa simulação.
- Desenvolver uma malha de controle baseada em componentes eletrônicos reais, possibilitando a análise de performance de sua eletrônica sem precisar montar diversas versões dos seus circuitos eletrônicos.
- Realizar várias simulações para a análise do comportamento do conjunto, em função das modificações dos circuitos e dos componentes eletro-eletrônicos de forma a aprimorar a eletrônica das malhas de controle para sensores do tipo DTG, inclusive nos casos em que se imponham não linearidades desbalanceamentos, amortecimentos, etc., no modelo do sensor simulado.

A simulação integrada de sistemas mecânicos e eletrônicos pode ser feita através de uma ferramenta de engenharia que permite o desenvolvimento do projeto em todos os níveis de sua execução. Pretende-se iniciar as simulações com modelos bastante simples, tanto do sensor quanto da sua eletrônica, e ir adicionando maiores graus de complexidade ao conjunto, procurando se aproximar cada vez mais e com maior fidelidade ao sistema real.

<sup>&</sup>lt;sup>2</sup> Plataformas inerciais usam acelerômetros, também, mas estes sensores inerciais não serão abordados neste trabalho.

Sensores eletromecânicos com a complexidade de um DTG apresentam oscilações harmônicas, não linearidades e outros comportamentos que podem ser difíceis de se lidar uma vez que suas partes eletromecânicas estejam fabricadas e integradas. O desenvolvimento de uma eletrônica adequada pode ser facilitado usando os recursos da presente proposta.

Os tópicos relacionados para estudo nesta dissertação abrangem do embasamento acadêmico até a engenharia de aplicações.

Os sensores mecatrônicos necessitam do desenvolvimento de novos métodos e ferramentas de auxílio ao projeto, que possibilitem a otimização de seu projeto e de seu desempenho. Assim os CADs utilizados devem contemplar modelos que representem com fidelidade seus componentes mecânicos e eletro-eletrônicos.

## **CAPÍTULO 2**

### **REVISÃO DA LITERATURA**

<span id="page-24-0"></span>Em 1852 Leon Focault construiu um dispositivo de grandes dimensões (um pêndulo simples) que denominou de Giroscópio. Este instrumento permitiu demonstrar a rotação da Terra e como característica principal fornecia uma excelente referência de posição angular, e em conseqüência, de atitude (Cochin,1963). Essas mesmas características podem ser obtidas para um giroscópio de dimensões menores construído utilizando um rotor. Para isso o giroscópio a rotor deve possuir os seguintes fatores: um elevado momento angular e movimento livre de torques. A observação, o acompanhamento e a compensação desses fatores permitem a manutenção de seu apontamento.

Para atender aos requisitos acima existem várias configurações mecânicas, cujo conceito está centrado na idéia de utilização de uma massa girante suspensa e idealmente livre de torques. Essa massa possui alta velocidade de rotação em torno do seu eixo principal de simetria.

 Duas configurações mecânicas que utilizam o Giroscópio (Lawrence, 1993), foram propostas nos anos 40 ; a primeira na Escócia e a segunda nos Estados Unidos. Na Escócia, foi apresentada a proposta de um Giroscópio que utilizava mancais de rolamento mas que apresentava problemas de apontamento. Nos EUA nos anos 60 Howe e Savet(1964) essa idéia foi melhorada e requisitou-se a patente de um Giroscópio que empregava juntas flexíveis no lugar de mancais de rolamento e que possuía um excelente apontamento. Devido a esse tipo de montagem este Giroscópio passou a ser denominado de "Dynamically Tuned Free Rotor Gyro" ou "Dry Tuned Gyro" (DTG) e possui como princípio de funcionamento os efeitos da inércia dinâmica (Savet, 1996).

Uma abordagem geral e completa sobre o modelo em malha aberta do DTG pode ser encontrada em dois artigos escritos por Craig(1972a,b). O primeiro artigo desenvolve a modelagem e o segundo descreve os erros inerentes ao seu projeto construtivo com relação a acelerações e vibrações externas. Outras publicações

<span id="page-25-0"></span>importantes como: Crandall (1968), IEEE (1989), Lawrence (1993), Wrigley (1969), Ragan (1984), referem-se a esse mesmo assunto.

A seguir são apresentados os principais fundamentos teóricos, que auxiliarão na interpretação das equações desenvolvidas nos artigos escritos por Craig (1972a,b) e nos livros (Crandal, 1968), (Lawrence, 1993) e outros.

### **2.1 - Transformação de Coordenadas – Matrizes de Rotação**

A partir deste ponto realiza-se o estudo da dinâmica do corpo rígido em duas etapas. Inicialmente realiza-se um estudo cinemático e logo após um estudo dinâmico de um giroscópio básico com o intuito de fornecer subsídios para a análise do sensor tipo DTG. Na preparação para análise de rotação tridimensional de um corpo rígido, introduz-se um conjunto conveniente de coordenadas generalizadas com o propósito de descrever a orientação do giroscópio em relação a um sistema de coordenadas de referência, como mostrado na Figura 2.1. Os movimentos do dispositivo giroscópico são realizados em torno do seu centro de massa e, portanto, os sistemas adotados giram em torno desse ponto.

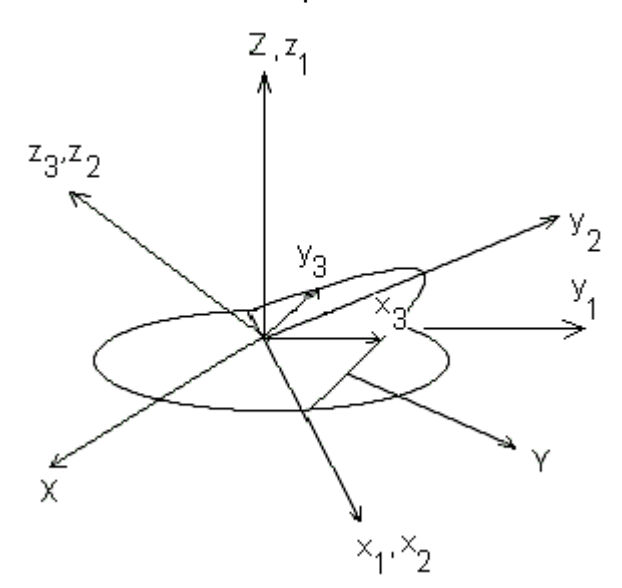

Fig. 2.1 – Sistemas de coordenadas de Euler.

Utilizam-se os ângulos de Euler  $(\varphi, \psi, \theta)$  conforme definidos em (Crandall, 1968), como um conjunto de coordenadas generalizadas que descrevem completamente o movimento do corpo girante.

A Figura 2.2 mostra os sistemas adotados por Euler para descrever uma seqüência adequada de rotação, sabendo-se que o posicionamento final do corpo girante é dependente dessa seqüência. Os sistemas adotados por Euler são: (X, Y, Z) como sistema de coordenadas inerciais e (x, y, z) sistema de coordenadas auxiliares;

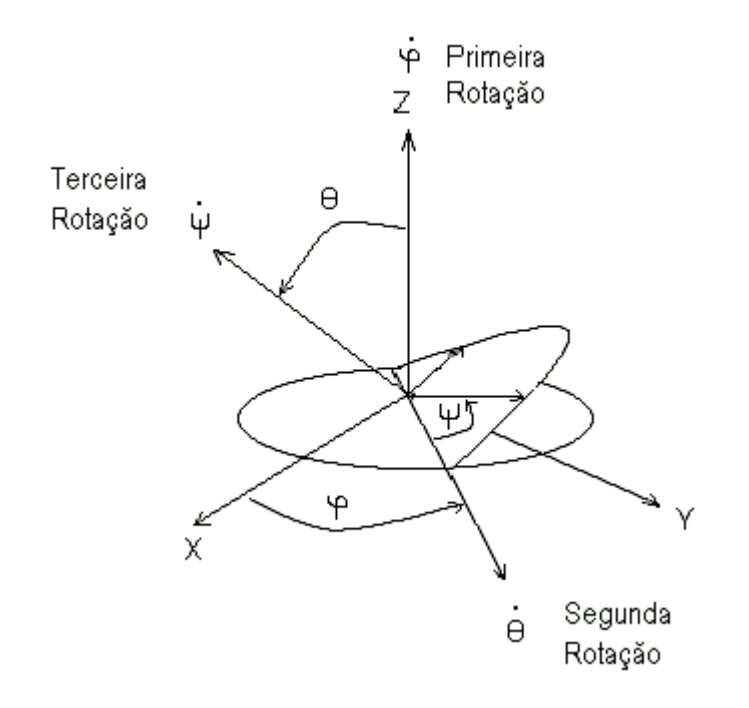

Fig. 2.2 – Ângulos de Euler.

As rotações são definidas a seguir. Uma primeira rotação de um ângulo  $\varphi$  em torno do eixo Z, com taxa angular  $\dot{\varphi}$  (Figura 2.3), levando o sistema XYZ para um sistema auxiliar x<sub>1</sub>, y<sub>1</sub>, z<sub>1</sub>. Uma segunda rotação de um ângulo θ em torno do eixo x<sub>1</sub>, com uma taxa angular  $\dot{\theta}$  (Figura 2.4), levando o sistema  $x_1, y_1, z_1$ , para o sistema auxiliar  $x_2,y_2,z_2$ . Finalmente uma terceira rotação de um ângulo  $\varphi$  em torno do eixo  $z_3$ , com uma taxa angular  $\dot{\varphi}$  (Figura 2.5) levando para o sistema  $x_3, y_3, z_3$ .

Podemos utilizar uma representação matricial para as rotações em torno dos eixos apresentados. A primeira rotação pode ser representada pela matriz de rotação M<sub>®</sub> definida por:

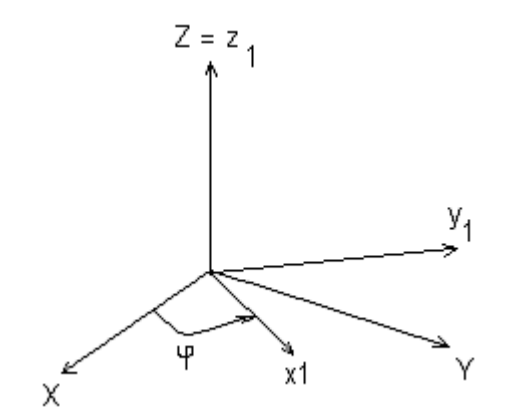

Fig. 2.3 – Rotação em torno de Z.

$$
\begin{bmatrix} x_1 \\ y_1 \\ z_1 \end{bmatrix} = M_{\varphi} \begin{bmatrix} X \\ Y \\ Z \end{bmatrix} = \begin{bmatrix} \cos \varphi & \sin \varphi & 0 \\ -\sin \varphi & \cos \varphi & 0 \\ 0 & 0 & 1 \end{bmatrix} \begin{bmatrix} X \\ Y \\ Z \end{bmatrix} \tag{2.1}
$$

A segunda rotação  $θ$ , pode ser representada pela matriz de rotação  $M_θ$ , definida por:

$$
\begin{bmatrix} x_2 \ y_2 \ z_2 \end{bmatrix} = M_0 \begin{bmatrix} x_1 \ y_1 \ x_1 \end{bmatrix} = \begin{bmatrix} 1 & 0 & 0 \ 0 & \cos \theta & \sin \theta \ 0 & -\sin \theta & \cos \theta \end{bmatrix} \begin{bmatrix} x_1 \ y_1 \ z_1 \end{bmatrix}
$$
 (2.2)  

$$
\begin{bmatrix} z^2 & 0 \ z^2 & 0 \ z^2 &
$$

Fig. 2.4 – Rotação em torno de  $\theta$ .

E finalmente uma terceira rotação ψ , pode ser representada pela matriz de rotação  $M_{\nu}$ , definida por:

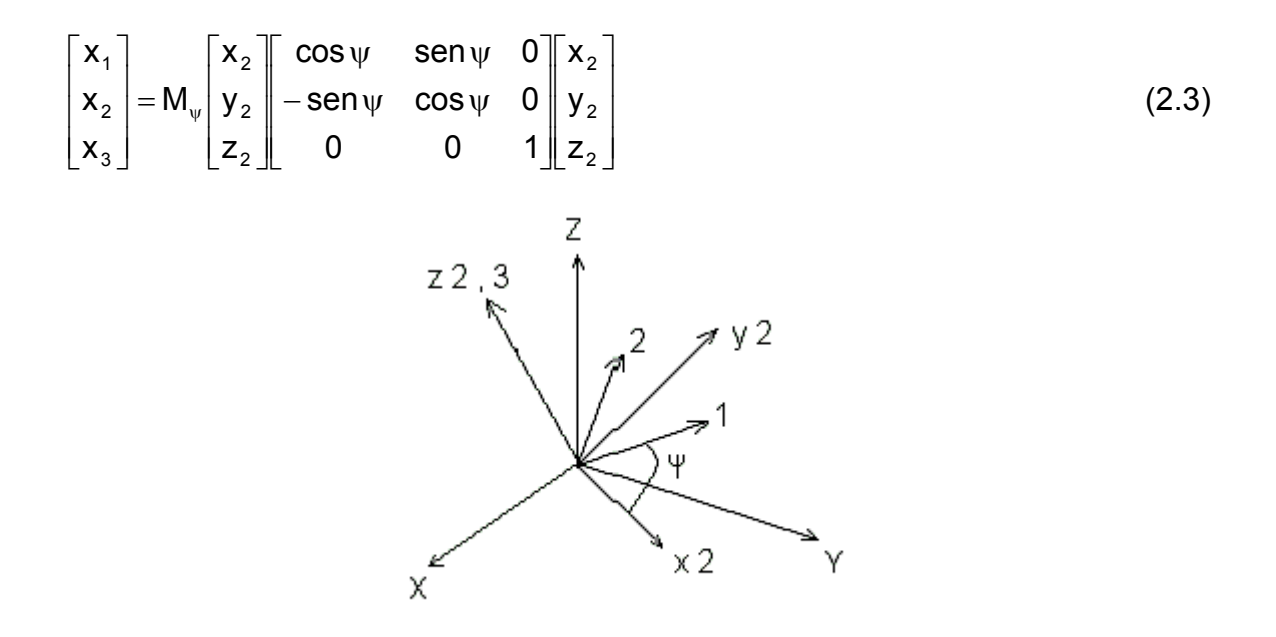

Fig. 2.5 – Rotação em torno de (z=3).

Definindo por  $M_{\alpha} = M_{\psi} M_{\theta} M_{\varphi}$ , obtém-se a matriz de rotação que transporta do sistema X,Y,Z para o sistema do corpo:

$$
\begin{bmatrix} \mathbf{x}_1 \\ \mathbf{x}_2 \\ \mathbf{x}_3 \end{bmatrix} = \mathsf{M}_{\alpha} \begin{bmatrix} \mathbf{X} \\ \mathbf{Y} \\ \mathbf{Z} \end{bmatrix}
$$
 (2.4)

Na equação 2.5 as palavras cos e sen foram substituídas por c e s para se obter uma forma compacta para a matriz.

$$
M_{\alpha} = \begin{bmatrix} c\psi c\varphi - s\psi c\theta s\varphi & c\psi s\varphi + s\psi c\theta c\varphi & s\psi s\theta \\ -s\psi c\varphi - c\psi c\theta s\varphi & -s\psi s\varphi + c\psi c\theta c\varphi & c\psi s\theta \\ s\theta s\varphi & -s\theta c\varphi & c\theta \end{bmatrix}
$$
(2.5)

Utilizando a notação matricial:

$$
\{r\} = [M_{\alpha}]\{R\}
$$
 (2.6)

<span id="page-29-0"></span>
$$
\begin{bmatrix} x \\ y \\ z \end{bmatrix} = M_{\alpha} \begin{bmatrix} X \\ Y \\ Z \end{bmatrix}
$$
 (2.7)

$$
\begin{bmatrix} X \\ Y \\ Z \end{bmatrix} = M_{\alpha}^{\mathsf{T}} \begin{bmatrix} x \\ y \\ z \end{bmatrix}
$$
 (2.8)

Uma propriedade interessante da matriz de rotação é que a sua inversa é igual à sua transposta.

### **2.2 - Equações Cinemáticas**

Quando o corpo altera sua orientação, os ângulos de Euler também se alteram. A razão no tempo desta mudança pode ser representada por taxas angulares:  $\phi$ ,θe  $\psi$ em seus respectivos eixos.

O vetor velocidade angular resultante do corpo girante pode ser representado, por exemplo, nos três sistemas adotados por Euler, levando-se em consideração as taxas angulares nos respectivos sistemas de coordenadas de interesse.

Para o sistema de coordenadas no corpo (1,2,3):

$$
\{\omega\} = \begin{cases} \omega_1 \\ \omega_2 \\ \omega_3 \end{cases} = \begin{bmatrix} \dot{\varphi} \operatorname{sen} \psi \operatorname{sen} \theta + \dot{\theta} \cos \psi \\ \dot{\varphi} \cos \psi \operatorname{sen} \theta - \dot{\theta} \operatorname{sen} \psi \\ \dot{\varphi} \cos \theta + \dot{\psi} \end{bmatrix} \begin{bmatrix} u_1 \\ u_2 \\ u_3 \end{bmatrix}
$$
 (2.9)

Para o sistema de coordenadas auxiliares (x,y,z):

$$
\{\omega\} = \begin{Bmatrix} \omega_x \\ \omega_y \\ \omega_z \end{Bmatrix} = \begin{bmatrix} \dot{\theta} \\ \dot{\psi} \text{ sen } \theta \\ \dot{\psi} + \dot{\phi} \text{ cos } \theta \end{bmatrix} \begin{bmatrix} u_x \\ u_y \\ u_z \end{bmatrix}
$$
 (2.10)

Para o sistema de coordenadas referenciais (X,Y,Z):

<span id="page-30-0"></span>
$$
\{\omega\} = \begin{cases} \omega_x \\ \omega_y \\ \omega_z \end{cases} = \begin{bmatrix} \dot{\theta}\cos\varphi + \dot{\psi}\sin\theta\sin\varphi \\ \dot{\theta}\sin\varphi - \dot{\psi}\sin\theta\cos\varphi \\ \dot{\varphi} + \dot{\psi}\cos\theta \end{bmatrix} \begin{pmatrix} u_x \\ u_y \\ u_z \end{pmatrix}
$$
(2.11)

#### **2.3 - Eixos Principais de Inércia**

Para análise do movimento do corpo rígido deve-se determinar seis grandezas inerciais denominadas de Momento de Inércia de Massa e Produto de Inércia, que descrevem a distribuição de massa do corpo em relação a um sistema adotado de coordenadas.

Os eixos principais de inércia podem ser determinados por inspeção em corpos de geometria mais simples e determinam os planos de simetria do corpo. O posicionamento das coordenadas sobre os eixos principais de inércia, produz uma matriz de inércia mais simples.

O momento de inércia de massa de um elemento infinitesimal dm (Figura 2.6), do corpo em relação a qualquer eixo de coordenada, adotado para esse corpo é determinado por:

$$
dI_{xx} = r_x^2 dm \tag{2.12}
$$

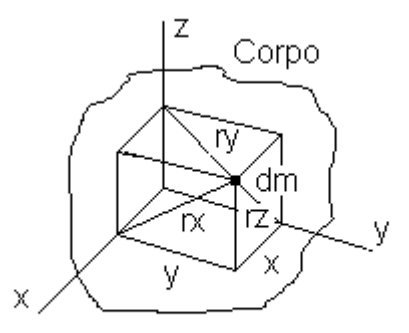

Fig. 2.6 – Eixos principais de inércia.

Onde:

 $dI_{xx}$  - elemento infinitesimal de momento de inércia de massa;

 $r_{\rm x}^{\rm 2}$  - menor distância entre a massa infinitesimal e  $\,$ um dos eixos;

*dm* - massa infinitesimal.

$$
r_x^2 = x^2 + y^2 \tag{2.13}
$$

$$
dI_{xx} = (x^2 + y^2)dm
$$
 (2.14)

Os Momentos de Inércia são dados por:

$$
I_{xx} = \int_{m}^{2} r_x^2 dm = \int_{m}^{2} (x^2 + y^2) dm
$$
 (2.15)

$$
I_{yy} = \int_{m} r_y^2 dm = \int_{m} (x^2 + z^2) dm
$$
 (2.16)

$$
I_{zz} = \int_{m} r_z^2 dm = \int_{m} (x^2 + y^2) dm
$$
 (2.17)

Observe-se que esses valores são sempre positivos.

Produtos de Inércia:

$$
dI_{yx} = dI_{xy} = xydm
$$
 (2.18)

$$
I_{xy} = I_{yx} = \int_{m} xydm
$$
 (2.19)

$$
I_{yz} = I_{zy} = \int_{m} yzdm
$$
 (2.20)

$$
I_{xz} = I_{zx} = \int_{m} xzdm
$$
 (2.21)

Observe-se que esses valores podem ser positivos, negativos ou nulos, dependendo dos quadrantes pertencentes à integração, ou seja, dos sinais das coordenadas em que está sendo realizado o cálculo. Se as coordenadas determinam planos de simetria de massa, os produtos de inércia em relação a esses planos serão nulos; observe o exemplo do cilindro (Figura 2.7) a seguir:

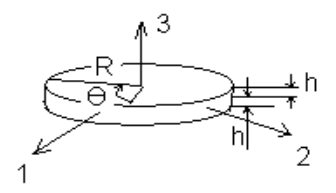

Fig. 2.7 – Cilindro com eixo centrado. FONTE: Crandall (1968, p.184).

Em coordenadas cilíndricas, obtém-se:

<span id="page-32-0"></span>
$$
dm = \frac{M}{\pi R^2 h} r d\theta dr dz
$$
 (2.22)

$$
x = r \cos \theta \tag{2.23}
$$

$$
y = r \operatorname{sen} \theta \tag{2.24}
$$

Cálculo dos Momentos de Inércia:

$$
I_{xx} = \int_{-\frac{h}{2}}^{\frac{h}{2}} dz \int_{0}^{2\pi} d\theta \int_{0}^{R} (r^2 \text{ sen}^2 \theta + z^2) \frac{M}{\pi R^2 h} r dr = M \left( \frac{R^2}{4} + \frac{h^2}{12} \right)
$$
(2.25)

$$
I_{yy} = M \left( \frac{R^2}{4} + \frac{h^2}{12} \right)
$$
 (2.26)

$$
I_{zz} = M \frac{R^2}{2} \tag{2.27}
$$

Cálculo dos produtos de Inércia:

$$
I_{xy} = \int_{-\frac{h}{2}}^{\frac{h}{2}} dz \int_{0}^{2\pi} d\theta \int_{0}^{R} r^{2} \operatorname{sen} \theta \cos \theta \frac{M}{\pi R^{2} h} r dr = 0
$$
 (2.28)

Portanto a Matriz de Inércia do disco se reduz a:

$$
I = \begin{bmatrix} I_{xx} & 0 & 0 \\ 0 & I_{yy} & 0 \\ 0 & 0 & I_{zz} \end{bmatrix} = \begin{bmatrix} \frac{R^2}{4} + \frac{h^2}{12} & 0 & 0 \\ 0 & \frac{R^2}{4} + \frac{h^2}{12} & 0 \\ 0 & 0 & \frac{R^2}{2} \end{bmatrix}
$$
(2.29)

Observe que a matriz só possui termos na diagonal principal e esses termos são denominados de Momentos Principais de Inércia.

### **2.4 - Equação de Euler**

Para que o momento angular mude de direção, um torque externo deve ser aplicado como mostra a equação 2.30 conforme Crandall (1968, p.226).

$$
\vec{\tau}
$$
 (momento externo ou torque externo)= $\frac{dH}{dt}$  ou  $\dot{\vec{H}} = \vec{\tau}$  (2.30)

O equacionamento a seguir é válido para as condições do dispositivo giroscópico entendido como uma massa girante com o eixo de rotação passando pelo centro de gravidade e coincidente com seu eixo de maior momento de inércia (eixo polar):

Considerando a Figura 2.8, observa-se dois sistemas de coordenadas:  $(1,2,3)_{\text{CORPO}}$ e  $(X, Y, Z)_{REF}$ . Considerando o vetor momento angular  $\overrightarrow{H}$  pertencente ao sistema de referência do corpo, conforme Crandall (1968, p.226), pode-se derivar equações fazendo:

$$
\left(\dot{\vec{H}}\right)_{\text{rel}} + \vec{\omega} \times \vec{H} = \vec{\tau}
$$
\n(2.31)

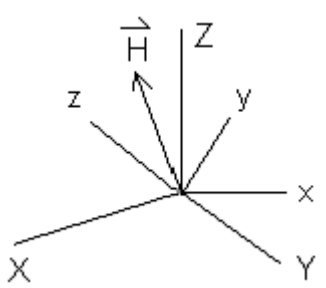

Fig. 2.8 – Vetor momento angular.

A equação (2.31) é uma equação geral obtida através da derivada de um vetor posicionado num sistema de coordenadas que possui rotação em relação a um sistema referencial inercial.

Componentes do vetor  $\overrightarrow{H}$  no sistema de coordenadas do corpo (1,2,3):

$$
\vec{H} = H_x \vec{i} + H_y \vec{j} + H_z \vec{k}
$$
 (2.32)

$$
\dot{\vec{H}} = \frac{d\vec{H}}{dt} = H_x \dot{\vec{i}} + H_y \dot{\vec{j}} + H_z \dot{\vec{K}}
$$
\n(2.33)

$$
\vec{i} = \vec{\omega}_x \vec{x}
$$
 (2.34)

$$
\vec{j} = \vec{\omega}_y \times \vec{j}
$$
 (2.35)

$$
\dot{\vec{k}} = \vec{\omega}_z \times \vec{k}
$$
 (2.36)

$$
H_x \vec{i} = H_x (\vec{\omega}_x \times \vec{i}) = \vec{\omega}_x \times H_x \vec{i}
$$
 (2.37)

$$
\dot{\vec{H}} = (\dot{\vec{H}})_{REL} + \vec{\omega} \times \vec{H}
$$
 (2.38)

$$
\vec{\omega} \times \vec{H} = \begin{vmatrix} \vec{i} & \vec{j} & \vec{k} \\ \omega_x & \omega_y & \omega_z \\ H_x & H_y & H_z \end{vmatrix} =
$$
  
\n
$$
= (\omega_y H_z - \omega_z H_y) \vec{i} + (\omega_z H_x - \omega_x H_z) \vec{j} + (\omega_x H_y - \omega_y H_x) \vec{k}
$$
(2.39)  
\n
$$
H_x = I_x \omega_x
$$
(2.40)  
\n
$$
H_y = I_y \omega_y
$$
(2.41)  
\n
$$
H_z = I_z \omega_z
$$
(2.42)  
\n
$$
= (\omega_y \omega_z I_z - \omega_z \omega_y I_y) \vec{i} +
$$
  
\n
$$
+ (\omega_z I_x \omega_x - \omega_x I_z \omega_z) \vec{j} +
$$
  
\n
$$
+ (\omega_x I_y \omega_y - \omega_y I_x \omega_x) \vec{k}
$$
  
\n
$$
= (I_z - I_y) \omega_y \omega_z \vec{i} +
$$
  
\n
$$
+ (I_x - I_z) \omega_z \omega_x \vec{k}
$$

$$
\dot{H}_x \vec{i} + \dot{H}_y \vec{j} + \dot{H}_z \vec{k} + (I_z - I_y) \omega_y \omega_z \vec{i} + (I_x - I_z) \omega_z \omega_x \vec{j} + (I_y - I_x) \omega_x \omega_y \vec{k} = \vec{\tau}
$$

$$
I_x \dot{\omega}_x \vec{i} + (I_z - I_y) \omega_y \omega_z \vec{i} = \tau_x \tag{2.43}
$$

$$
I_y \dot{\omega}_y \vec{j} + (I_x - I_z) \omega_z \omega_x \vec{j} = \tau_y \tag{2.44}
$$

$$
I_z \dot{\omega}_z \vec{k} + (I_y - I_x) \omega_x \omega_y \vec{k} = \tau_z
$$
 (2.45)

$$
I_x \dot{\omega}_x \vec{i} + I_z \omega_z \omega_y \vec{i} - I_y \omega_y \omega_z \vec{i} = \tau_x
$$
 (2.46)

$$
I_{y} \dot{\omega}_{y} \vec{j} + I_{x} \omega_{x} \omega_{z} \vec{j} - I_{z} \omega_{z} \omega_{x} \vec{j} = \tau_{y}
$$
 (2.47)

$$
I_z \dot{\omega}_z \vec{k} + I_y \omega_y \omega_x \vec{k} - I_x \omega_x \omega_y \vec{k} = \tau_z
$$
 (2.48)

Observando que: Iω = H

$$
I\dot{\omega} = I\alpha = \dot{H}
$$
  
\n
$$
\dot{H}_{x}\vec{i} + H_{z}\omega_{y}\vec{i} - H_{y}\omega_{z}\vec{i} = \tau_{x}
$$
\n(2.49)

$$
\dot{H}_{y}\vec{j} + H_{x}\omega_{z}\vec{j} - H_{z}\omega_{x}\vec{j} = \tau_{y}
$$
\n(2.50)

$$
\dot{H}_{z}\vec{k} + H_{y}\omega_{x}\vec{k} - H_{x}\omega_{y}\vec{k} = \tau_{z}
$$
 (2.51)

<span id="page-35-0"></span>O termo  $H_x$  representa a taxa de variação do vetor momento angular no sistema fixo ao corpo (1,2,3), enquanto que os outros termos  $H_z^{\alpha}$ y $\vec{i}$  – $H_y^{\alpha}$ <sub>z</sub> $\vec{i}$  representam os acoplamentos dinâmicos.

As equações 2.49, 2.50 e 2.51 podem ser representadas na forma matricial:

$$
\hat{\mathbf{H}}_{\text{rel}}^{\dagger} = [\mathbf{I}] \langle \dot{\omega} \rangle_{\text{rel}}
$$
\n
$$
[\mathbf{I}] \langle \dot{\omega} \rangle_{\text{rel}} + [\tilde{\omega}][\mathbf{I}] \langle \omega \rangle = \{\tau\}
$$
\n(2.53)

Onde 
$$
õ
$$
 representa a matrix anti-simétrica das velocidades angulares.

\n□

### **2.5 - Movimento Livre de Torques**

Quando não há torques externos e a única força externa atuante sobre o corpo é causada pela gravidade, o movimento geral do corpo é referenciado como Movimento Livre de Torques. Este tipo de movimento é característico de planetas, satélites artificiais, entre outros Hibbler(1998).

Observa-se duas situações no Movimento livre de Torques: O vetor momento angular  $\overrightarrow{H}$  na mesma direção do vetor velocidade angular  $\overrightarrow{\omega}$  como mostra a Figura 2.9 e outra quando estão desalinhados como mostra a Figura 2.10.

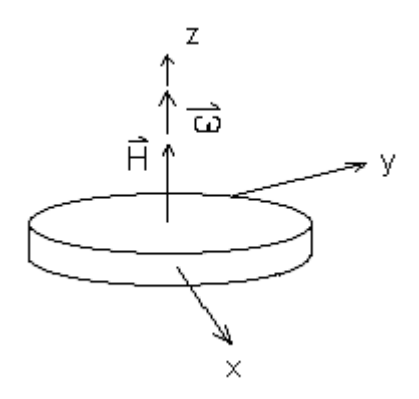

Fig. 2.9 – Vetor Ĥ alinhado com ゐ utilizando um corpo axi-simétrico.

Considerando:  $I_{11} = I_{22} = I_1$ ,  $I_{33} = I_3$
As equações de Euler são simplificadas pois,  $\omega_1 = \omega_2 = 0$ , restando apenas  $\omega_3$  e portanto:

$$
I_3\dot{\omega}_3 = 0
$$
\n
$$
\frac{d}{dt}(I_3\omega_3) = 0
$$
\n
$$
\frac{d}{dt}(H_3) = 0
$$
\n(2.54)

 $\omega_3$  deve ser constante e nessa condição obtém-se a conservação do momento angular e conseqüentemente a manutenção do apontamento conforme Meirovitch (1970, p. 143).

Para o vetor H desalinhado com relação a  $\vec{\omega}$  obtém-se:

$$
I_1 \dot{\omega}_1 + \omega_2 \omega_3 (I_3 - I_2) = \tau_1 \tag{2.55}
$$

$$
I_2\dot{\omega}_2 + \omega_1\omega_3(I_1 - I_3) = \tau_2
$$
\n(2.56)

$$
I_3\dot{\omega}_3 + \omega_1\omega_2(I_2 - I_1) = \tau_3
$$
\n(2.57)

As equações acima são não lineares e acopladas.

Como  $I_1 = I_2$  e  $\tau_1 = \tau_2 = \tau_3 = 0$ , no caso de um rotor da Figura 2.9, obtém-se:

$$
I_1\dot{\omega}_1 + (I_3 - I_2)\omega_2\omega_3 = 0
$$
\n(2.58)

$$
I_2\dot{\omega}_2 - (I_3 - I_1)\omega_1\omega_3 = 0 \tag{2.59}
$$

$$
I_3\dot{\omega}_3=0
$$

Observe-se que se  $I_3$  é constante e diferente de zero,  $\omega_3$  deve ser constante para que a igualdade seja válida.

$$
I_1\dot{\omega}_1 + (I_3 - I_2)\omega_2\omega_3 = 0
$$
  

$$
\dot{\omega}_1 + \left(\frac{I_3 - I_2}{I_1}\right)\omega_2\omega_3 = 0
$$
 (2.60)

fazendo:  $\omega_3$  = n

$$
\Omega = \left(\frac{I_3 - I_2}{I_1}\right) n \tag{2.61}
$$

Obtêm-se equações linearizadas:

$$
\dot{\omega}_1 + \Omega \omega_2 = 0 \tag{2.62}
$$
\n
$$
\dot{\omega}_2 - \Omega \omega_1 = 0 \tag{2.63}
$$

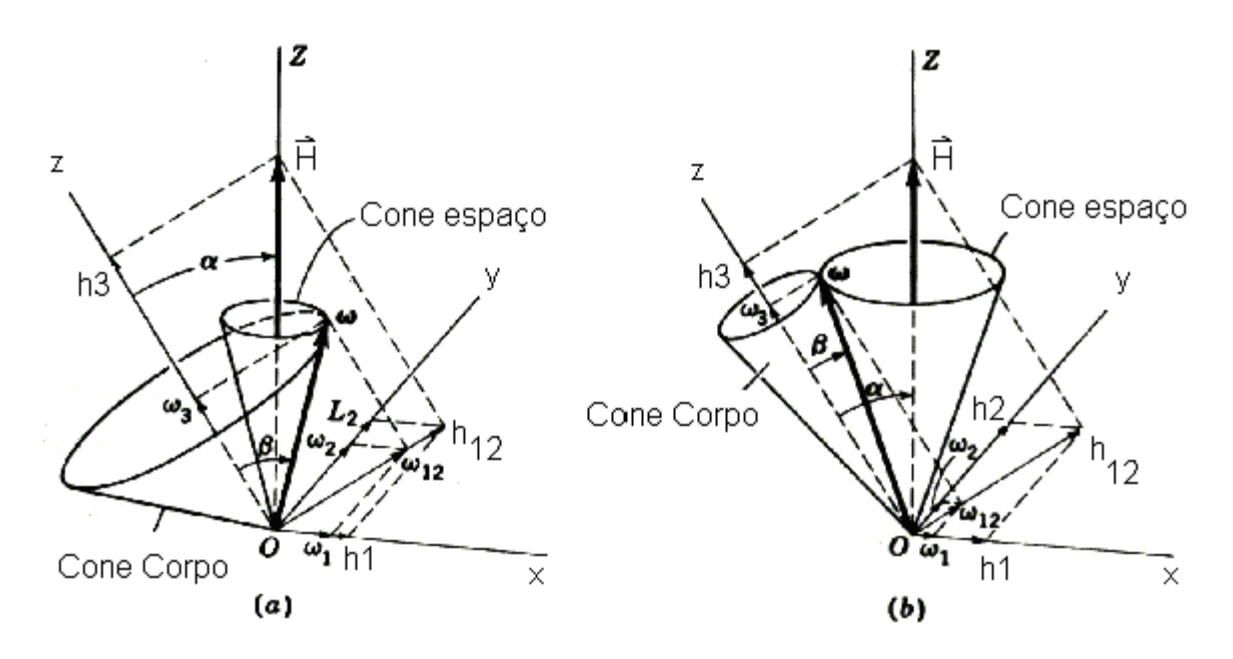

Fig. 2.10 – Interpretação dos Movimentos. FONTE: Meirovitch (1970, p. 145).

A integração das equações diferenciais conforme Meirovitch (1970, p. 144), resulta:

 $\omega_1^2 + \omega_2^2 = \omega_{12}^2$ 2 2  $\omega_1^2 + \omega_2^2 = \omega_{12}^2$  = constante e portanto  $|\omega|$  = constante (2.64)

onde  $\omega_{12}$  é a projeção sobre o plano que contém os eixos 1 e 2.

Se o corpo é livre de torques, o momento angular se conserva:

H r = constante e portanto  $H_1$  e  $H_2$  são constantes e  $I_1 = I_2$ :

$$
H_{12}^2 = H_1^2 + H_2^2 = I_1^2 \omega_1^2 + I_2^2 \omega_2^2
$$
  
=  $I^2 (\omega_1^2 + \omega_2^2) = I \omega_{12}^2$  (2.65)

Os ângulos  $\alpha$  e  $\beta$  entre o eixo z e os vetores H  $\vec{r}$ e  $\vec{\omega}$  se relacionam através da expressão:

$$
\tan \alpha = \left(\frac{1}{I_3}\right) \tan \beta \tag{2.66}
$$

As possibilidades de movimento estão relacionadas nas condições:

- $I < I_3$  Figura 2.10.a;
- $I > I_3$  Figura 2.10.b.

#### **2.6 – Movimento com Torques Externos**

Um corpo rígido suspenso, que possui rotação e que pode ter seus eixos de orientação alterados caracteriza um Giroscópio conforme Crandall (1968, p. 240). Este dispositivo é, de modo geral, inercialmente simétrico e possui alta velocidade de rotação sobre o eixo de simetria, observe a Figura 2.11:

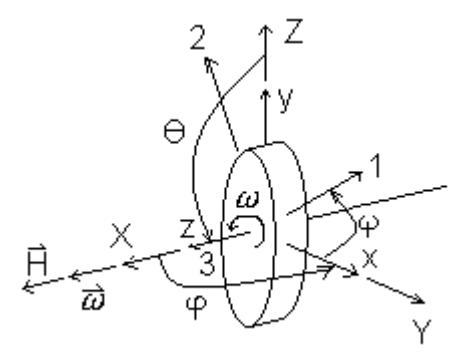

Fig. 2.11 – Posicionamento das Coordenadas no Giroscópio. FONTE: Crandall (1968, p. 241).

Considerando o Giroscópio posicionado em relação ao sistema de coordenadas (X,Y,Z), onde os ângulos de Euler são:  $\varphi = \frac{\pi}{2}$ ,  $\theta = \frac{\pi}{2}$ ,  $\psi$  (Figura 2.11). Estes ângulos são adotados para sejam evitadas singularidades nos cálculos.

Sabendo-se que:

 $I_1 = I_2 = I$  momento de inércia transverso

 $I_3$  momento de inércia polar

 $(XYZ)_{REF}$  representa o sistema de coordenadas de referência ou inercial.

 $(xyz)_{AUX}$  representa o sistema de coordenadas auxiliares.

 $(1,2,3)_{\text{CORPO}}$  representa o sistema de coordenadas do corpo.

A orientação adotada convenientemente de forma a facilitar o equacionamento para pequenos desvios de orientação do eixo z ou eixo 3. Adotando-se: 2  $\varphi = \frac{\pi}{2}$  e 2  $\theta = \frac{\pi}{2}$ evita-se a ocorrência de singularidades no instante do cálculo. Segundo Crandall (1968, p. 241), pode-se ter:

Momento de Inércia do Corpo Rígido Tridimensional

\_Na forma trigonométrica:

$$
H_x = I_{xx}\omega_x + I_{xy}\omega_y + I_{xz}\omega_z
$$
  
\n
$$
H_y = I_{yx}\omega_x + I_{yy}\omega_y + I_{yz}\omega_z
$$
  
\n
$$
H_z = I_{zx}\omega_x + I_{zy}\omega_y + I_{zz}\omega_z
$$
\n(2.67)

Na forma matricial:

$$
\{H\} = \begin{Bmatrix} H_x \\ H_y \\ H_z \end{Bmatrix}
$$

O vetor velocidade angular na forma matricial pode ser representado por:

$$
\left\{\omega\right\} = \begin{cases} \omega_x \\ \omega_y \\ \omega_z \end{cases}
$$
 (2.68)

e a matriz de inércia como:

$$
\begin{bmatrix} I \end{bmatrix} = \begin{bmatrix} I_{xx} & I_{xy} & I_{xz} \\ I_{yx} & I_{yy} & I_{yz} \\ I_{zx} & I_{zy} & I_{zz} \end{bmatrix}
$$
 (2.69)

A co-energia Cinética na forma matricial é representada por:

$$
\mathsf{T}^* = \frac{1}{2} \{ \omega \}^\mathsf{T} \left[ \mathbf{I} \right] \{ \omega \} \tag{2.70}
$$

e a matriz de inércia no sistema  $(1,2,3)_{\text{CORPO}}$  posicionado nos eixos principais de Inércia como:

$$
\begin{bmatrix} I \end{bmatrix} = \begin{bmatrix} I & 0 & 0 \\ 0 & I & 0 \\ 0 & 0 & I_3 \end{bmatrix}
$$
 (2.71)

No sistema 
$$
(1,2,3)_{\text{CORPO}}
$$
:

$$
\omega = (\dot{\varphi} \operatorname{sen} \psi \operatorname{sen} \theta + \dot{\theta} \cos \psi) \mathbf{L}_1
$$
  
+ (\dot{\varphi} \cos \psi \operatorname{sen} \theta - \dot{\theta} \operatorname{sen} \psi) \mathbf{L}\_2  
+ (\dot{\varphi} \cos \theta + \dot{\psi}) \mathbf{L}\_3

No sistema 
$$
(x,y,z)_{AUX}
$$
:  
\n
$$
\omega = \dot{\theta} u_x
$$
\n
$$
+ \dot{\phi} \operatorname{sen} \theta u_y
$$
\n
$$
+ \dot{\phi} \cos \theta + \dot{\psi} u_z
$$
\n(2.73)

No sistema (X,Y,Z)<sub>REF</sub>  
\n
$$
\omega = (\dot{\theta} \cos \varphi + \dot{\psi} \sin \theta \sin \varphi) \mathbf{L}_x + (\theta \sin \varphi - \dot{\psi} \sin \theta \cos \varphi) \mathbf{L}_y + (\dot{\psi} \cos \theta + \dot{\phi}) \mathbf{L}_z
$$
\n(2.74)

Então a co-energia Cinética no Corpo:

$$
T^* = \frac{1}{2}I_1\omega_1^2 + \frac{1}{2}I_2\omega_2^2 + \frac{1}{2}I_3\omega_3^2
$$
\n
$$
T^* = \frac{1}{2}I_1(\dot{\varphi}\sin\psi\sin\theta + \dot{\theta}\cos\psi)^2
$$
\n
$$
+ \frac{1}{2}I_2(\dot{\varphi}\cos\psi\sin\theta - \dot{\theta}\sin\psi)^2
$$
\n
$$
+ \frac{1}{2}I_3(\dot{\varphi}\cos\theta + \dot{\psi})^2
$$
\n
$$
T^* = \frac{1}{2}I_1\omega_1^2 + \frac{1}{2}I_2\omega_2^2 + \frac{1}{2}I_3\omega_3^2
$$
\n(2.75)

 $\omega_1 = \dot{\phi}$  sen  $\psi$  sen  $\theta + \dot{\theta}$  cos  $\psi$ 

$$
\theta=\frac{\pi}{2}+\xi_1\qquad \phi=\frac{\pi}{2}+\xi_2
$$

Se  $\xi_1$  é pequeno pode-se fazer:

$$
\cos \xi_1 \approx 1
$$
\n
$$
\text{sen } \xi_1 \approx \xi_1
$$
\n
$$
\omega_1 = \dot{\varphi} \text{sen } \psi \text{ sen} \left(\frac{\pi}{2} + \xi_1\right) + \dot{\theta} \text{cos } \psi
$$
\n
$$
\omega_1 = \dot{\phi} \text{sen } \psi \left[\text{sen } \frac{\pi}{2} \text{cos } \xi_1 + \text{cos } \frac{\pi}{2} \text{sen } \xi_1\right] + \dot{\theta} \text{cos } \psi
$$

Considerando:

$$
sen\frac{\pi}{2} = 1 , cos \xi_1 = 1, cos \frac{\pi}{2} = 0
$$
  
\n
$$
ω_1 = φ sen ψ + θ cos ψ
$$
  
\n
$$
ω_1 = ξ_2 sen ψ + ξ_1 cos ψ
$$
  
\n
$$
série do sen ψ = ψ - ψ^3 + ψ^5 + ...
$$
  
\n
$$
série do cos ψ = 1 - ψ^2 + ψ^4 + ...
$$

Desprezando os termos de ordem superior:

$$
\text{sen}\,\psi=\psi\ ,\ \cos\psi=1
$$

$$
\omega_1 = \dot{\xi}_2 \psi + \dot{\xi}_1 \mathbf{1}
$$

O primeiro termo é de freqüência elevada e o segundo termo é de menor freqüência.

$$
ω1 ≡ ξ̇1\n\nω2 = φ cos ψ sen θ + θ sen ψ\n\n= ξ̇2 1θ + ξ̇1ψ\n\nω2 = ξ̇̃2 (π̄2 + ξ̃1) + ξ̇̃1ψ\n\nω2 = π̄̄2 ξ̇̃2 + ξ̇̃2 ξ̄1 + ξ̇̃1ψ\n\nω2 = π̄̄2 ξ̇̃2 + ξ̇̃2 ξ̄1 + ξ̇̇̄1ψ
$$

Considerando o menor termo, obtemos:

 $\omega_2 \cong \dot{\xi}_2$ 

$$
\omega_3 = \dot{\varphi} \cos \theta + \dot{\psi}
$$
  
\n
$$
= \dot{\xi}_2 \mathbf{1} + \dot{\psi}
$$
  
\n
$$
= -\dot{\xi}_2 \xi_1 + \dot{\psi}
$$
  
\n
$$
\omega_3 = \dot{\psi} - \xi_1 \dot{\xi}_2
$$
\n(2.78)

Co-energia Cinética

$$
T^*=\frac{1}{2}I_1\dot{\xi}_1^2+\frac{1}{2}I_2\dot{\xi}_2^2+\frac{1}{2}I_3\big(\dot{\psi}-\dot{\xi}_2\xi_1\big)^2
$$

Considerando que não existe energia potencial, a equação de Lagrange pode ser escrita como:

Equação de Lagrange correspondente à  $\xi_1, \xi_2$  e  $\psi$ 

$$
\frac{d}{dt} \left( \frac{\partial T^*}{\partial \dot{\psi}} \right) - \frac{\partial T^*}{\partial \psi} = F_{\text{generalizada}} \tag{2.79}
$$

A força generalizada que atua na coordenada generalizada  $\psi$  é nula, portanto:

$$
\frac{d}{dt} \left( \frac{\partial T^*}{\partial \dot{\psi}} \right) = 0
$$
\n
$$
\frac{\partial T^*}{\partial \dot{\psi}} = \left( \frac{1}{2} I_3 \left( \dot{\psi} - \dot{\xi}_2 \xi_1 \right)^2 \right) = 1 \frac{2}{2} I_3 \left( \dot{\psi} - \dot{\xi}_2 \xi_1 \right)
$$
\n
$$
= I_3 \left( \dot{\psi} - \dot{\xi}_2 \xi_1 \right)
$$
\n
$$
\frac{d}{dt} = \left( I_3 \left( \dot{\psi} - \dot{\xi}_2 \xi_1 \right) \right) = 0
$$
\nse:

\n
$$
(2.80)
$$

$$
\omega_3 = \dot{\psi} - \dot{\xi}_2 \xi_1
$$

Portanto, por observação:

 $I_3$  é constante e ω<sub>3</sub> é uma constante do movimento.

$$
T^* = \frac{1}{2}I_1\dot{\xi}_1^2 + \frac{1}{2}I_2\dot{\xi}_2^2 + \frac{1}{2}I_3(\dot{\psi} - \dot{\xi}_2\xi_1)^2
$$
 (2.81)

Ainda segundo Crandall (1968), utilizando um processo semelhante ao anterior obtemos:

A lagrangeana para a coordenada generalizada  $\xi_1$  e força generalizada  $\tau_1$ .

Observe:  $\xi_1$  ângulo no eixo 1 e  $\tau_1$  torque no eixo 1.

$$
\frac{d}{dt} \left( \frac{\partial T^*}{\partial \dot{\xi}_1} \right) - \frac{\partial T^*}{\partial \xi_1} = \tau_1
$$
\n
$$
\frac{\partial T^*}{\partial \dot{\xi}_1} = I_1 \dot{\xi}_1
$$
\n
$$
\frac{\partial T^*}{\partial \xi_1} = \frac{\partial T^*}{\partial \xi_1} \left( \frac{1}{2} I_3 \left( \left( \dot{\psi}^2 - 2 \dot{\psi} \dot{\xi}_2 \xi_1 + (\dot{\xi}_2 \xi_1)^2 \right) \right) \right)
$$
\n
$$
= -\dot{\psi} \dot{\xi}_2 I_3 + I_3 \dot{\xi}_2 (\dot{\xi}_2 \dot{\xi}_1)
$$
\n
$$
= I_3 \left( -\dot{\psi} + \dot{\xi}_2 \dot{\xi}_1 \dot{\xi}_2 \right)
$$
\n(2.82)

Retornando:

$$
\frac{d}{dt} (I_1 \dot{\xi}_1) + I_3 (\dot{\psi} - \dot{\xi}_2 \dot{\xi}_1) \dot{\xi}_2 = \tau_1
$$
\n
$$
I_1 \ddot{\xi}_1 + I_3 \omega_3 \dot{\xi}_2 = \tau_1
$$
\n(2.83)

Lagrangeana para coordenada generalizada  $\xi_2$  e força generalizada  $\tau_2$ :

$$
\frac{d}{dt} \left( \frac{\partial T^*}{\partial \dot{\xi}_2} \right) - \frac{\partial T^*}{\partial \xi_2} = \tau_2
$$
\n
$$
T^* = \frac{1}{2} I_1 \dot{\xi}_1^2 + \frac{1}{2} I_2 \dot{\xi}_2^2 + \frac{1}{2} I_3 \left( \dot{\psi} - \dot{\xi}_2 \xi_1 \right)^2
$$
\n(2.84)

Termos que possuem  $\dot{\bm{\xi}}_{\mathsf{2}}$  :

$$
= \frac{1}{2}I_1 \dot{\xi}_2^2 + \frac{1}{2}I_3(\dot{\psi}^2 - 2\dot{\psi}\dot{\xi}_2\xi_1 + (\dot{\xi}_2\xi_1)^2)
$$
  
\n
$$
= \frac{1}{2}I_1 \dot{\xi}_2^2 + \frac{1}{2}I_3\dot{\psi}^2 - I_3\dot{\psi}\dot{\xi}_2\xi_1 + \frac{1}{2}I_3(\dot{\xi}_2\xi_1)^2
$$
  
\n
$$
\frac{\partial T^*}{\partial \dot{\xi}_2} = I_1 \dot{\xi}_2 - I_3\xi_1\dot{\psi} + I_3\dot{\xi}_1(\dot{\xi}_2\xi_1)
$$
  
\n
$$
= I_1 \dot{\xi}_2 - I_3(\dot{\psi} - \dot{\xi}_2\xi_1)\xi_1
$$

Retomando:

$$
\frac{d}{dt} \left(I_1 \dot{\xi}_2 - I_3 \left(\dot{\psi} - \dot{\xi}_2 \xi_1\right) \xi_1\right) = \tau_2
$$
\n
$$
\omega_3 = \dot{\psi} - \dot{\xi}_2 \xi_1 \qquad \text{(é uma constante do movimento)}
$$

$$
\frac{d}{dt} (I_1 \dot{\xi}_2 - I_3 \omega_3 \xi_1) = \tau_2
$$
  
\n
$$
I_1 \ddot{\xi}_2 - I_3 \omega_3 \dot{\xi}_1 = \tau_2
$$
\n(2.85)

Equações básicas de análise do comportamento dinâmico do instrumento giroscópico.

$$
I_1\ddot{\xi}_1 + I_3\omega_3\dot{\xi}_2 = \tau_1\tag{2.86}
$$

$$
I_1 \ddot{\xi}_2 - I_3 \omega_3 \dot{\xi}_1 = \tau_2 \tag{2.87}
$$

Observa-se que o termo:  $I_3 \omega_3$  (momento angular), apresenta-se nas duas equações e este termo representa o acoplamento giroscópico.

Considerando as acelerações pequenas na equação dinâmica do giro, sua expressão pode ser simplificada.

$$
+I_3\omega_3\dot{\xi}_2=\tau_1\tag{2.88}
$$

$$
-I_3 \omega_3 \dot{\xi}_1 = \tau_2 \tag{2.89}
$$

As equações 2.88 e 2.89 levam a seguinte interpretação segundo Crandall (1968, p. 243), (Figura 2.12):

- a) um torque  $\tau_1$  causa taxa angular  $\dot{\xi}_2$ ;
- b) um torque  $\tau^{}_2$  causa taxa angular - $\dot{\xi}^{}_1.$

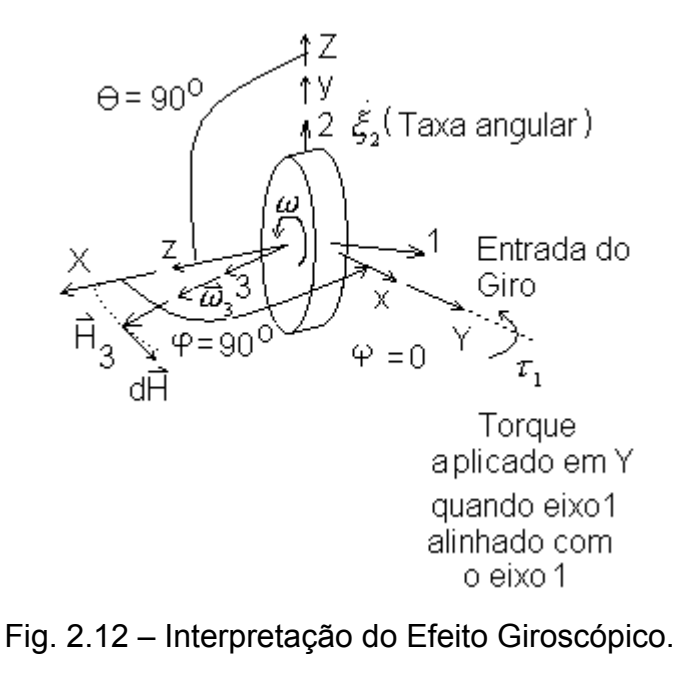

FONTE: Crandall (1968, p. 241).

# **2.7- Desbalanceamento Estático e Dinâmico**

O Desbalanceamento Estático ocorre quando o centro de massa do corpo gira fora do eixo de rotação do corpo.

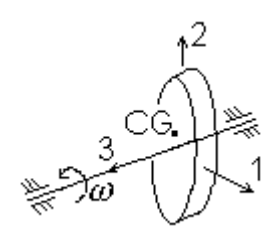

Fig. 2.13 – Desbalanceamento estático. Giro em torno de um eixo paralelo ao eixo principal de Inércia que não contém o CG.

O Desbalanceamento Dinâmico ocorre quando o corpo gira fora de seus eixos principais de inércia.

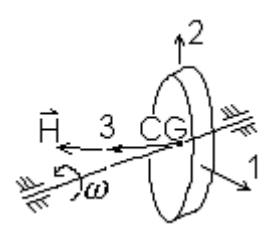

Fig. 2.14 – Desbalanceamento dinâmico. Giro fora de um eixo principal de inércia.

As correções para a busca de um balanceamento completo estão em mudar a distribuição da massa procurando posicionar o centro de massa no eixo de rotação e também, alinhar a rotação com um eixo principal de inércia. Assim o vetor momento angular estará alinhado com o vetor velocidade angular.

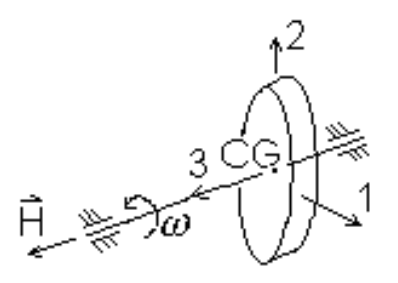

Fig. 2.15 – Balanceamento estático e dinâmico.

# **2.8- Aplicações importantes dos Giroscópios**

Duas aplicações importantes dos Giroscópios são as plataformas inerciais e os sistemas solidários, ambos utilizados na navegação inercial de veículos, aeronaves e satélites.

As plataformas inerciais podem apresentar dois tipos básicos de montagem: Plataforma Inercial e Sistema Solidário (Lawrence,1993):

1 - Plataforma Inercial ("Inertial Platform")

a) Plataforma Inercial com um grau de liberdade, como mostra a Figura 2.16.

\_Pode-se resumir seu funcionamento da seguinte forma: O giro mantém a plataforma estabilizada segundo uma direção. Um sensor de ângulos tipo "Pickoff", que pode ser construído com base na variação da relutância magnética gerada a partir de um entre-ferro de um circuito magnético é utilizado para captar a movimentação angular da Plataforma relativamente ao veículo. O motor torqueador é acionado com base na leitura do "Pickoff" e move a Plataforma de volta para a posição inicial. A informação do deslocamento relativo entre a plataforma e o veículo que é a integral do deslocamento do veículo, é a informação de atitude que é enviada para ser utilizada pelo sistema de navegação. Este tipo de plataforma permite então realizar o controle ou auxiliar a navegação em apenas um plano.

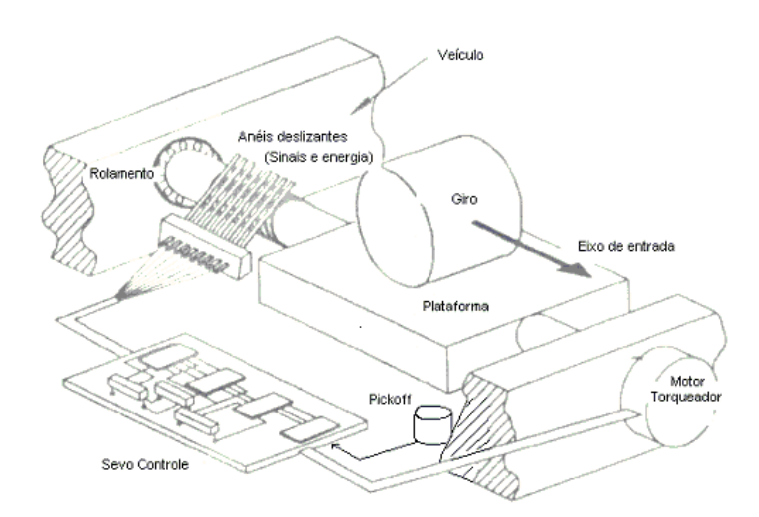

Fig. 2.16 - Plataforma inercial com um grau de liberdade. FONTE: Lawrence (1993, p. 10).

b) Plataforma Inercial com três graus de liberdade:

Na Figura 2.17 foram omitidos os anéis deslizantes e os torqueadores para simplificar o desenho.

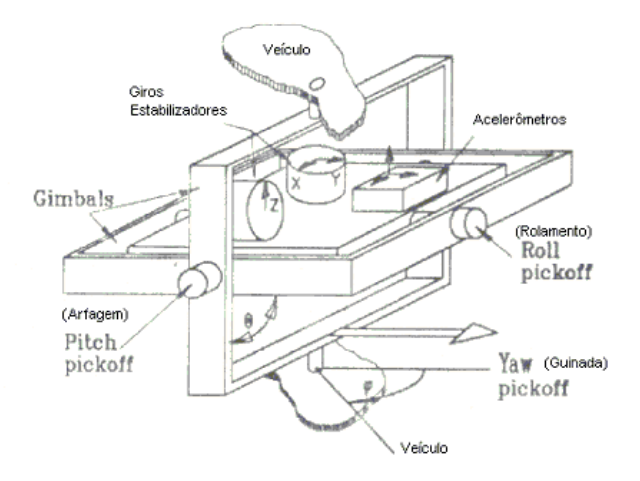

 Fig. 2.17 - Plataforma inercial com três graus de liberdade. FONTE: Lawrence (1993, p. 11).

A Figura 2.18 representa a relação entre as informações fornecidas pela plataforma e o sistema de navegação.

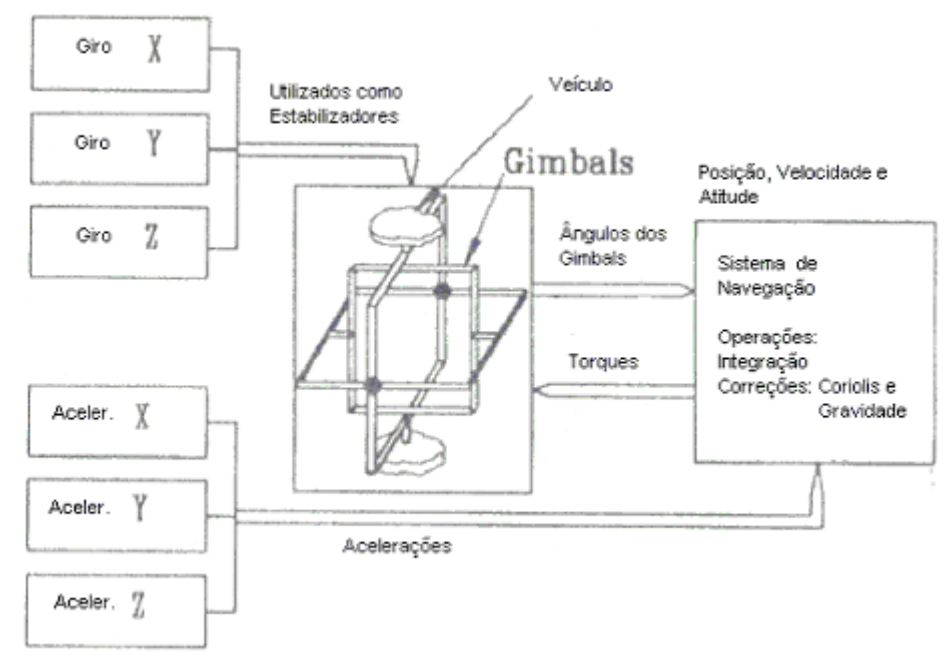

Fig. 2.18 - Diagrama em blocos do sistema de medida. FONTE: Lawrence (1993, p. 11).

De acordo com Lawrence(1993) este é um modelo mais antigo, onde os giroscópios são utilizados apenas como estabilizadores de uma plataforma. Utiliza sensores do tipo "pickoff" que fornecem os sinais referentes aos ângulos formados entre os anéis (Gimbals). Cada anel possui um torqueador que é comandado em resposta à leitura dos giros. Neste sistema, os eixos de referência estão fixos na própria plataforma, assim como os giroscópios e os acelerômetros. Apresentam as seguintes desvantagens e vantagens:

Vantagens:

- Simplicidade construtiva dos giros.
- Precisão das medidas realizadas.
- Auto-alinhamento e calibração.

Desvantagens:

- Possui erros associados à rigidez dos anéis e mancais.
- Possui erros associados aos torqueadores e pickoffs.
- Mais sensível a desgastes mecânicos, devido à complexidade do conjunto.

# 2 - Sistema Solidário ("Strapdown System")

Este sistema é de concepção mais atual, utiliza os sensores inerciais tipo acelerômetros e giros rigidamente presos à estrutura do veículo Lawrence(1993). Nesse caso tem-se um sistema de eixos de referência virtual gerado pelo programa do sistema de controle. Uma representação de um Sistema Solidário é apresentada pela Figura 2.19.

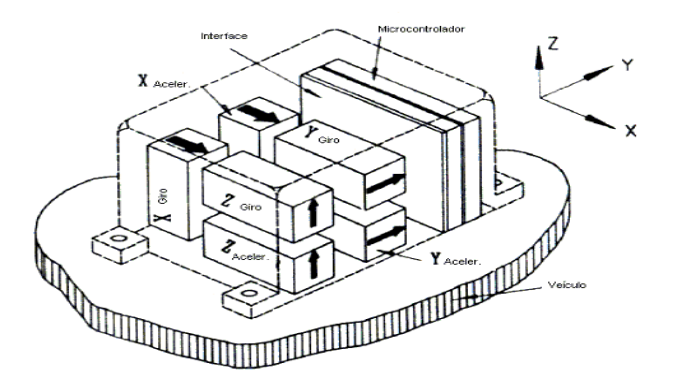

Fig. 2.19 - Sistema "Strapdown"- Sistema Solidário. FONTE: Lawrence (1993, p. 13).

Os sensores DTG são mais adequados ao sistema "Strapdown", devido a seu tipo de construção.

A Figura 2.20 representa a relação entre as informações fornecidas pela plataforma e o sistema de navegação.

Comparativamente ao Sistema da Plataforma Inercial com três graus de liberdade, o Sistema Solidário apresenta as seguintes vantagens (Lawrence,1993):

- Estrutura mais simples
- Tamanho reduzido
- Mais leve
- Baixo custo
- Permite isolação das vibrações da estrutura
- Partes eletro-eletrônicas reduzidas

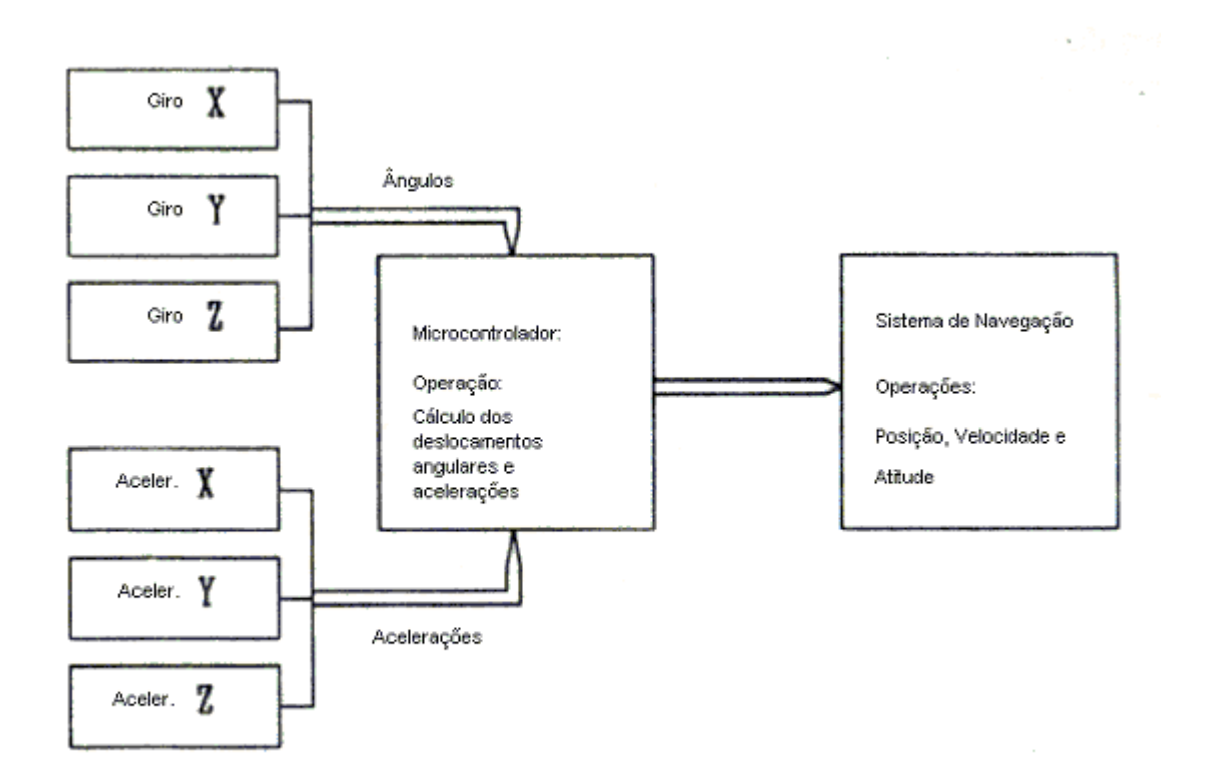

Fig. 2.20 - Diagrama em blocos do Sistema Strapdown. FONTE: Lawrence (1993, p. 15).

Por outro lado apresenta as seguintes desvantagens:

- Dificuldade de alinhamento de sensores após instalação.
- Sensores devem ser retirados para calibração
- Erros de dinâmica, por estar rigidamente vinculada ao veículo.
- O Clock do Microcontrolador deve ser mais rápido e o software deve ter tamanho reduzido em relação ao outro sistema (plataforma).

Atualmente é possível realizar o alinhamento dos sensores associando mecanismos de movimentação e também realizar sua calibração no local. Observa-se que atualmente os clocks dos microcontroladores e microprocessadores são elevados, porém ainda assim deve-se levar em consideração a redução no tamanho das funções utilizadas no programa quando se concentram várias funções em uma única unidade de processamento. Caso contrário mesmo com o processador de velocidade elevada de processamento, o ciclo de operações a serem executadas num determinado tempo ficará comprometido.

# **CAPÍTULO 3**

# **ENFOQUE MECÂNICO PARA O SENSOR DTG**

Neste capítulo dois importantes aspectos são focalizados. Primeiramente faz-se uma descrição das partes que compõem o sensor DTG. A seguir obtém-se a função de transferência de malha aberta que permitirá entender com profundidade o princípio de funcionamento do sensor, bem como antecipar respostas devidas a erros construtivos, a acoplamentos e às entradas desejadas.

### **3.1 - Descrição do sensor tipo DTG**

Na Figura 3.1 observa-se um volante externo de massa elevada (rotor), que é mantido em alta velocidade. O rotor recebe, através de um eixo, o torque externo fornecido por um motor, o que contribui para a manutenção do vetor momento angular da massa girante. Porém, entre o eixo e o volante existem juntas flexíveis que possuem a função de desacoplar dinamicamente o rotor de outros torques perturbadores. Esses torques podem perturbar o movimento de repouso dinâmico do rotor, provocando o movimento de precessão, indesejado neste tipo de sensor.

Na Figura 3.2 observam-se os movimentos entre o rotor, o anel e o eixo do motor. Quando o conjunto está girando em alta velocidade em torno do eixo principal, o rotor adquire momento angular e resiste a mudanças de atitude. Com o rotor girando, aplicando-se um deslocamento da carcaça de um ângulo  $\theta$  relativamente a um sistema de referência inercial, causa-se uma oscilação do anel também de um ângulo  $\theta$ , uma vez que o rotor tende a manter a atitude que tinha antes do deslocamento da carcaça e, portanto, do eixo de acionamento.

51

A Figura 3.3 mostra uma carcaça onde um sensor deste tipo é alojado.

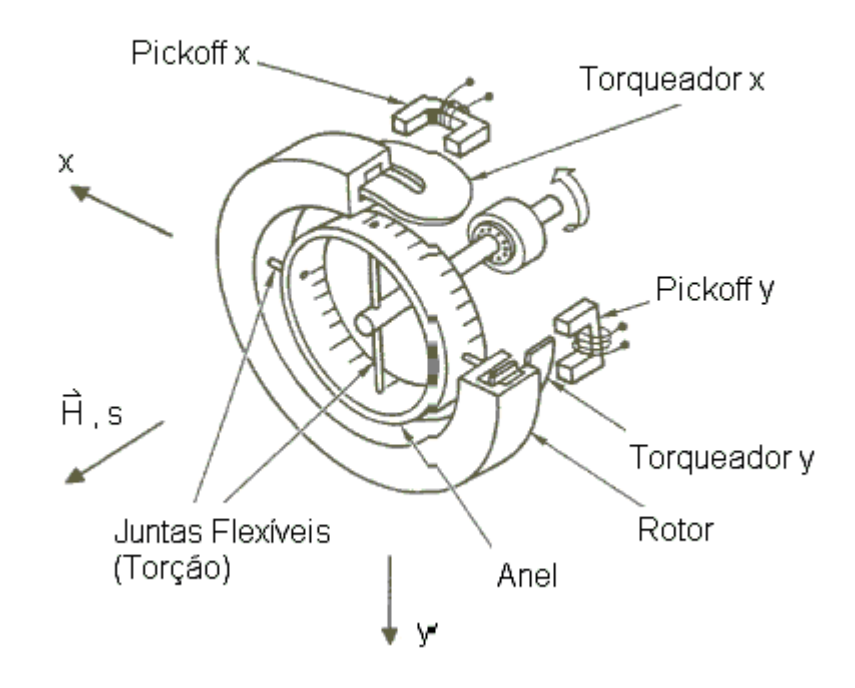

Fig. 3.1 - Diagrama eletro-mecânico do sensor tipo DTG. FONTE: IEEE (1989, p. 18).

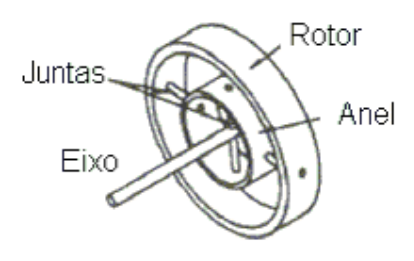

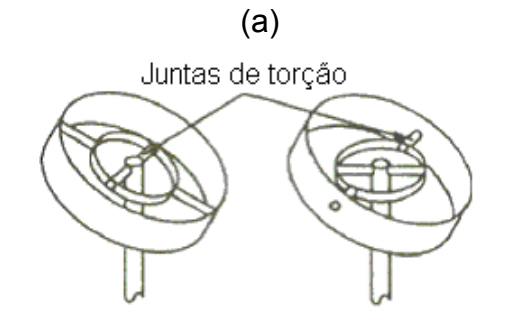

(b)

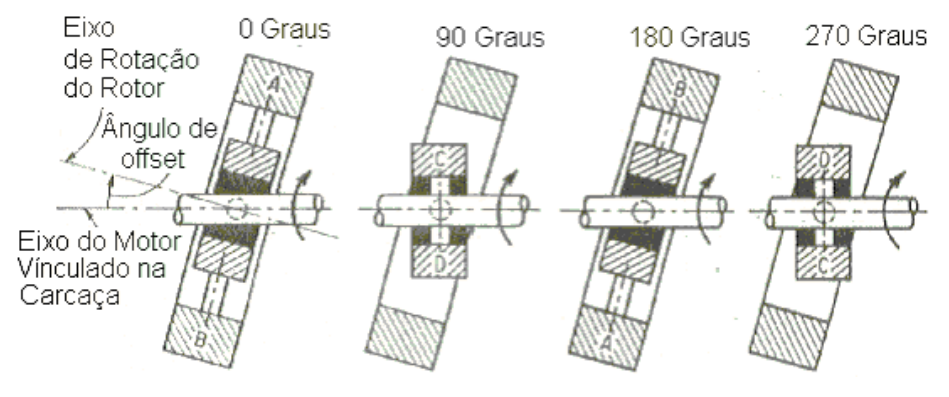

(c)

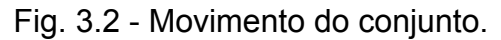

 (a)vista do conjunto eixo do motor, Anel e rotor;(b) e (c) movimentos do conjunto para um deslocamento angular da carcaça. FONTE: Howe e Savet (1964, p. 69) e Lawrence (1993, p. 128).

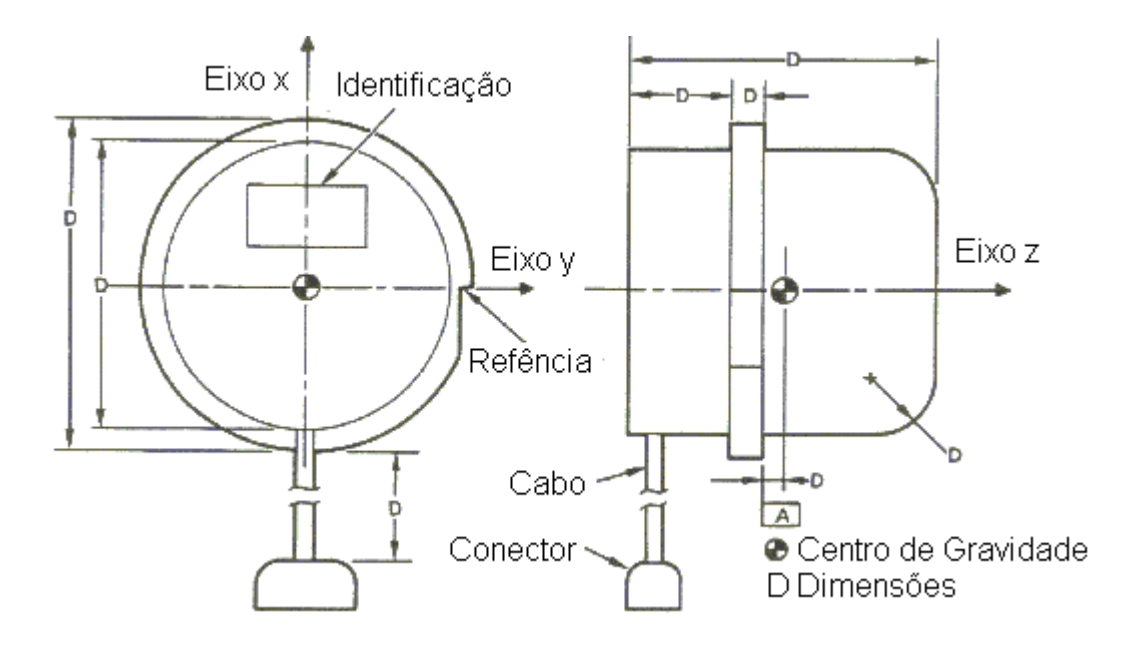

Fig. 3.3 - Desenho da Carcaça do sensor DTG. FONTE: IEEE (1989, p.18).

# **3.2 – Equações de Movimento do sensor DTG**

Para se obter a Função de Transferência de Malha Aberta utiliza-se o método de Euler, seguindo as seguintes etapas descritas por Craig (1972a,b). Como contribuição deste trabalho apresenta-se a seguir o detalhamento de algumas das passagens realizadas por Craig, interpretações de resultados parciais, finais e, também quando possível, apresentam-se figuras ilustrativas com intuito de facilitar a compreensão do leitor.

A seguir desenvolvem-se as etapas propostas pelo autor acima referido. Primeiramente, definem-se os sistemas de coordenadas para: a carcaça, o eixo do motor, o anel e o rotor. Depois, determinam-se as velocidades angulares descritas nos sistemas de coordenadas, adotados como funções das velocidades angulares aplicadas à carcaça e dos desvios angulares entre o eixo do motor e o rotor. Logo após, avaliam-se os torques necessários para anular os efeitos das inércias do rotor e anel e os torques associados com as velocidades de mola das juntas de torção e com os efeitos de amortecimento. Finalmente, obtém-se o equilíbrio dos torques no rotor e a função de transferência do giro em coordenadas rotativas.

Para reduzir a complexidade das manipulações matemáticas, todas as rotações angulares que ocorrem em torno de qualquer eixo, que na condição nominal é perpendicular ao eixo do motor, são consideradas pequenas e, por isso, considera-se que  $\cos\theta \approx 1$  e sen $\theta \approx \theta$ . Essas simplificações são justificadas pelo fato de que os ângulos envolvidos no funcionamento do DTG não excedem 0,5 grau.

#### **3.2.1 – Sistemas de Coordenadas Adotados**

Quatro sistemas de coordenadas retangulares são usados (Craig,1972a). Todos os sistemas de coordenadas possuem a origem coincidente com o centro efetivo de torção estabelecido pelos elementos de torção, como mostra a Figura 3.4. Os sistemas de coordenadas adotados são os seguintes:

- $(X, Y, Z)$ <sub>CARCACA</sub> sistema de coordenadas fixo à carcaça do dispositivo;
- $(x, y, z)_{EIXO}$  sistema de coordenadas fixo ao eixo;
- $(x', y', z')_{\text{ROTOR}}$  sistema de coordenadas fixo ao rotor;
- $(x_N, y_N, z_N)_{ANEL}$  sistema de coordenadas fixo ao anel.

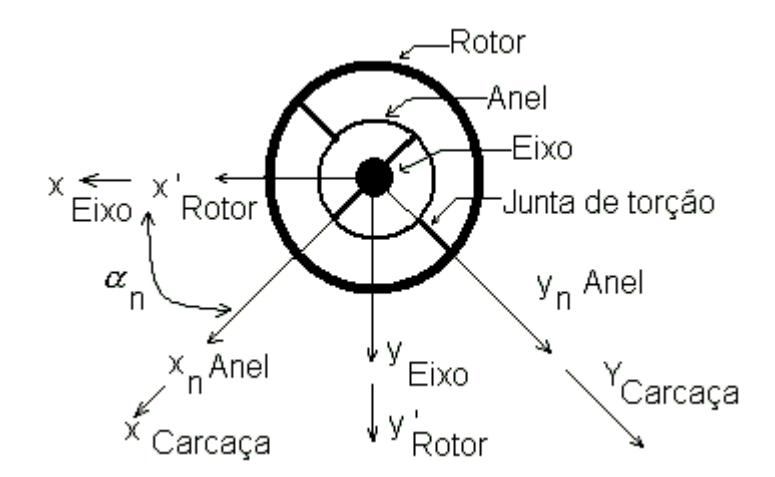

Fig. 3.4 – Sistemas de coordenadas adotados. FONTE: Craig(1972a, p.283).

#### **3.2.2 – Velocidades Angulares Descritas nos Sistemas Adotados**

Inicia-se considerando como entradas as velocidades angulares absolutas da carcaça,  $\dot{\phi}_X$  e  $\dot{\phi}_Y$ , descritas no sistema fixo na carcaça, (X,Y,Z)<sub>CARCAÇA</sub>, e os torques exercidos sobre o rotor, M'<sub>x</sub> e M'<sub>Y</sub>, também descritos no mesmo sistema Craig (1972a, p.282).

Um segundo sistema de coordenadas,  $(x,y,z)_{EIXO}$ , fixo ao eixo do motor, possui velocidade angular N relativamente ao sistema fixo à carcaça, como mostra a Figura 3.5.

As velocidades angulares descritas nos eixos do sistema de coordenadas fixo ao eixo,  $(x,y,z)_{EIXO}$ , podem ser determinadas com auxílio da Figura 3.6. Com esta figura contribui-se apresentando os detalhes das projeções sobre os eixos, facilitando a compreensão das Equações 3.1.

56

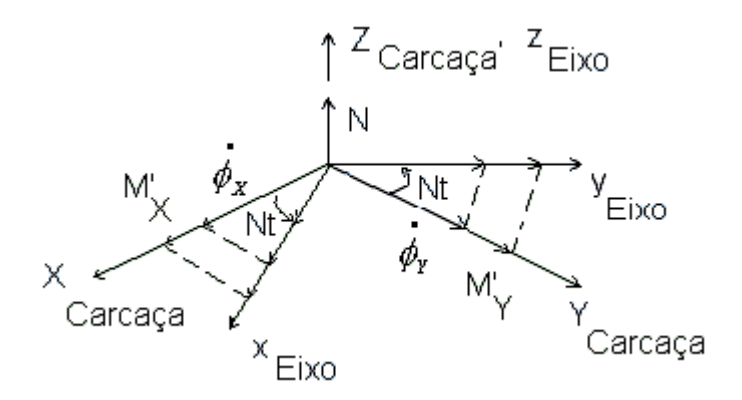

Fig. 3.5 – Representação instantânea dos sistemas de coordenadas fixos ao eixo do motor e à carcaça.

FONTE: Craig (1972a, p. 282).

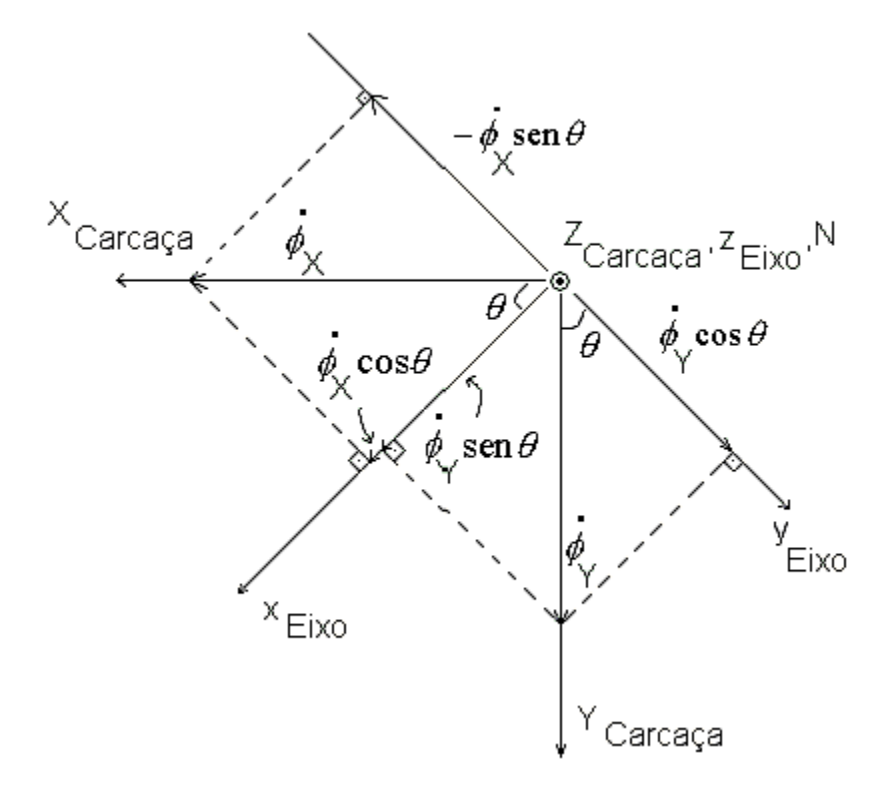

Fig. 3.6: Velocidades angulares descritas nos sistemas  $(X, Y, Z)_{CARC, Q, A}$  e  $(x, y, z)_{EIXO}$ .

As velocidades angulares absolutas do eixo no sistema  $(x,y,z)_{EIXO}$  representadas pelas Equações 3.1 podem ser determinadas com auxílio da Figura 3.6.

$$
\omega_x = \dot{\phi}_x \cos Nt + \dot{\phi}_y \sin Nt
$$
  
\n
$$
\omega_y = -\dot{\phi}_x \sin Nt + \dot{\phi}_y \cos Nt
$$
  
\n
$$
\omega_z = N
$$
\n(3.1)

Comprova-se que as Equações 3.1 são as mesmas apresentadas em Craig (1972a, p.282).

As velocidades angulares descritas nos eixos do sistema de coordenadas fixo ao rotor,  $(x',y',z')_{\text{Rotor}}$ , podem ser determinadas com auxílio da Figuras 3.7, 3.8 e 3.9. Estas figuras contribuem apresentando os detalhes das projeções sobre os eixos facilitando a compreensão das Equações 3.2. Considera-se que duas rotações são necessárias para levar as medidas do sistema fixo ao eixo do motor para o do sistema fixo ao rotor. Inicialmente, executa-se uma rotação  $\theta_x$  em torno do eixo x, fixo ao eixo do motor, seguida de uma rotação  $\theta_{v}$  em torno do eixo y' do rotor.

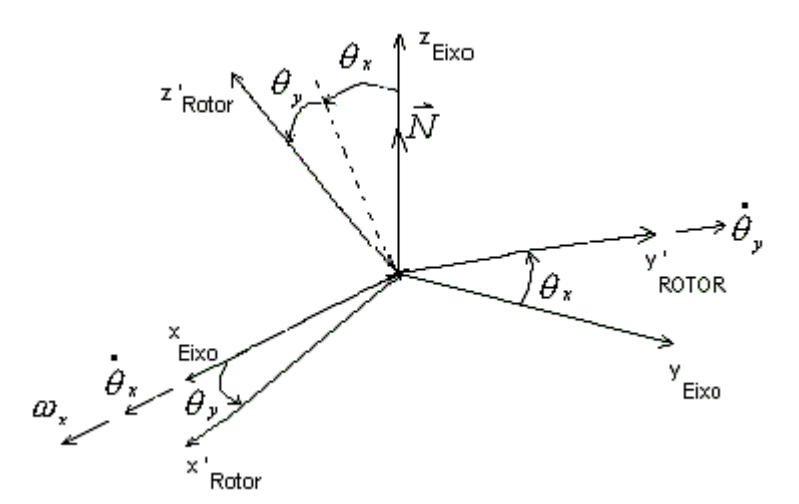

Fig. 3.7- Terceiro Sistema de Coordenadas fixo ao rotor, (x',y',z') Rotor. FONTE: Craig (1972a, p. 282).

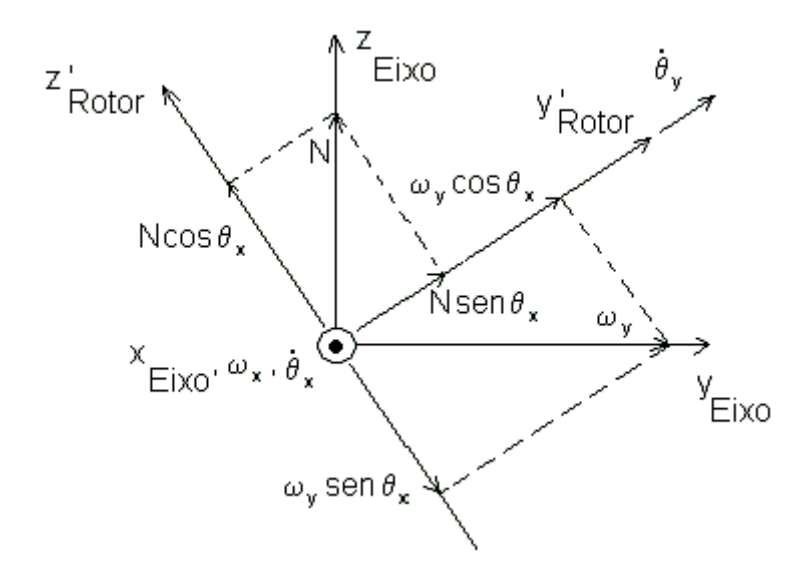

Fig. 3.8 – Projeções das velocidades sobre os eixos y e z do eixo.

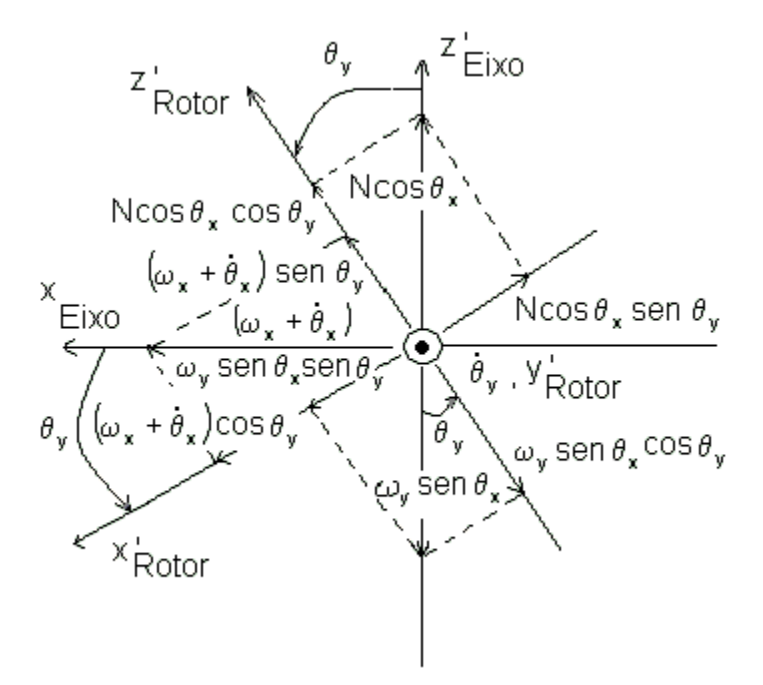

Fig. 3.9 – Projeções das velocidades sobre os eixos x' e z'.

A velocidade angular do rotor descrita no sistema fixo no rotor é:

$$
\omega_{x'} = (\omega_x + \dot{\theta}_x) \cos \theta_y + (\omega_y \sin \theta_x - N \cos \theta_x) \sin \theta_y
$$
  
\n
$$
\omega_{y'} = \omega_y \cos \theta_x + \dot{\theta}_y + N \sin \theta_x
$$
  
\n
$$
\omega_{z'} = (\omega_x + \dot{\theta}_x) \sin \theta_y + (N \cos \theta_x - \omega_y \sin \theta_x) \cos \theta_y
$$
\n(3.2)

Contribui-se agrupando considerações relevantes que aplicadas nas Equações 3.2 fazem com que sejam obtidas as Equações 3.3.

Considerando:

- a) as aproximações trigonométricas já citadas;
- b) que o produto entre dois pequenos deslocamentos angulares ou entre um pequeno deslocamento angular e uma pequena velocidade angular é desprezível;
- c) que N é um valor muito grande, obtém-se:

$$
\omega_{x'} = \omega_x + \dot{\theta}_x - N\theta_y
$$
  
\n
$$
\omega_{y'} = \omega_y + \dot{\theta}_y + N\theta_x
$$
  
\n
$$
\omega_{z'} = N
$$
\n(3.3)

Observa-se que as Equações 3.3 são as mesmas apresentadas em Craig (1972a, p282).

O quarto sistema de coordenadas  $x_n, y_n, z_n$  é fixado no anel com o eixo  $x_n$ coincidindo com o eixo das juntas de torção interiores e o eixo  $y_n$  coincidindo com o eixo das juntas de torção exteriores.

Um modelo mais genérico adotado por Craig (1972a), inicialmente pré-supõe a inclusão de vários anéis e logo após simplifica-se para um único anel por motivos construtivos. Nesse caso, o eixo  $x_n$  do n-ésimo anel estaria deslocado, em torno do eixo Z, de um ângulo  $\alpha_n$  em relação ao sistema do eixo do motor, x,y,z.

Se os desvios angulares do rotor,  $\theta_x$  e  $\theta_y$ , são nulos,  $z_n$  (anel) coincide com Z (carcaça), z' (rotor) e z (eixo). Um ângulo  $\alpha_n$  entre o sistema de coordenadas do eixo e o sistema para um único anel é mantido de forma a tornar a equação o mais geral possível, mesmo que utilizando-se um único anel. Justifica-se a adoção pois se o ângulo  $\alpha_n$  para n=1 equivalente ao primeiro anel for considerado nulo ou seja  $(\alpha_1 = 0)$  o sistema  $x_n, y_n, z_n$  coincide com o sistema fixo no eixo do motor e com o sistema fixo ao rotor, o que provoca o cancelamento de termos importantes do equacionamento e perda de generalidades.

A velocidade angular do anel descrita no sistema de coordenadas fixo ao anel,  $(x_n,y_n,z_n)_{ANEL}$ , pode ser determinada com auxílio da Figuras 3.10, como sendo:

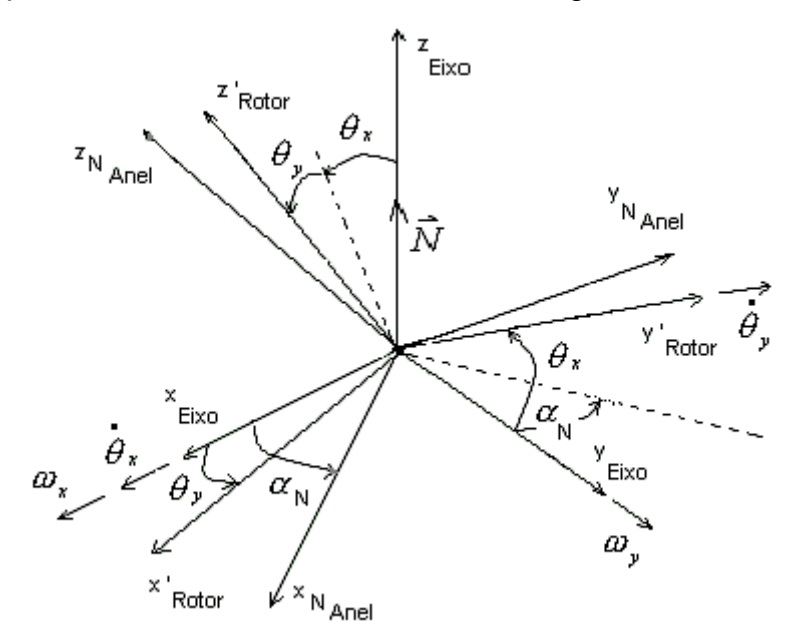

Fig. 3.10 – Quarto Sistema de Coordenadas fixo ao anel,  $(x_N, y_N, z_N)_{ANEL}$ . FONTE: Craig(1972a, p.283).

Contribui-se com as Figuras 3.11, 3.12 e 3.13 para que sejam obtidas as Equações 3.4.

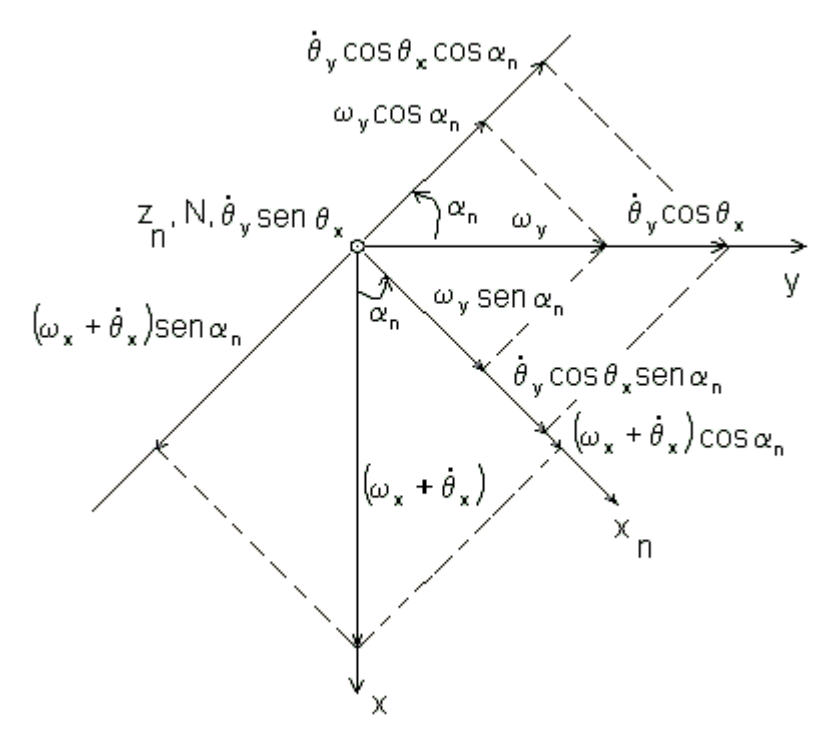

Fig.  $3.11$  – Projeções das velocidades sobre o eixo  $x_n$ .

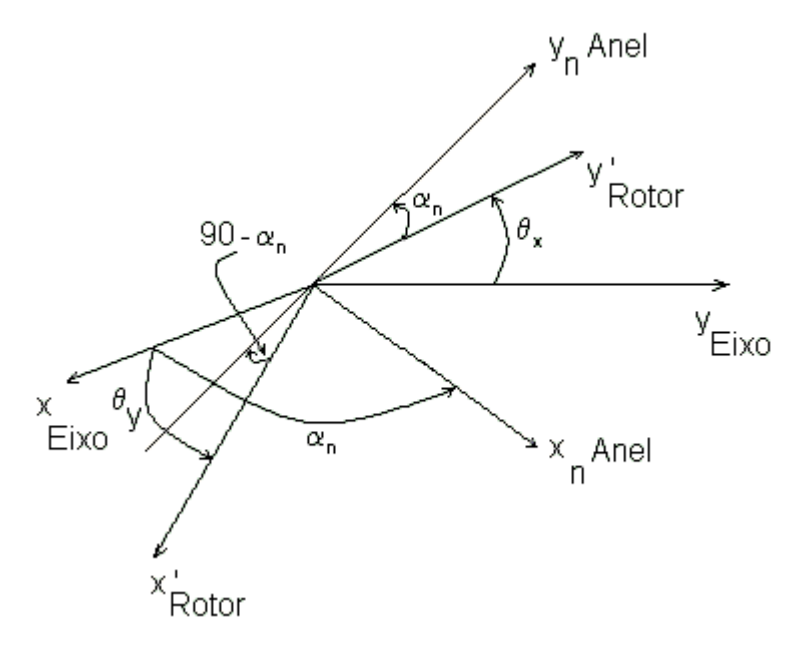

Fig.  $3.12 -$  Visualização do ângulo Y  $_{Eixo}$  e Y Anel.

A Figura 3.12 auxilia na visualização do ângulo estabelecido entre Y<sub>Eixo</sub> e Y<sub>Anel.</sub> Seguindo as projeções apresentadas:  $x \rightarrow x' \rightarrow y_n$ , o coeficiente relativo às projeções pode ser escrito como: cos $\theta_{\rm v}$  sen $\alpha_{\rm n}$ .

Utilizando o mesmo processo para as projeções  $y \rightarrow y' \rightarrow y_n$ , obtém-se o coeficiente:  $\cos\theta_x \cos\alpha_n$ .

O ângulo entre Y Eixo e Y Anel é definido como:  $\cos\theta_x \cos\alpha_n + \cos\theta_y \sin\alpha_n = \cos(\theta_x \cos\alpha_n + \theta_y \sin\alpha_n)$ 

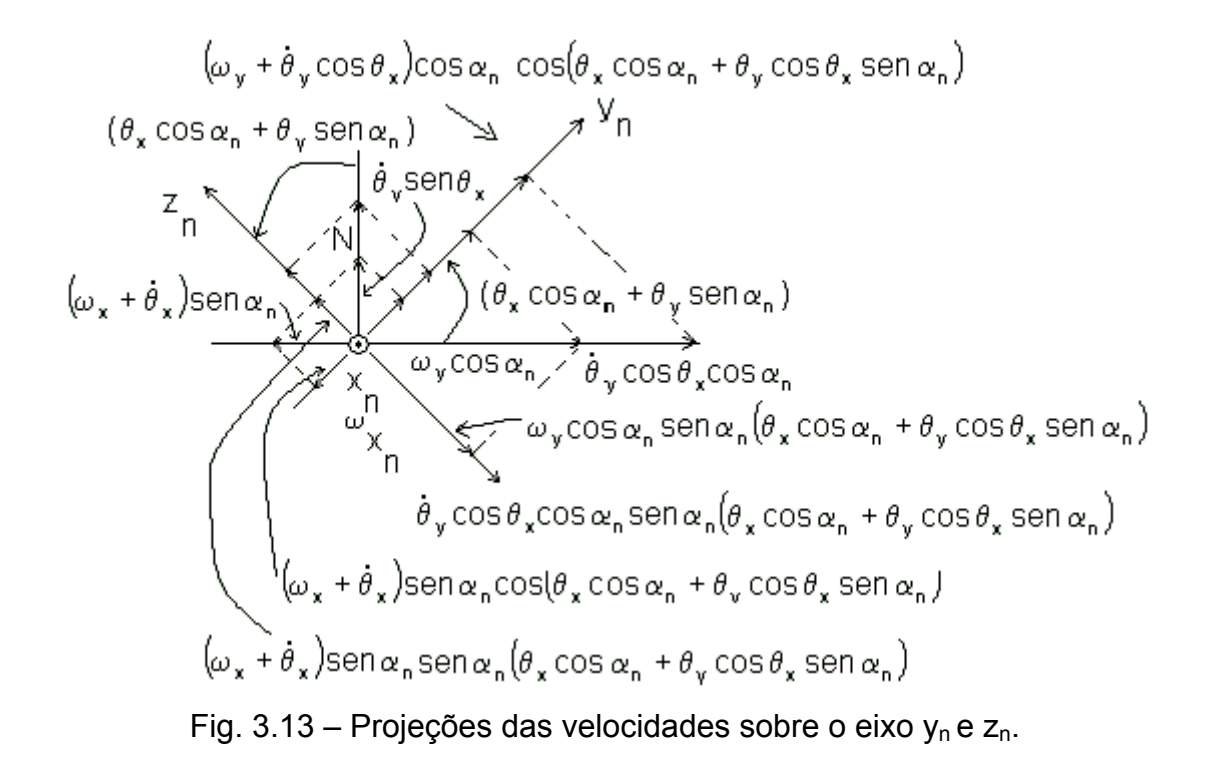

$$
\omega_{xn} = (\omega_x + \dot{\theta}_x) \cos \alpha_n + (\omega_y + \dot{\theta}_y \cos \theta_x) \sin \alpha_n
$$
  
\n
$$
\omega_{yn} = [(\omega_y + \dot{\theta}_y \cos \theta_x) \cos \alpha_n - (\omega_x + \dot{\theta}_x) \sin \alpha_n] \cos(\theta_x \cos \alpha_n + \theta_y \cos \theta_x \sin \alpha_n)
$$
  
\n
$$
+ (\mathbf{N} + \dot{\theta}_y \sin \theta_x) \sin(\theta_x \cos \alpha_n + \theta_y \cos \theta_x \sin \alpha_n)
$$
\n(3.4)

$$
\omega_{zn} = \left[ (\omega_x + \dot{\theta}_x) \text{sen}\,\alpha_n - (\omega_y + \dot{\theta}_y \cos\theta_x) \text{cos}\,\alpha_n \right] \text{sen}(\theta_x \cos\alpha_n + \theta_y \cos\theta_x \sin\alpha_n)
$$

$$
+ (\text{N} + \dot{\theta}_y \sin\theta_x) \text{cos}(\theta_x \cos\alpha_n + \theta_y \cos\theta_x \sin\alpha_n).
$$

Considerando os comentários do parágrafo após as Equações 3.2, obtém-se:

$$
\omega_{xn} = (\omega_x + \dot{\theta}_x) \cos \alpha_n + (\omega_y + \dot{\theta}_y) \sin \alpha_n
$$
  
\n
$$
\omega_{yn} = (\omega_y + \dot{\theta}_y) \cos \alpha_n - (\omega_x + \dot{\theta}_x) \sin \alpha_n + N(\theta_x \cos \alpha_n + \theta_y \sin \alpha_n)
$$
 (3.5)  
\n
$$
\omega_{zn} = N
$$

Observa-se que as Equações 3.5 são as mesmas apresentadas em Craig (1972a, p282).

#### **3.2.3 Torques aplicados aos dispositivos que compõem o DTG**

Contribui-se com as Figuras 3.14 e 3.15 que auxiliam no desenvolvimento das Equações 3.7a e 3.7b. Aplicando as Equações de Euler do movimento para o anel tem-se

$$
T_{xn} - T_{xs} = A_n \dot{\omega}_{xn} + (C_n - B_n) \omega_{yn} \omega_{zn}
$$
 (3.6a)

$$
T_{yn} - T_{ys} = B_n \dot{\omega}_{yn} + (A_n - C_n) \omega_{xn} \omega_{zn}, \qquad (3.6b)
$$

onde  $T_{xn}$  e  $T_{yn}$  são os momentos aplicados no anel, pelo rotor, em torno dos eixos  $x_n$  e  $y_n$ , respectivamente, e  $T_{xs}$  e  $T_{ys}$  são os momentos de reação aplicados no anel, pelo eixo do motor, em torno dos mesmos eixos. Já  $A_n$ ,  $B_n$  e  $C_n$  são os momentos principais de inércia em torno dos eixos  $x_n$ ,  $y_n$  e  $z_n$ , respectivamente. Examinando as Figuras 3.14 e 3.15 considera-se que os torques de reação  $T_{\rm ss}$  e

 $T_{ys}$ , que o eixo do motor aplica no anel em torno dos eixos  $x_n$  e  $y_n$ , têm uma parcela de mola  $T_{MOLA} = K\theta$  e outra de amortecimento  $T_{AMORTECIMENTO} = D\dot{\theta}$ , onde K corresponde à constante de mola e D à constante de amortecimento, ou seja

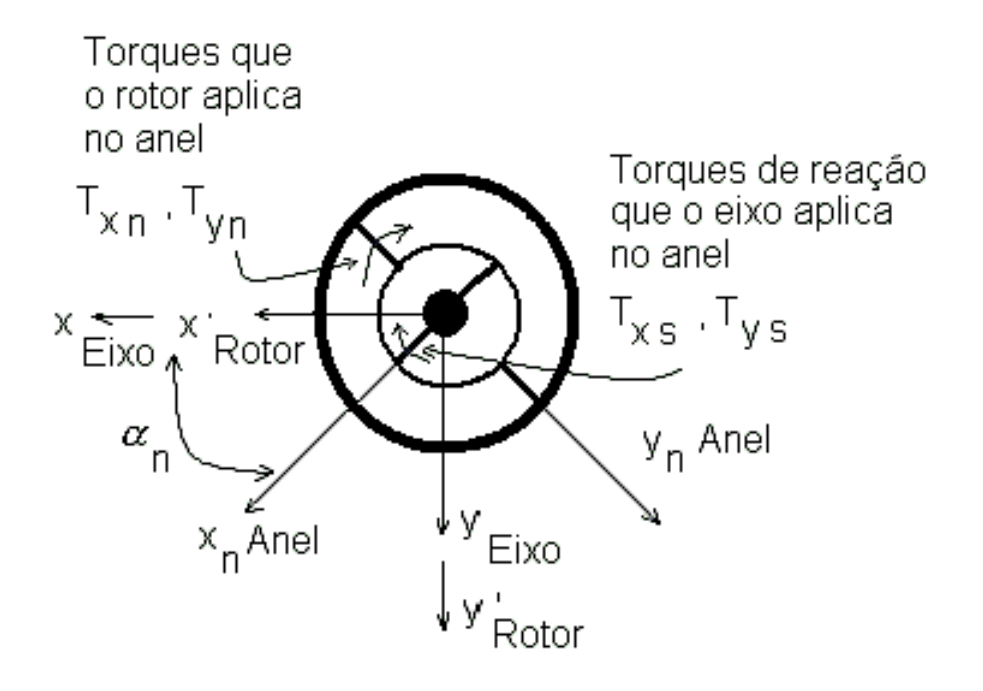

Fig. 3.14 – Torques de ação e reação entre rotor,anel e eixo.

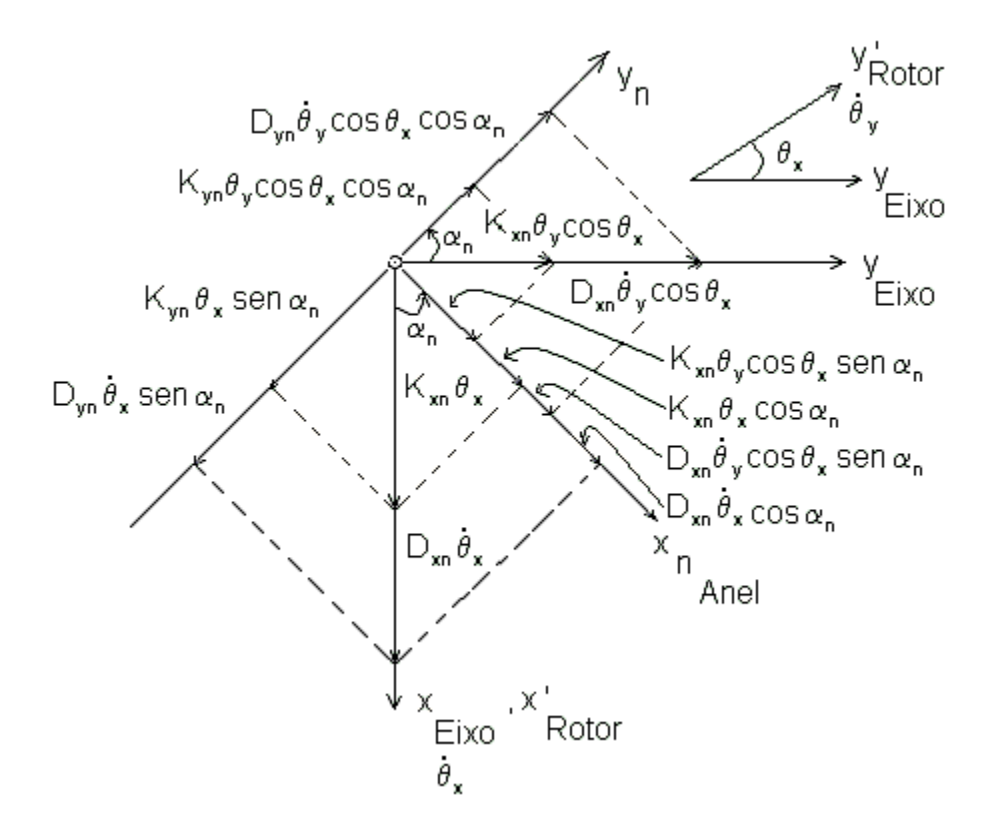

Fig. 3.15 – Projeções dos torques de ação e reação entre sobre eixos do anel.

$$
T_{xs} = K_{xn}(\theta_x \cos \alpha_n + \theta_y \cos \theta_x \sin \alpha_n) + D_{xn}(\dot{\theta}_x \cos \alpha_n + \dot{\theta}_y \cos \theta_x \sin \alpha_n)
$$
 (3.7a)

$$
T_{yn} = K_{yn}(-\theta_x \operatorname{sen}\alpha_n + \theta_y \cos\theta_x \cos\alpha_n) + D_{yn}(-\dot{\theta}_x \operatorname{sen}\alpha_n + \dot{\theta}_y \cos\theta_x \cos\alpha_n)
$$
(3.7b)

Substituindo as Equações 3.7a em 3.6a e 3.7b em 3.6b , obtém-se:

$$
T_{xn} = K_{xn}(\theta_x \cos \alpha_n + \theta_y \sin \alpha_n)
$$
  
+ 
$$
D_{xn}(\dot{\theta}_x \cos \alpha_n + \dot{\theta}_y \sin \alpha_n)
$$
  
+ 
$$
A_n \dot{\omega}_{xn} + (C_n - B_n) \omega_{yn} \omega_{zn}
$$
 (3.8a)

$$
T_{ys} = -K_{yn}(-\theta_x \operatorname{sen}\alpha_n + \theta_y \cos\alpha_n)
$$
  
-D<sub>yn</sub>( $-\theta_x \operatorname{sen}\alpha_n + \theta_y \cos\alpha_n$ )  
-B<sub>n</sub> $\dot{\omega}_{yn} + (C_n - A_n)\omega_{xn}\omega_{zn}$  (3.8b)

# **3.2.4 Equilíbrio de Torque no Rotor**

Contribui-se com a Figura 3.16 que auxilia no desenvolvimento das Equações 3.12a e 3.12b. Identificam-se também as parcelas que contribuem para o equilíbrio de torques.

A Figura 3.16 representa os momentos ou torques no Rotor.

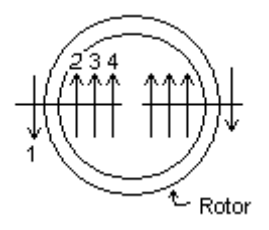

Fig. 3.16: Equilíbrio dos Torques aplicados ao Rotor.

- 1) Torque externo aplicado pelo torqueador.
- 2) Torque desenvolvido pelo rotor.
- 3) Torque de arrasto.
- 4) Torque de reação do Anel em relação ao Rotor.

Torque externo aplicado pelo torqueador = Torque desenvolvido pela massa + Torque de Arrasto + Torque de reação Anel/Rotor<sup>3</sup>.

 3 Observação: O Torque de Arrasto é provocado pela rotação do rotor dentro da carcaça do sensor.

Como o Rotor possui dois graus de liberdade, uma rotação em torno de x e outra em torno de y, deve-se obter dois conjuntos de equações nessas direções, que representam o modelo matemático que descreve a dinâmica do sensor tipo DTG. Nessa análise será levado em consideração o amortecimento sofrido pelo Rotor.

A resultante de torque devido ao amortecimento que atua sobre o Rotor consiste no Arrasto provocado pela rotação do Rotor relativamente à Carcaça, representado pelo símbolo  $T_{\rm p}$ , cuja magnitude é proporcional à velocidade do "spin" N e, o vetor é representado ao longo do eixo z' do sistema de coordenadas do Rotor (x',y',z')<sub>Rotor</sub>. O amortecimento ("damping") entre a Carcaça e o Rotor é representado por D<sub>R</sub> $\dot{\theta}_x$  e  $D_R\dot{\theta}_Y$  que atuam sobre os eixos x', y' do Rotor, respectivamente.

$$
M_x - (T_{xn} \cos \alpha_n - T_{yn} \sin \alpha_n) - T_D \theta_y - A \dot{\omega}_{x'} + (C - B) \omega_y \omega_{z'} = 0
$$
\n(3.9a)

$$
M_y - (T_{xn} \cos \alpha_n + T_{yn} \sin \alpha_n) + T_D \theta_x - B \dot{\omega}_{y'} - (C - A) \omega_{x'} \omega_{z'} = 0
$$
\n(3.9b)

$$
M_z + T_D = 0 \tag{3.9c}
$$

Onde:

 $M<sub>x</sub>$  = Momento externo,

(T<sub>xn</sub> cos  $\alpha_n - T_{yn}$  sen  $\alpha_n$ ) = Torque de reação Rotor Anel,

 $T_{\text{D}}\theta_{\text{v}}$  = Torque de arrasto,

 $A\dot{\omega}_{x'} + (C - B)\omega_{y'}\omega_{z'} =$  Torque desenvolvido pela massa.

Pode-se escrever os momentos Mx e My como:

 $M_x = M'_x \cos Nt + M'_y \sin Nt$  (3.10a)

$$
M_y = -M'_x \text{sen}Nt + M'_y \text{cos}Nt \tag{3.10b}
$$

onde:

$$
M'_{x} = M_{x} - D_{R} \dot{\theta}_{x}
$$
 (3.11a)

$$
M'_{y} = M_{y} - D_{R}\dot{\theta}_{y}
$$
 (3.11b)

Obtenção do momento aplicado ao Rotor considerando Carcaça fixa:

Substituindo as Equações 3.3, 3.4, 3.6a, 3.6b nas Equações 3.9a e 3.9b obtém-se:

 $M_x = \ddot{\theta}_x [A + A_n \cos^2 \alpha_n] +$ 

correspondente ao momento de inércia;

 $+ \dot{\theta}_x [D_{xn} \cos^2 \alpha_n + D_{yn} \sin^2 \alpha_n] +$ 

correspondente ao amortecimento;

 $+ \theta_x [(C - B)N^2 + (C_n - B_n)N^2 \cos^2 \alpha_n + K_{xn} \cos^2 \alpha_n + K_{yn} \sin \alpha_n] +$ 2  $20<sup>2</sup>$ n  $n_{\rm n}$ 2 x

correspondente à mola dinâmica;

 $+ \ddot{\theta}_{\nu} [\mathsf{A}_n \, \text{sen}\alpha_n \, \text{cos}\alpha_n] +$ 

correspondente ao momento de inércia;

 $+\dot{\theta}_{v}$  [−AN + (C − B)N + D<sub>xn</sub> sen $\alpha_{n}$  cos $\alpha_{n}$  – D<sub>yn</sub> sen $\alpha_{n}$  cos $\alpha_{n}$ ] +

correspondente ao amortecimento;

 $[400] + \theta_y [(\textsf{C}_n - \textsf{B}_n) \textsf{N}^2$  sen  $\alpha_n$  cos  $\alpha_n + \textsf{K}_{xn}$  sen  $\alpha_n$  cos  $\alpha_n - \textsf{K}_{yn}$  sen  $\alpha_n$  cos  $\alpha_n + \textsf{T}_{D}$ correspondente à mola;

+ $\dot{\omega}_x$ [A + A<sub>n</sub> cos<sup>2</sup>  $\alpha_n$ ]

correspondente à aceleração absoluta;

 $+\omega_{r}$ [-(C<sub>n</sub> −B<sub>n</sub>)Nsen $\alpha_{n}$  cos $\alpha_{n}$ ]

correspondente à velocidade absoluta;

$$
+ \dot{\omega}_y A_n \operatorname{sen} \alpha_n \cos \alpha_n
$$

correspondente à aceleração acoplada;

$$
+\omega_{y}[(C-B)N+(C_{n}-B_{n})N\cos^{2}\alpha_{n}]
$$
\n(3.12a)

correspondente à velocidade acoplada.

De forma similar obtém-se:

$$
M_{y} = \ddot{\theta}_{y}[A + A_{n} \cos^{2} \alpha_{n}] +
$$
\n
$$
+ \dot{\theta}_{y}[D_{xn} \sin^{2} \alpha_{n} + D_{yn} \cos^{2} \alpha_{n}] +
$$
\n
$$
+ \theta_{y}[(C - B)N^{2} + (C_{n} - B_{n})N^{2} \sin^{2} \alpha_{n} + K_{xn} \sin^{2} \alpha_{n} + K_{yn} \cos \alpha_{n}] +
$$
\n
$$
+ \ddot{\theta}_{x}[A_{n} \sin \alpha_{n} \cos \alpha_{n}] +
$$
\n
$$
+ \dot{\theta}_{x}[-(C - A)N + BN + D_{xn} \sin \alpha_{n} \cos \alpha_{n} - D_{yn} \sin \alpha_{n} \cos \alpha_{n}] +
$$
\n
$$
+ \theta_{x}[(C_{n} - B_{n})N^{2} \sin \alpha_{n} \cos \alpha_{n} + K_{xn} \sin \alpha_{n} \cos \alpha_{n} - K_{yn} \sin \alpha_{n} \cos \alpha_{n} - T_{p}]
$$
\n
$$
+ \dot{\omega}_{y}[B + A_{n} \sin^{2} \alpha_{n}]
$$
\n
$$
+ \omega_{y}[-(C_{n} - B_{n})N \sin \alpha_{n} \cos \alpha_{n}]
$$
\n
$$
+ \dot{\omega}_{x}[A_{n} \sin \alpha_{n} \cos \alpha_{n}]
$$
\n
$$
+ \dot{\omega}_{x}[A_{n} \sin \alpha_{n} \cos \alpha_{n}]
$$
\n
$$
+ \omega_{x}[-(C - B)N + (C_{n} - B_{n})N \sin^{2} \alpha_{n}]
$$
\n(3.12b)

Note-se que nas equações anteriores  $\theta_x$  e  $\theta_y$  representam os ângulos do sistema de coordenadas fixas ao Rotor em relação ao sistema de coordenadas fixas ao Eixo. Dessa forma é necessário posicionar "Pickoffs" e Torqueadores fixos ao sistema de coordenadas fixo ao eixo. Na maioria dos casos práticos esses dispositivos são montados na carcaça e portanto as equações devem ser adequadas ao sistema de coordenadas da carcaça do sensor. No
desenvolvimento a seguir os termos são agrupados de forma a facilitar a identificação das constantes do sensor DTG possibilitando uma representação adequada com relação ao sistema de coordenadas fixo à Carcaça.

### **3.2.5 Identificação da função de transferência e dos termos forçantes**

Considerando-se o coeficiente de amortecimento associado aos diferentes elementos de torção iguais, ou seja:  $D_{xn} = D_{yn} = D$ , realiza-se a separação nas Equações 3.12a e 3.12b identificando-se os componentes das equações que representam a entrada do sistema ou que realizam a função de "driver" ou termos forçantes do sistema representado por  $G_x(t)$  à direita da Equação 3.13, dos componentes à esquerda que representam a função de transferência dinâmica do DTG.

$$
\ddot{\theta}_{x} \cdot [A + A_{n} \cdot \cos^{2} \cdot \alpha_{n}] +
$$
\n
$$
+ \dot{\theta}_{x} \cdot [nD]
$$
\n
$$
+ \theta_{x} \cdot [N^{2} \cdot (C - B) + N^{2} \cdot (C_{n} - B_{n}) \cos^{2} \cdot \alpha_{n} +
$$
\n
$$
+ k_{xn} \cdot \cos^{2} \cdot \alpha_{n} + k_{yn} \cdot \sin^{2} \cdot \alpha_{n}]
$$
\n
$$
+ \ddot{\theta}_{y} \cdot [\frac{1}{2} \cdot A_{n} \cdot \sin 2\alpha_{n}] +
$$
\n
$$
+ \dot{\theta}_{y} \cdot [(C - A - B)N]
$$
\n
$$
+ \theta_{y} \cdot [\frac{1}{2}N^{2} \cdot (C_{n} - B_{n}) \cdot \sin 2\alpha_{n} + \frac{1}{2} \cdot (k_{xn} \cdot \sin 2\alpha_{n}) - \frac{1}{2} \cdot (k_{yn} \cdot \sin 2\alpha_{n}) + T_{D}]
$$
\n
$$
= G_{x}(t)
$$
\n(3.13)

Onde o termo forçante é representado por:

$$
G_x(t) =
$$
  
\n
$$
-\omega_x [A + A_n \cdot \cos^2 \alpha_n]
$$
  
\n
$$
-\omega_x [-\frac{1}{2}N \cdot (C_n - B_n) \cdot \sin^2 \alpha_n]
$$
  
\n
$$
-\omega_y \cdot [\frac{1}{2}A_n \cdot \sin 2\alpha_n]
$$
  
\n
$$
-\omega_y [(C - B)N + N \cdot (C_n - B_n) \cdot \cos^2 \alpha_n]
$$
  
\n
$$
+ M_x
$$
\n(3.14)

Utilizando um desenvolvimento similar obtém-se as Equações 3.15 e 3.16:

$$
\ddot{\theta}_{y}[B + A_{n}.sen^{2}\alpha_{n}] +
$$
\n
$$
+ \dot{\theta}_{y}.[nD]
$$
\n
$$
+ \theta_{y}[(C - A)N^{2} + N^{2}.(C_{n} - B_{n}).sen^{2}\alpha_{n} +
$$
\n
$$
+ k_{xn}.sen^{2}\alpha_{n} + k_{yn}.cos^{2}\alpha_{n}]
$$
\n
$$
+ \ddot{\theta}_{x}[\frac{1}{2}A_{n}.sen2\alpha_{n}] + \dot{\theta}_{x}[-(C - A - B)N] +
$$
\n
$$
+ \theta_{x}[\frac{1}{2}N^{2}.(C_{n} - B_{n})sen2\alpha_{n} + \frac{1}{2}k_{xn}.sen2\alpha_{n} - \frac{1}{2}k_{yn}.sen2\alpha_{n} - T_{D}]
$$
\n
$$
= G_{y}(t)
$$
\n(3.15)

$$
G_{y}(t) =
$$
  
- $\dot{\omega}_{y}$ [B + A<sub>n</sub>.sen<sup>2</sup>  $\alpha_{n}$ ] +

$$
-\omega_{y} \cdot \left[\frac{1}{2}N\left(C_{n}-B_{n}\right).\text{sen2}\alpha_{n}\right]+-\omega_{x} \cdot \left[\frac{1}{2}A_{n}.\text{sen2}\alpha_{n}\right]+-\omega_{x} \cdot \left[-(c-A)N-N\left(C_{n}-B_{n}\right).\text{sen}^{2}\alpha_{n}\right]+M_{y}
$$
(3.16)

Substituindo as respectivas velocidades angulares nos termos forçantes, obtémse:

$$
G_x(t) =
$$
\n
$$
-[\ddot{\phi}_x \cdot \cos Nt + \ddot{\phi}_y \cdot \sin Nt] \cdot [A + A_n \cdot \cos^2 \alpha_n]
$$
\n
$$
-[\dot{\phi}_x \cdot \cos Nt + \dot{\phi}_y \cdot \sin Nt] \cdot [-\frac{1}{2}N(C_n - B_n + A_n) \cdot \sin 2\alpha_n] +
$$
\n
$$
-[-\ddot{\phi}_x \cdot \sin Nt + \ddot{\phi}_y \cdot \cos Nt] \cdot [\frac{1}{2}A_n \cdot \sin 2\alpha_n]
$$
\n
$$
-[-\dot{\phi}_x \cdot \sin Nt + \dot{\phi}_y \cdot \cos Nt] \cdot [(C - B + A)N + N(C_n - B_n + A_n) \cdot \cos^2 \alpha_n]
$$
\n
$$
+ M'_x \cdot \cos Nt + M'_y \cdot \sin Nt
$$
\n(3.17a)

$$
G_{y}(t) =
$$
\n
$$
-[-\ddot{\phi}_{x}.senNt + \ddot{\phi}_{y}.cosNt][B + A_{n}.sen^{2}\alpha_{n}]
$$
\n
$$
-[\dot{\phi}_{x}.senNt + \dot{\phi}_{y}.cosNt][\frac{1}{2}N(C_{n} - B_{n} + A_{n}).sen2\alpha_{n}]
$$
\n
$$
-[\dot{\phi}_{x}.cosNt + \phi_{y}.senNt][\frac{1}{2}A_{n}.sen2\alpha_{n}]
$$
\n
$$
-[\dot{\phi}_{x}.cosNt + \dot{\phi}_{y}.senNt][[-(C - A + B)N - N(C_{n} - B_{n} + A_{n}).sen^{2}\alpha_{n}]
$$
\n
$$
+M'_{x}.senNt - M'_{y}.cosNt
$$
\n(3.17b)

Alguns termos podem ser adequadamente agrupados com o intuito de simplificação da notação:

$$
I = \frac{1}{2} [A + B + A_n]
$$
  
\n
$$
\Delta I = \frac{1}{2} [A - B + A_n \cdot \cos 2\alpha_n]
$$
  
\n
$$
I + \Delta I = \frac{1}{2} A + \frac{1}{2} B + \frac{1}{2} A_n + \frac{1}{2} A - \frac{1}{2} B + \frac{1}{2} A_n \cdot \cos 2\alpha_n
$$
  
\n
$$
= A + \frac{1}{2} A_n + \frac{1}{2} A_n \cdot \cos 2\alpha_n
$$

Utilizando as identidades trigonométricas:

$$
\cos 2A = \cos^2 A - \sin^2 A
$$

$$
\cos^2 A = 1 - \sin^2 A
$$

Retornando, obtém-se:

$$
= A + \frac{1}{2}A_n + \frac{1}{2}A_n(\cos^2 \alpha_n - \sin^2 \alpha_n)
$$
  

$$
= A + \frac{1}{2}A_n(1 + \cos^2 \alpha_n - \sin^2 \alpha_n)
$$
  

$$
= A + \frac{1}{2}A_n(\cos^2 \alpha_n + 1 - \sin^2 \alpha_n)
$$
  

$$
= A + \frac{1}{2}A_n(2\cos^2 \alpha_n)
$$

E portanto:

$$
(I + \Delta I) = A + A_n \cdot \cos^2 \alpha_n
$$

A seguir propõem-se alguns agrupamentos de termos, que representam as constantes do sensor DTG e que são:

$$
I = \frac{1}{2} \left[ A + B + A_n \right]
$$

$$
\Delta I = \frac{1}{2} [A - B + A_n \cos 2\alpha_n]
$$
  
\n
$$
K = \frac{1}{2} (k_{xn} + k_{yn})
$$
  
\n
$$
\Delta K = \frac{1}{2} (k_{xn} - k_{yn}) \cdot \cos 2\alpha_n
$$
  
\n
$$
I_s = \frac{1}{2} [-A - B + (C_n - B_n)]
$$
  
\n
$$
\Delta I_s = \frac{1}{2} [A - B + (C_n - B_n) \cos 2\alpha_n]
$$
  
\n
$$
I_R = \frac{1}{2} A_n \cdot \text{sen } 2\alpha_n
$$
  
\n
$$
I_q = \frac{1}{2} (C_n - B_n) \text{sen } 2\alpha_n
$$
  
\n
$$
k_p = \frac{1}{2} N^2 \cdot (C_n - B_n) \text{sen } 2\alpha_n + \frac{1}{2} k_{xn} \cdot \text{sen } 2\alpha_n - \frac{1}{2} k_{yn} \cdot \text{sen } 2\alpha_n
$$
  
\n
$$
\Delta k = \frac{1}{2} (k_{xn} - k_{yn}) \cdot \text{sen } 2\alpha_n
$$
  
\n
$$
J = \frac{1}{2} \cdot (A_n + B_n - C_n)
$$
  
\n
$$
\Delta J = -\frac{1}{2} \cdot (A_n + B_n - C_n) e^{j2 \cdot \alpha_n}
$$
  
\n(3.18)

Utilizando a proposta de agrupamento de termos pode-se escrever:

$$
\ddot{\theta}_{x} \cdot (I + \Delta I) + \dot{\theta}_{x} (nD) + \theta_{x} [N^{2} \cdot (C + I_{s} + \Delta I_{s}) + k + \Delta k]
$$
  
+ 
$$
\ddot{\theta}_{y} \cdot I_{R} + \dot{\theta}_{y} \cdot (C - A - B)N + \theta_{y} \cdot (k_{p} + T_{D}) = G_{x}(t)
$$
  

$$
\ddot{\theta}_{y} \cdot (I - \Delta I) + \dot{\theta}_{y} (nD) + \theta_{y} [N^{2} \cdot (C + I_{s} - \Delta I_{s}) + k - \Delta k]
$$
\n(3.19)

$$
+\ddot{\theta}_x.I_R - \dot{\theta}_x.(C - A - B)N + \theta_x.(k_p - T_D) = G_y(t)
$$
\nOnce:

\n
$$
(\text{3.20})
$$

$$
-G_x(t) =
$$
\n
$$
[I + \Delta I] \cdot [\dot{\phi}_x \cdot \cos Nt + \dot{\phi}_y \cdot \sin Nt]
$$
\n
$$
+ [-I_q - I_R]N[\dot{\phi}_x \cdot \cos Nt + \dot{\phi}_y \cdot \sin Nt]
$$
\n
$$
+ [I_R] \cdot [-\dot{\phi}_y \cdot \sin Nt + \dot{\phi}_y \cdot \cos Nt]
$$
\n
$$
+ [C + I_s + \Delta I_s + I + \Delta I] \cdot N[-\dot{\phi}_x \cdot \sin Nt + \dot{\phi}_y \cdot \cos Nt]
$$
\n
$$
-M'x \cdot \cos Nt - M'y \cdot \sin Nt
$$
\n(3.21)

$$
-G_{y}(t) =
$$
\n
$$
[I - \Delta I] \cdot [-\ddot{\phi}_{x} \cdot \text{senN}t + \ddot{\phi}_{y} \cdot \text{cosN}t]
$$
\n
$$
+ [I_{q} + I_{R}]N[-\dot{\phi}_{x} \cdot \text{senN}t + \dot{\phi}_{y} \cdot \text{cosN}t]
$$
\n
$$
+ [I_{R}] \cdot [\ddot{\phi}_{x} \cdot \text{cosN}t + \ddot{\phi}_{y} \cdot \text{senN}t]
$$
\n
$$
+ [-C - I_{S} + \Delta I_{S} - I + \Delta I] \cdot N[\dot{\phi}_{x} \cdot \text{cosN}t + \dot{\phi}_{y} \cdot \text{senN}t]
$$
\n
$$
+ M'_{x} \cdot \text{senN}t - M'_{y} \cdot \text{cosN}t
$$
\n(3.22)

Multiplicando a Equação 3.21 por  $\sqrt{-1} = j$ , adicionando à Equação 3.22 e utilizando a transformação complexa apresentada na Figura 3.17, obtém-se a Equação 3.27.

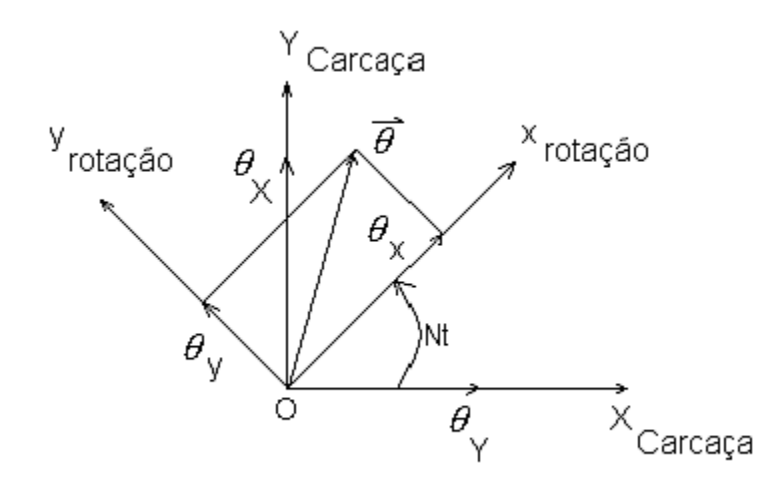

Fig. 3.17: Transformação Complexa aplicada em coordenadas de rotação. FONTE: Craig (1972, p.287).

A Figura 3.17 mostra que o sistema de coordenadas  $(x,y)_{\text{ROTA}\text{C}}$  gira em torno do ponto "O" em relação ao sistema  $(x, y)_{CARCA, CA}$ .

Considerando o vetor  $\theta$  no sistema de coordenadas  $(x,y)_{\text{ROTA}\c{A}o}$  cujas projeções nos eixos são:

 $\theta = (\theta_x, \theta_y)$ 

Pode-se escrever essas componentes no sistema de coordenadas  $(x, y)_{CARC, QAC}$ :

 $\theta_x = \theta_x$ .cosNt –  $\theta_y$ .senNt

 $\theta_{Y} = \theta_{x}$ .senNt +  $\theta_{y}$ .cosNt

Por definição:

$$
\theta_{xy} = \theta_x + j \theta_y
$$

$$
\theta_{XY} = \theta_X + j \theta_Y
$$

Utilizando as identidades de Euler:

 $e^{\theta j} = \cos \theta + j \sin \theta$ 

j.e<sup>θj</sup> = -sen θ + j cos θ  
\n
$$
\theta_{XY} = \theta_x \cdot cosNt - \theta_y \cdot senNt + j(\theta_x \cdot senNt + \theta_y \cdot cosNt)
$$
\n
$$
\theta_{XY} = \theta_x \cdot (cosNt + j . senNt) + \theta_y \cdot (-senNt + j . cosNt)
$$
\n
$$
\theta_{XY} = \theta_x \cdot e^{Ntj} + j \cdot \theta_Y e^{Ntj}
$$
\n
$$
= (\theta_x + j \cdot \theta_y) \cdot e^{Ntj}
$$
\n
$$
\theta_{XY} = \theta_{xy} \cdot e^{jNt}
$$

Retomando:

$$
\theta_{xy} = \theta_x + j\theta_y
$$
  
\n
$$
\bar{\theta}_{xy} = \theta_x - j\theta_y
$$
 (conjugado)  
\n
$$
G_{xy}(t) = G_x(t) + jG_y(t)
$$
 (3.23)

Desenvolvendo as Equações 3.19 e 3.20, obtém-se a função de transferência de malha aberta do DTG em coordenadas de rotação:

$$
I.\ddot{\theta}_{xy} + nD\dot{\theta}_{xy} + [k - j.T_D + N^2.(C + I_s)] \theta_{xy}
$$
  
\n
$$
- j(C - A - B)N.\dot{\theta}_{xy} + \Delta I.\overline{\dot{\theta}}_{xy} + [\Delta k + N^2.\Delta I_s]\overline{\theta}_{xy}
$$
  
\n
$$
+ j.I_R.\overline{\dot{\theta}}_{xy} + j.k_p.\overline{\theta}_{xy} = G_{xy}(t)
$$
\n(3.24)

A expressão do lado esquerdo da igualdade representa a função de transferência de malha aberta em coordenadas de rotação, onde  $\theta_x$  e  $\theta_y$  são medidas angulares realizadas entre as coordenadas do rotor e coordenadas do eixo, visto do referencial do eixo, que também está girando.

Desta forma deve-se transportar a Equação 3.24 para o sistema de coordenadas fixas na carcaça, ou seja,  $(X, Y, Z)_{CARGE: A}$ .

$$
\theta_{xy} = \theta_{XY} \cdot e^{-jNt} \tag{3.25}
$$

$$
\bar{\theta}_{xy} = \bar{\theta}_{XY}.e^{jNt}
$$
 (3.26)

Diferenciando as Equações 3.25 e 3.26, obtém-se:

$$
\dot{\theta}_{xy} = \dot{\theta}_{XY} \cdot e^{-jNt} + \theta_{XY} \cdot (-jN) \cdot e^{-jNt}
$$
\n
$$
\ddot{\theta}_{xy} = \ddot{\theta}_{XY} \cdot e^{-jNt} + \dot{\theta}_{XY} \cdot (-jN) \cdot e^{-jNt}
$$
\n
$$
+ \dot{\theta}_{XY} \cdot (-jN) \cdot e^{-jNt} + \theta_{XY} \cdot (-jN) \cdot (-jN) \cdot e^{-jNt}
$$
\n
$$
\ddot{\theta}_{xy} = \ddot{\theta}_{XY} \cdot e^{-jNt} + (-2jN) \dot{\theta}_{XY} \cdot e^{-jNt} + \theta_{XY} \cdot (-N^2) j \cdot e^{-jNt}
$$
\n
$$
\ddot{\theta}_{xy} = (\ddot{\theta}_{XY} - 2jN) \dot{\theta}_{XY} - N^2 \cdot \theta_{XY} \cdot e^{-jNt}
$$

Portanto:

$$
\theta_{xy} = \theta_{XY} \cdot e^{-jNt}
$$

$$
\dot{\theta}_{xy} = (\dot{\theta}_{XY} - jN \cdot \theta_{XY}) \cdot e^{-jNt}
$$

$$
\ddot{\theta}_{xy} = (\ddot{\theta}_{XY} - 2jN \cdot \dot{\theta}_{XY} - N^2 \cdot \theta_{XY}) \cdot e^{-jNt}
$$

Observa-se que a transformada de Laplace tem a propriedade:

 $L{f(t).e^{at}} = F(S - a)$ 

onde *a* pode ser uma constante real ou complexa.

Substituindo na Equação 3.24 as deduções anteriores, obtém-se:

$$
\begin{aligned}\n&\mathbf{i}(\mathbf{\ddot{\theta}}_{XY}-2jN.\mathbf{\dot{\theta}}_{XY}-N^2.\mathbf{\theta}_{XY})+nD(\mathbf{\dot{\theta}}_{XY}-jN\mathbf{\theta}_{XY})\\
&+ [k-j.\mathbf{T}_{D}+N^2(C+\mathbf{I}_{s})]\mathbf{\theta}_{XY}\\
&+ j(A+B-C)N(\mathbf{\dot{\theta}}_{XY}-jN\mathbf{\theta}_{XY})\\
&+( \Delta \mathbf{I}+j\mathbf{T}_{R})(\mathbf{\dot{\theta}}_{XY}+2jN\mathbf{\dot{\theta}}_{XY}-N^2\mathbf{\dot{\theta}}_{XY})e^{+2jNt}\\
&+ (\Delta k+N^2.\Delta \mathbf{I}_{s}+jkp)\mathbf{\dot{\theta}}_{XY}.e^{+2jNt}=G_{XY}(t).e^{+jNt}\n\end{aligned} \tag{3.27}
$$

A seguir determina-se as constantes  $\tau_1$  e  $\tau_2$ , que contribuem para a interpretação da Equação 3.39.

Obtenção da constante  $\tau_1$ :

Para obter  $\tau_1$  aplica-se a transformada de Laplace na Equação 3.27:

$$
IS^{2}. \theta_{XY}(S) - 2IjNS\theta_{XY}(S) - IN^{2}\theta_{XY} + nDS\theta_{XY} - nNDj\theta_{XY}
$$

$$
-kT_{D}j\theta_{XY} + kN^{2}(C + I_{s})\theta_{XY} + j(A + B - C)NS\theta_{XY} + \dots
$$

Agrupando os termos adequadamente obtém-se:

 $[I]S^2 +$  $+ [-2IjN + nD + j(A + B - C)N]S +$  $+[-IN^2 - nDNj + k - jT_D + N^2(C + I_s) + N^2(A + B - C)]$ 2 +  $[-IN^2 - nDNj + k - jT_D + N^2(C + I_s) + N^2(A + B -$ 

Agrupando os termos em s:

 $[nD + jN(A + B - C - 2I)]S$ 

Agrupando os termos sem S:

$$
[k - jT_D - jnND - IN^2 + N^2(C + I_s) + N^2(A + B - C)]S
$$

Agrupando os termos com N²:

 $-I + C + I_s + A + B - C$ 

Da tabela de termos propostos para simplificação:

$$
I = \frac{1}{2}[A + B + A_n]
$$
  

$$
I_s = \frac{1}{2}[-A - B + (C_n - B_n)]
$$

Substituindo nos termos N² obtém-se:

$$
-\frac{1}{2}A - \frac{1}{2}B - \frac{1}{2}A_n + C - \frac{1}{2}A - \frac{1}{2}B + \frac{1}{2}(C_n - B_n) + A + B - C
$$
  

$$
-\frac{1}{2}A_n + \frac{1}{2}(C_n - B_n)
$$

Da tabela:

$$
J=\frac{1}{2}(A_n+B_n-C_n)
$$

Retomando:

$$
-[ \frac{1}{2}(A_n + B_n - C_n )] = -J
$$

Retomando os termos sem S, que podem ser agrupados:

$$
[k-jT_D - jnND - N^2J]
$$

Obtém-se portanto:

$$
\tau_1 = [I]S^2 ++ [nD + jN(A + B - C - 2I)]S ++ [k - jT_D - jnND - N2J]
$$
(3.28)

A Equação 3.28 é idêntica àquela apresentada em Craig (1972a, p.286).

Utilizando o restante da Equação 3.27 obtém-se o termo  $\tau_2$ :

+
$$
(\Delta I + jT_R)(\overline{\theta}_{XY} + 2jN \overline{\theta}_{XY} - N^2 \overline{\theta}_{XY})e^{+2jNt}
$$
  
+ $(\Delta k + N^2 \cdot \Delta I_s + jkp)\overline{\theta}_{XY} \cdot e^{+2jNt}$  (3.29)

Realizando a transformada de Laplace nos termos acima, obtém-se:

$$
+(\Delta I + jIR)(S2 \bar{\theta}_{XY}(S-2jN) + 2jNS \bar{\theta}_{XY}(S-2jN) - N2 \bar{\theta}_{XY}(S-2jN))
$$
  
+ (\Delta K + N<sup>2</sup> \Delta I<sub>s</sub> + jkp)  $\bar{\theta}_{XY}$  (S-2jN) = G<sub>XY</sub>(S - jN) (3.30)

Desenvolvendo a constante  $\tau_2$ :

Na Equação 3.27, pode-se agrupar os termos que contém  $\bar{\theta}_{\text{XY}}$ :

$$
+\left(\Delta I+jI_{\text{R}}\right)S^{2}\,\bar{\theta}_{XY}
$$

$$
+ 2jN(\Delta I + jIR)S\theta_{XY}
$$
  
-N<sup>2</sup>(\Delta I + jI<sub>R</sub>) + (\Delta K + N<sup>2</sup>\Delta I<sub>s</sub> + jK<sub>p</sub>) (3.31)

Agrupando os termos em  $N^2$ , obtém-se:

 $\overline{\phantom{0}}$ 

$$
-N^{2}(\Delta I + \Delta I_{s} + jI_{R}) + (\Delta K + jk_{p})
$$
\n(3.32)

$$
k_{p} = \frac{1}{2}N^{2}(C_{n} - B_{n})\text{sen}2\alpha_{n} + \frac{1}{2}k_{xn}\text{ sen}2\alpha_{n} - \frac{1}{2}k_{yn}\text{ sen}2\alpha_{n}
$$
 (3.33)

O segundo e terceiro termo da equação acima, podem ser agrupados em:

$$
\Delta_{\mathbf{k}} = \frac{1}{2} (\mathbf{k}_{\mathbf{x}n} - \mathbf{k}_{\mathbf{y}n}) \mathbf{sen} 2\alpha_n
$$
 (3.34)

Portanto para o segundo termo da equação:

$$
\Delta \mathbf{k} + \mathbf{j} \mathbf{k}_p = \Delta \mathbf{K} + \mathbf{j} \Delta \mathbf{k} + \frac{1}{2} \mathbf{N}^2 \mathbf{j} (\mathbf{C}_n - \mathbf{B}_n) \operatorname{sen} 2\alpha_n
$$
 (3.35)

Associando o último termo da Equação 3.35 com o primeiro termo da Equação 3.32, resulta:

$$
I_R = \frac{1}{2} A_n \operatorname{sen} 2\alpha_n \tag{3.36}
$$

$$
-N^2JI_R = -N^2j\frac{1}{2}A_n \operatorname{sen} 2\alpha_n
$$
\n(3.37)

$$
\frac{1}{2}jN^{2}(-A_{n}-B_{n}+C_{n})\text{sen}2\alpha_{n}-N^{2}j\frac{1}{2}A_{n}\text{sen}2\alpha_{n}
$$
\n(3.38)

$$
-\frac{1}{2}jN^{2}(A_{n}+B_{n}-C_{n})\operatorname{sen}2\alpha_{n}
$$
\n(3.39)

Retomando a Equação 3.32:

$$
-N^2(\Delta I + \Delta I_s) \tag{3.40}
$$

$$
-N^{2}(\frac{1}{2}(A-B+A_{n}\cos 2\alpha_{n})+(\frac{1}{2}[A-B+(C_{n}-B_{n})\cos 2\alpha_{n}])
$$
\n(3.41)

Agrupando os termos em co-senos obtém-se:

$$
-\frac{1}{2}N^2(A_n - B_n + C_n)\cos 2\alpha_n\tag{3.42}
$$

Somando as Equações 3.41 e 3.42, obtém:

$$
= -\frac{1}{2}N^{2}(A_{n}-B_{n}+C_{n})\cos 2\alpha_{n} - \frac{1}{2}N^{2}j(A_{n}+B_{n}-C_{n})\sin 2\alpha_{n}
$$
 (3.43)

$$
= -\frac{1}{2}N^2(A_n + B_n - C_n)e^{j2\alpha_n}
$$
 (3.44)

A Equação 3.44 representa a constante J∆ então, pode-se escrever:

$$
-N^2(A-B) + \Delta J N^2 + \Delta K + j\Delta k \tag{3.45}
$$

Portanto a constante  $\tau_2$ , pode ser escrita como:

$$
\tau_2 = (\Delta I + jI_R)S^2
$$
  
+ 2jN( $\Delta I + jI_R$ )S  
+ [ $\Delta k$  + j $\Delta k$  + N<sup>2</sup> $\Delta J$  – N<sup>2</sup>(A – B)] (3.46)

A Equação 3.46 para  $\tau_2$  é idêntica àquela apresentada em Craig (1972a, p.286).

Obtenção do  $\theta_{XY}$ :

Fazendo a transformada de Laplace da Equação 3.29, observando que Lf(t)e<sup>at</sup> =  $F(S - a)$  onde *a* é uma constante complexa ou real, obtém-se:

$$
\tau_1(S) . \theta_{XY}(S) + \tau_2 . \bar{\theta}_{XY}(S - 2jN) = G_{xy}(S - jN)
$$
\n(3.47)

Obtendo-se o conjugado da Equação 3.47 têm-se:

$$
\tau_1(S).\bar{\theta}_{XY}(S) + \tau_2 \cdot \theta_{XY}(S + 2jN) = \bar{G}_{xy}(S + jN)
$$
\n(3.48)

Substituindo:  $S = S - 2jN$ 

$$
\bar{\tau}_1(S-2jN).\bar{\theta}_{XY}(S-2jN)+\bar{\tau}_2(S-2jN)\theta_{XY}(S)=\bar{G}_{xy}(S-jN)
$$
\n(3.49)

da Equação 3.49 obtém-se:

$$
\bar{\theta}_{XY}(S - jN) = \frac{G_{xy}(S - jN) - \tau_2(S - 2jN)\theta_{XY}(S)}{\bar{\tau}_1(S - 2jN)}
$$
(3.50)

Substituindo a Equação 3.50 na Equação 3.48, obtém-se:

$$
\tau_1(S).\theta_{XY}(S) + \tau_2(S)[\frac{\bar{G}_{xy}(S-jN) - \bar{\tau}_2(S-2jN)\theta_{XY}(S)}{\bar{\tau}_1(S-2jN)}] = G_{xy}(S-jN)
$$

$$
\tau_1(S).\theta_{XY}(S) - \frac{\tau_2(S)\bar{\tau}_2(S-2jN)\theta_{XY}(S)}{\bar{\tau}_1(S-2jN)} = \frac{\bar{\tau}_1(S-2j)G_{xy}(S-jN) - \tau_2(S).\bar{G}_{xy}(S-jN)}{\bar{\tau}_1(S-2jN)}
$$

$$
\theta_{XY}(\frac{\tau_1(S).\bar{\tau}_1(S-2jN)-\tau_2(S).\bar{\tau}_2(S-2jN)}{\bar{\tau}_1(S-2jN)})=\frac{\bar{\tau}_1(S-2j)G_{_{X\!Y}}(S-jN)-\tau_2(S).\bar{G}_{_{X\!Y}}(S-jN)}{\bar{\tau}_1(S-2jN)}
$$

$$
\theta_{XY} = \frac{\bar{\tau}_1(S-2j)G_{xy}(S-jN) - \tau_2(S).\bar{G}_{xy}(S-jN)}{\tau_1(S).\bar{\tau}_1(S-2jN) - \tau_2(S).\bar{\tau}_2(S-2jN)}
$$
\n
$$
\tau_1(S).\theta_{XY}(S) + \tau_2(S).\bar{\theta}_{XY}(S-2jN) = G_{XY}(S-jN)
$$
\n(3.51)

Aplicando o conjugado da Equação 3.51 se obtém:

$$
\bar{\tau}_1(S).\bar{\theta}_{XY}(S) + \bar{\tau}_2(S).\theta_{XY}(S + 2jN) = \bar{G}_{xy}(S + jN)
$$
\n(3.52)\n  
\nObserveação:

 $\tau_\mathrm{2}(\mathrm{S-2jN})$  possui o conjugado  $\overset{-}{\tau}_\mathrm{2}(\mathrm{S+2jN})$  e  $\bar{\theta}_\mathrm{XY}(\mathrm{S-2jN})$  possui o conjugado  $\theta_{XY} (S + 2jN)$ .

Isolando o termo  $\bar{\theta}_{XY}(\mathsf{S})$ , obtém-se:

$$
\bar{\theta}_{XY}(S) = \frac{\bar{G}_{xy}(S+jN) - \bar{\tau}_2(S)\cdot\theta_{XY}(S-2jN)}{\bar{\tau}_1(S)}
$$
(3.53)

Substituindo S por S − 2jNna Equação 3.53 obtém-se:

$$
\bar{\theta}_{XY}(S-2jN) = \frac{\bar{G}_{xy}(S-jN) - \bar{\tau}_2(S-2jN).\theta_{XY}(S)}{\bar{\tau}_1(S-2jN)}
$$
(3.54)

Substituindo a Equação 3.54 na Equação 3.53, obtém-se:

$$
\theta_{XY}(S) = \frac{\tau_1(S - 2jN)G_{xy}(S - jN) - \tau_2(S).\bar{G}_{xy}(S - jN)}{\tau_1(S).\bar{\tau}_1(S - 2jN) - \tau_2.\bar{\tau}_2(S - 2jN)}
$$
(3.55)

Determinam-se agora os termos forçantes G<sub>xy</sub> (S – jN) e  $\bar{G}_{xy}$  (S – jN):

$$
G_{xy}(S-jN) = -F_1(S) . \phi_{XY}(S) - F_2(S) \bar{\phi}_{XY}(S-2jN) + M_{XY}(S) - D_R \theta_{XY}(S)
$$
(3.56)

$$
\bar{G}_{xy}(S-jN) = -F_1(S).\bar{\phi}_{XY}(S) - \bar{F}_2(S-2jN)\phi_{XY}(S) + M_{XY}(S-2jN) + -D_R(S-2jN).\bar{\phi}_{XY}(S-2jN)
$$
\n(3.57)

Substituindo as Equações 3.56 e 3.57 na Equação 3.55, obtém-se a função de transferência de malha aberta em coordenadas fixas na carcaça para um DTG não simétrico:

$$
\theta_{XY}(S) = \{-\phi_{XY}(S).[F_1(S).\bar{\tau}_1(S-2jN) - \bar{F}_2(S-2jN).\tau_2(S)]
$$
  
\n
$$
-\phi_{XY}(S-2jN)[F_2(S).\bar{\tau}_1(S-2jN) - \bar{F}_1(S-2jN).\tau_2(S)]
$$
  
\n
$$
+ M_{XY}(S).\bar{\tau}_1(S-2jN) - \bar{M}_{XY}(S-2jN).\tau_2(S)\}/
$$
  
\n
$$
[\tau'_1(S).\bar{\tau}_1(S-2jN) - \tau_2(S).\bar{\tau}_2(S-2jN)]
$$
\n(3.58)

#### **3.3 Modelo adotado para o DTG em malha aberta**

Neste trabalho, neste item, contribui-se quando se considera  $\tau'_1$  na Equação 3.59 na condição de não sintonia. Essa consideração obtém como resultado as Equações 3.54 e 3.55 semelhantes às expressões apresentadas no artigo IEEE(1989).

Considerando o DTG com amortecimentos, não sintonizado, balanceado e alinhado com o movimento da carcaça diferente de zero ( $\dot{\phi}_{xy}(S) \neq 0$ ). Nas condições anteriores, a Equação 3.39 pode ser escrita como:

$$
\theta_{xy}(S) = \frac{-\phi_{xy}(S)F_1(S) + M_{xy}(S)}{\tau'_1(S)}
$$
(3.59)

Os termos da Equação 3.59 são:

 $\theta_{xy}(S) = \theta_{x}(S) + j\theta_{y}(S)$  (3.60)

 $\phi_{xy}(S) = \phi_{x}(S) + j\phi_{y}(S)$  (3.61)

 $F_1(S) = IS^2 - jN(C + I_s + I)S$  (3.62)

$$
M_{xy}(S) = M_x(S) + jM_y(S)
$$
\n(3.63)

$$
\tau'_{1} = IS^{2} + [nD + D_{R} + jN(A + B - C - 2I)]S + [k - jT_{D} - jnND - N^{2}J]
$$
\n(3.64)

Considerando o DTG balanceado tal que os momentos transversos do rotor sejam iguais (A=B) e que os momentos transversos do anel sejam pequenos, ou seja  $(A_n<< A)$ .

Fazendo-se: I=A, o termo  $I_s$  pode ser escrito como:

$$
I_s = \frac{1}{2} [-A - B] = \frac{1}{2} [-2A] = A
$$
 (3.65)

$$
F_1(S) = IS^2 - jNCS \tag{3.66}
$$

Desprezando-se o coeficiente  $(D_R)$  de amortecimento entre a carcaça e o rotor e fazendo n = 1 (para um único anel), o termo  $\tau'_{1}(S)$  resulta em:

$$
\tau'_{1} = IS^{2} + [D - jNC]S + [K - jT_{D} - jND - N^{2}J]
$$
\n(3.67)

$$
F_1(S) = IS^2 - jNCS
$$
 (3.68)

Considerando-se:

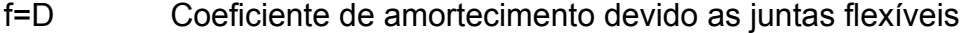

I=A Momento de inércia transverso do rotor

H=NC Quantidade de momento angular

 $D=K-JN^2$  Coeficiente de mola dinâmico

 $Q=T_D-ND$  Coeficiente de mola de quadratura

 $T_D$  Torque de arrasto provocado pela carcaça no rotor

Os termos  $\tau'$ <sub>1</sub>(S) e F<sub>1</sub>(S) podem ser escritos como:

$$
\tau'_1(S) = IS^2 + [D - jNC]S + [K - jT_D - jND - N^2J]
$$
\n(3.69)

$$
F_1(S) = IS^2 - jNCS
$$
 (3.70)

Substituindo as Equações 3.60, 3.61, 3.63, 3.68 e 3.70 na Equação 3.59, obtémse:

$$
\theta_{x}(S) + j\theta_{y}(S) = \frac{(-\phi_{x}(S) - j\phi_{y}(S))(IS^{2} - jHS) + M_{x}(S) + jM_{y}(S)}{IS^{2} + (f - Hj)S + (D - jQ)}
$$
(3.71)

Desenvolvendo o lado direito e esquerdo da Equação 3.71 obtém-se:

$$
\theta_x(S)IS^2 + \theta_x(S)(f - Hj)S + \theta_x(S)(D - jQ) +
$$
  
+  $j\theta_y(S)IS^2 + j\theta_y(S)(f - Hj)S + j\theta_y(S)(D - jQ) =$   
 $\theta_x(S)IS^2 + \theta_x(S)fS - \theta_x(S)HSj + \theta_x(S)D - \theta_x(S)JQ +$   
+  $j\theta_y(S)IS^2 + j\theta_y(S)f + \theta_y(S)HS + j\theta_y(S)D + \theta_y(S)Q$ 

Isolando os termos reais do lado esquerdo:

 $\mathsf{IS}^2\theta_x(\mathsf{S}) + \mathsf{f}\mathsf{S}\theta_x(\mathsf{S}) + \mathsf{D}\theta_x(\mathsf{S}) + \theta_y(\mathsf{S})\mathsf{H}\mathsf{S} + \theta_y(\mathsf{S})\mathsf{Q}$ 

Isolando os termos imaginários do lado esquerdo:

 $j$ IS ${}^2\theta_y$ (S) +  $j\theta_y$ (S) +  $j\theta$ y(S)fS +  $j\theta_y$ (S)D –  $j\theta_x$ (S)Hs –  $j\theta_x$ (S)Q

Desenvolvendo o lado direito da Equação 3.71:

$$
-\phi_x(S)IS^2 + j\phi_x(S)Hs - j\phi_y(S)IS^2 + \phi_y(S)HS + M_x(S) + jM_y(S)
$$

Isolando os termos reais:

 $-IS<sup>2</sup>\phi_{x}(S) + j\phi_{y}(S)Hs + M_{x}(S)$ 

Isolando os termos imaginários:

 $-$  jIS<sup>2</sup> $\phi_{v}$ (S) + j $\phi_{x}$ (S)HS + jM<sub>v</sub>(S)

Igualando-se os termos reais do lado direito e esquerdo da Equação 3.51, obtémse:

$$
IS^{2}\theta_{x}(S) + fS\theta_{x}(S) + D\theta_{x}(S) + HS\theta_{y}(S) + Q\theta_{y}(S) =
$$
  
-
$$
IS^{2}\phi_{x}(S) + HS\phi_{y}(S) + M_{x}(S)
$$
(3.72)

$$
IS^{2}\theta_{y}(S) + fS\theta_{y}(S) + D\theta_{y}(S) - HS\theta_{x}(S) - Q\theta_{x}(S) =
$$
  
-IS<sup>2</sup> $\phi_{y}(S) + HS\phi_{x}(S) + M_{y}(S)$  (3.73)

Aplicando a transformação inversa de Laplace nas Equações 3.72 e 3.73, considerando que as velocidades impostas ao DTG são constantes, obtém-se as Equações 3.74 e 3.75, semelhantes às expressões apresentadas no artigo (IEEE, 1989) e que serão usadas mais adiante neste documento:

$$
I\ddot{\theta}_{x} + f\dot{\theta}_{x} + D\theta_{x} + H\dot{\theta}_{y} + Q\theta_{y} = H\dot{\phi}_{y} + M_{x} (3.74)
$$
  
\n
$$
I\ddot{\theta}_{y} + f\dot{\theta}_{y} + D\theta_{y} - H\dot{\theta}_{x} - Q\theta_{x} = H\dot{\phi}_{x} + M_{y}
$$
\n(3.75)

As Equações 3.74 e 3.75 representam a função de transferência de malha aberta em coordenadas fixas na carcaça para um DTG no caso: não sintonizado, balanceado, alinhado, com movimento da carcaça ( $\phi_{xy}(S) \neq 0$ ) e com velocidades constantes aplicadas na carcaça.

### **3.4 Função de Transferência do DTG no Espaço de Estados**

Com base nos resultados obtidos anteriormente de outros autores, faz-se uma transformação nas Equações 3.74 e 3.75 de forma a obter a Equação 3.81 na representação em variáveis de espaço de estados.

 $\overline{10}_x + 6_0 + \overline{20}_x + 4\overline{9}_y + 4\overline{9}_y = 4\overline{10}_y + 6\overline{10}_x$ 

 $\overrightarrow{10}y + \overrightarrow{f0}_y + \overrightarrow{D0}_y - \overrightarrow{H0}_x - \overrightarrow{Q0}_x = \overrightarrow{H0}_x + \overrightarrow{M_y}$ 

Adotam-se as seguintes variáveis de estado:

$$
x_1 = \theta_x
$$

$$
x_2 = \dot{\theta}_x
$$

$$
x_3 = \theta_y
$$
  
\n
$$
x_4 = \dot{\theta}_y
$$
\n(3.76)

Adotam-se as seguintes variáveis de entrada :

$$
u_1 = M_x
$$
  
\n
$$
u_2 = M_y
$$
  
\n
$$
u_3 = \dot{\phi}_x
$$
  
\n
$$
u_4 = \dot{\phi}_y
$$
\n(3.77)

As equações no espaço de estados ficam:

$$
\dot{x}_1 = x_2
$$
\n
$$
\dot{x}_2 = \ddot{\theta}_x = -\frac{f}{l}x_2 - \frac{D}{l}x_1 - \frac{H}{l}x_4 - \frac{Q}{l}x_3 + \frac{H}{l}u_4 + \frac{1}{l}u_1
$$
\n
$$
\dot{x}_3 = x_4
$$
\n
$$
\dot{x}_4 = \ddot{\theta}_y = -\frac{f}{l}x_4 - \frac{D}{l}x_3 + \frac{H}{l}x_2 + \frac{Q}{l}x_1 + \frac{H}{l}u_3 + \frac{1}{l}u_2
$$
\n(3.78)

As equações no espaço de estados na representação matricial ficam:

$$
\dot{X} = Ax + Bu
$$
  
\n
$$
Y = Cx + D
$$
 (3.79)

Fazendo D=0 obtém-se:

$$
\begin{bmatrix} \dot{x}_1 \\ \dot{x}_2 \\ \dot{x}_3 \\ \dot{x}_4 \end{bmatrix} = \begin{bmatrix} 0 & 1 & 0 & 0 \\ 0 & \frac{1}{2} & -\frac{1}{2} & -\frac{1}{2} \\ 0 & 0 & 0 & 1 \\ -\frac{1}{2} & \frac{1}{2} & -\frac{1}{2} & -\frac{1}{2} \end{bmatrix} \begin{bmatrix} x_1 \\ x_2 \\ x_3 \\ x_4 \end{bmatrix} + \begin{bmatrix} 0 & 0 & 0 & 0 \\ 1 & 0 & 0 & \frac{1}{2} \\ 0 & 0 & 0 & \frac{1}{2} \\ 0 & \frac{1}{2} & \frac{1}{2} & \frac{1}{2} \end{bmatrix} \begin{bmatrix} u_1 \\ u_2 \\ u_3 \\ u_4 \end{bmatrix}
$$
\n(3.80)

$$
\begin{bmatrix} y_1 \\ y_2 \end{bmatrix} = \begin{bmatrix} 1 & 0 & 0 & 0 \\ 0 & 0 & 1 & 0 \end{bmatrix} \begin{bmatrix} x_1 \\ x_2 \\ x_3 \\ x_4 \end{bmatrix}
$$

ou

$$
\begin{bmatrix} \dot{\theta}_{x} \\ \ddot{\theta}_{x} \\ \dot{\theta}_{y} \\ \ddot{\theta}_{y} \end{bmatrix} = \begin{bmatrix} 0 & 1 & 0 & 0 \\ -\frac{D}{I} & -\frac{f}{I} & -\frac{Q}{I} & -\frac{H}{I} \\ 0 & 0 & 0 & 1 \\ -\frac{Q}{I} & \frac{H}{I} & -\frac{D}{I} & -\frac{f}{I} \end{bmatrix} \begin{bmatrix} \theta_{x} \\ \dot{\theta}_{x} \\ \theta_{y} \\ \dot{\theta}_{y} \end{bmatrix} + \begin{bmatrix} 0 & 0 & 0 & 0 \\ 1 & 0 & 0 & 0 \\ 0 & 0 & 0 & 1 \\ 0 & 0 & 0 & 0 \\ 0 & \frac{1}{I} & \frac{H}{I} & 0 \end{bmatrix} \begin{bmatrix} M_{x} \\ M_{y} \\ \dot{\theta}_{x} \\ \dot{\theta}_{y} \end{bmatrix}
$$

$$
\begin{bmatrix} Y_{1} \\ Y_{2} \end{bmatrix} = \begin{bmatrix} 1 & 0 & 0 & 0 \\ 0 & 0 & 1 & 0 \end{bmatrix} \begin{bmatrix} \theta_{x} \\ \dot{\theta}_{x} \\ \dot{\theta}_{y} \end{bmatrix}
$$

## **CAPÍTULO 4**

## **CAD ELETRÔNICO**

### **4.1 Sistema integrado do CAD eletrônico**

Para a realização das simulações utiliza-se o ambiente de projeto assistido por computador da área de Eletrônica (CAD de Eletrônica) denominado de ORCAD versão 9.2 que permite simular sistemas eletro-eletrônicos, e eletro-mecânicos caracterizados como sistemas mecatrônicos. Outros simuladores da linha SPICE serviriam igualmente e a escolha por este simulador ocorreu por uma questão de disponibilidade do mesmo. Outros exemplos de ambientes semelhantes: PCAD, Mentor Graphics, Cadence, entre muitos outros.

O software SPICE foi desenvolvido inicialmente na Universidade da Califórnia, Berkeley na década de 70 com o objetivo de simular circuitos integrados.

Depois de alguns anos as versões comerciais disponíveis desses softwares passaram a incorporar outros recursos que permitem, dentro de um mesmo ambiente, gerar a placa de circuito impresso correspondente à eletrônica simulada, realizar análises de dissipação térmica de componentes, calcular capacitâncias e acoplamentos entre sinais de trilhas próximas (em um mesmo circuito impresso), etc., o que veio a acelerar o desenvolvimento de circuitos eletrônicos de um modo geral.

De uma forma geral os softwares tipo SPICE permitem:

- Análise de comportamento térmico,
- Análise de ruídos,
- Análise paramétrica de um componente ou global,
- Análise de Monte Carlo,
- Análise dos sinais no domínio da freqüência,
- Cálculo do ponto de equilíbrio do circuito,

• Resposta em freqüência, entre muitos outros tipos de simulações de interesse para projeto eletrônico.

No presente trabalho os tipos de análises acima auxiliam:

- no projeto da eletrônica do giroscópio,
- na produção de modelos mais fiéis para a eletrônica,
- no projeto de placas de circuito impresso,
- na detecção da influência das capacitâncias parasitas,
- na detecção dos acoplamentos entre trilhas,
- na verificação dos efeitos de dissipação térmica.

 O software utilizado, o ORCAD versão 9.2, opera no modo misto, ou seja, permite simulações contendo circuitos analógicos e digitais, sendo que (freqüentemente) os modelos são fornecidos pelos próprios fabricantes dos componentes. Também, esse mesmo software permite a utilização de componentes básicos ideais de integração, diferenciação, ganho, soma, multiplexação de sinais e outros.

A simulação de Sistemas Mecatrônicos poderia ser realizada no MATLAB mas este não oferece a fidelidade de simulação de circuitos eletrônicos que o ORCAD e simuladores tipo SPICE permitem obter.

Apesar da especialidade do software SPICE/ORCAD estar na fidelidade dos modelos Eletrônicos, estes também permitem a realização de simulações com componentes ideais básicos como integradores, somadores, diferenciadores, por exemplo. Essa facilidade motivou o uso do SPICE/ORCAD na modelagem de Sistemas Mecatrônicos como no caso do Girômetro e a sua integração no ambiente de simulação de circuitos eletrônicos. Neste trabalho modela-se o Girômetro utilizando os componentes básicos disponíveis no ambiente, mas associados aos modelos dos diversos componentes dos circuitos eletrônicos disponíveis na biblioteca do software. Esses componentes permitiram representar no ambiente do SPICE/ORCAD o modelo do giroscópio DTG (segundo as Equações 3.74 3.75, a malha de controle, os detetores de posição ("pickoffs") e os atuadores (torqueadores)).

O núcleo do simulador do ORCAD é constituído de um Sistema Numérico. Para abastecer esse sistema numérico, o ambiente fornece uma Interface Gráfica que permite ao usuário depositar sobre uma Área de Trabalho o símbolo gráfico dos componentes eletrônicos que devem ser utilizados, selecionados em várias bibliotecas disponibilizadas no ambiente e que correspondem aos modelos de circuitos e componentes eletrônicos. O ambiente permite também as conexões gráficas entre esses componentes, a realização das simulações e a visualização dos resultados no domínio do tempo e da freqüência.

O ambiente de simulação eletrônica gera um arquivo Netlist que além de conter as conexões entre os componentes, possui também os modelos parametrizados dos componentes que são constituídos por geradores de corrente e de tensão associados a redes resistivas, capacitivas e indutivas.

Um dos aplicativos do ambiente de simulação, transforma o Netlist em equações de malhas diferenciais lineares a coeficientes constantes de acordo com a teoria de circuitos lineares. Essas equações são integradas numericamente e o resultado dessa solução pode ser observado através de instrumentos virtuais, posicionados adequadamente no nó de interesse, no formato de osciloscópios.

O ambiente ORCAD possui ainda uma ferramenta para geração de placas de circuito impresso (PCI) que possibilita a fabricação dos circuitos simulados, o que permite a geração de placa PCI da malha de controle automaticamente caso desejado. Essa operação não será feita neste trabalho.

A vantagem da utilização do simulador eletrônico se apresenta na maior fidelidade no desenvolvimento da eletrônica da malha de controle do giroscópio e uma melhor

95

interface com as fases seguintes de desenvolvimento da eletrônica de controle de um giroscópio DTG.

## **CAPÍTULO 5**

### **ENFOQUE ELETRÔNICO PARA O SENSOR DTG**

O giro mecânico que compõe o sensor DTG utiliza detectores de posição angular (denominados de "Pickoffs") e atuadores (denominados de torqueadores) que respectivamente detectam e repõem o rotor do giro mecânico para a posição de repouso dinâmico a cada instante em que velocidades angulares são aplicadas à carcaça do sensor. Para que esta reposição ocorra, utiliza-se uma eletrônica de controle externa ao sensor como mostra a Figura 5.1.

Neste capítulo são desenvolvidos os modelos dos blocos funcionais que compõem o sensor tipo DTG. A simulação da eletrônica de controle e do sensor DTG, objetivo principal da simulação a ser desenvolvida neste trabalho (utilizando os recursos de um CAD de eletrônica) será apresentada no Capítulo 6.

A malha de controle eletrônica externa possui duas funções bem definidas:

- 1) Manter o Rotor em torno de seu ponto de equilíbrio dinâmico  $(\theta_{XY} \equiv 0)$ ;
- 2) Fornecer a medida da velocidade angular correspondente aos eixos de entrada  $\dot{\phi}_x$  e  $\dot{\phi}_y$ .

A Figura 5.1 mostra o diagrama em blocos de malha fechada do sensor DTG. Adotase como método para obtenção da equação de malha aberta a serialização dos blocos que compõem o sensor DTG representados no espaço de estados. Para obter a equação de malha fechada utiliza-se o método de realimentação na mesma representação.

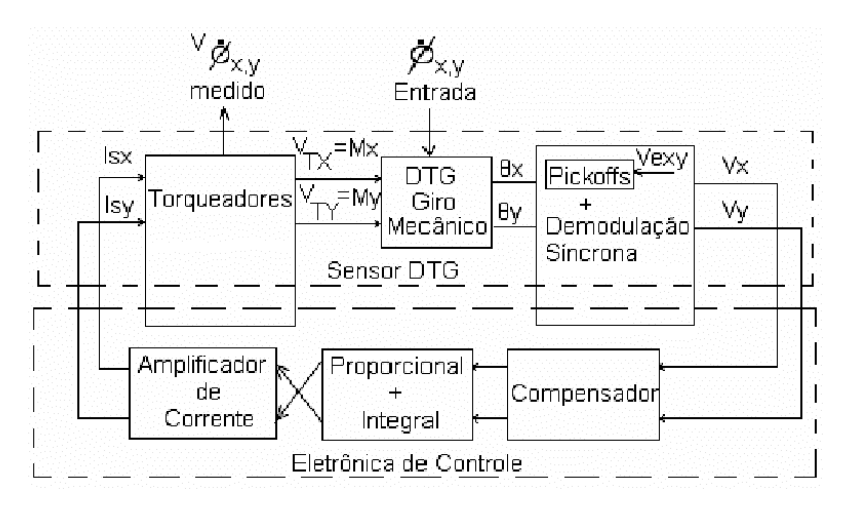

Fig. 5.1 – Modelo do sensor DTG em malha fechada.

Para que seja obtido o desempenho desejado para o sensor DTG utilizam-se técnicas de compensação e de alocação de pólos e zeros no plano complexo do sistema de malha fechada e avalia-se o desempenho do sistema, procurando obter uma resposta satisfatória para o mesmo. O projeto do sistema foi feito no espaço de estados e ao mesmo tempo, reproduzido em circuito eletrônico em ambiente CAD e simulado nesse mesmo ambiente. Os resultados são, então, comparados e validados.

#### **5.1 - Modelo do giro mecânico**

O modelo do giro a ser utilizado foi desenvolvido no Capítulo 3, Equações 3.61 e 3.62, que pode ser representado no espaço de estados na forma:

$$
\dot{X} = Ax + Bu
$$

$$
Y = Cx + Du
$$

Os outros modelos referentes às partes eletromecânicas e eletrônicas do giroscópio são desenvolvidos a seguir de forma a poder projetar a sua malha de controle.

### **5.2 - Modelo do "Pickoff" + Demodulação Síncrona**

O detector de posição angular do rotor denominado de "Pickoff" utiliza o circuito eletro-mecânico apresentado na Figura 5.2 conforme Notas de Laboratório (Pires e Belleti,1992). Observa-se nesta figura que os "Pickoffs" são representados por dois transformadores de relutância variável cujo secundário é conectado na configuração diferencial.

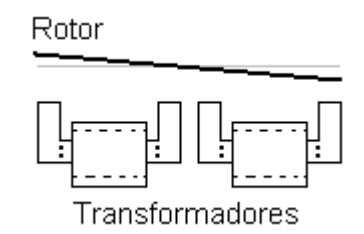

Fig. 5.2 - Circuito eletro-mecânico do "Pickoff".

Utiliza-se a Figura 5.3 para mostrar como os transformadores podem ser modelados através das Equações 5.1, considerando a indutância mútua  $M_{21}$ = $M_{12}$ =M, conforme Orsini (1975, cap. 4, p. 74-75, cap. 7, p.154-156), Fitzgerald (1975, cap.1, p.1-150), Simone (1998, cap. 5, p. 81-114), Silva (1989, cap. 3, p. 95-104).

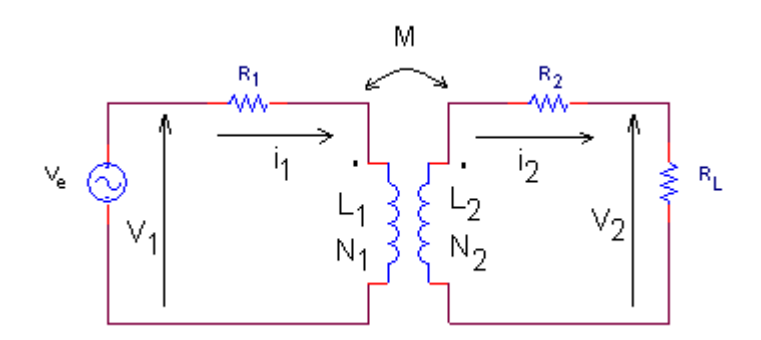

Fig. 5.3 – Circuito elétrico do transformador.

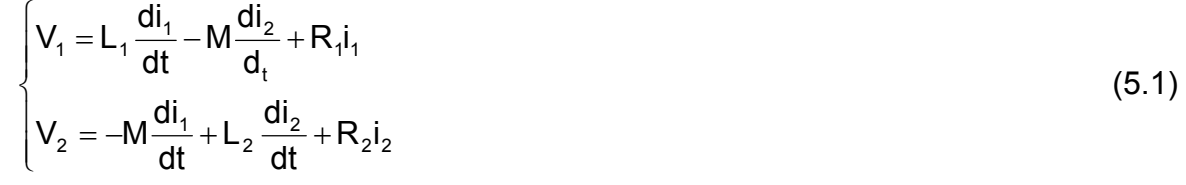

Onde no (SI):

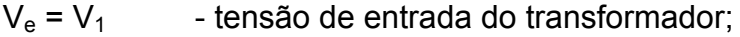

- $V_2$  tensão de saída do transformador;
- I<sub>1</sub>, i<sub>2</sub> corrente de primário e secundário;
- R1, R2 resistência série dos enrolamentos primário e secundário;
- L1, L2 indutância de dispersão dos enrolamentos;

N1, N2 - número de espiras dos enrolamentos primário e secundário; A indutância mútua M é representada por:

$$
M = N_1^2 \frac{\mu A}{l}
$$
 (5.2)

Duas bobinas que contenham fluxo de indução em comum dizem-se acopladas magneticamente. Entre essas bobinas há uma indutância mútua conforme Martignoni (1991, cap. 1, p. 1-69, cap. 2, p. 73-101);

Onde:

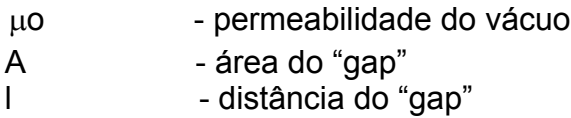

A Figura 5.4 representa a geometria do "pickoff".

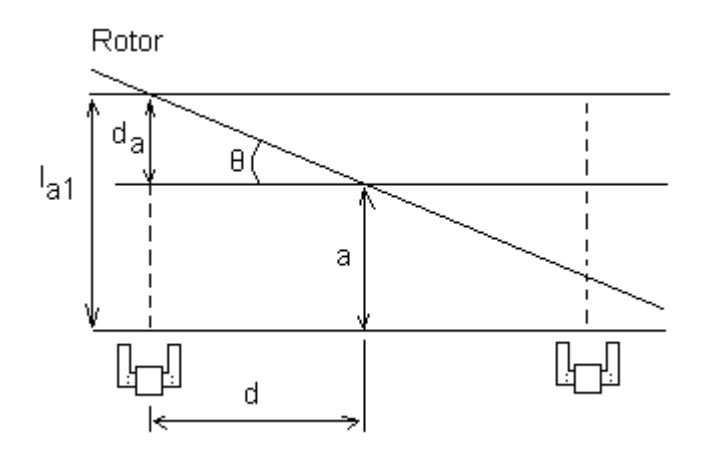

Fig. 5.4 - Geometria do "Pickoff". FONTE: Notas de Lab. (Pires e Belleti, 1992).

Pode-se, através da Figura 5.4, relacionar o ângulo de inclinação do Rotor fazendo:

$$
tg\theta = \frac{da}{d} = \frac{sen\theta}{cos\theta} \approx \frac{\theta}{1}
$$
 (θ em radians) (5.3)

$$
da = \theta d
$$
  
 
$$
la_1 = a + da = a + \theta d
$$
 (5.4)

$$
la_2 = a - da = a - \theta d \tag{5.5}
$$

Pode-se ainda obter um modelo onde as impedâncias do secundário do transformador são transferidas para o primário Millman (1965, cap.3, p. 64-83), como mostrado na Figura 5.5.

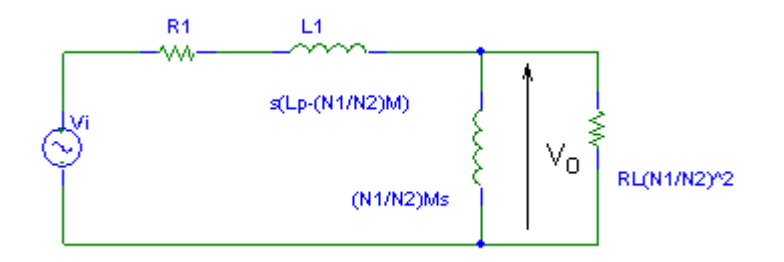

Fig. 5.5 – Modelo do transformador com impedâncias no primário.

A equação da malha apresentada na Figura 5.5 é:

$$
\mathbf{v}_{i} = \mathbf{R}_{i} \mathbf{i}_{P} + \left(\mathbf{L}_{P} - \frac{\mathbf{N}_{1}}{\mathbf{N}_{2}} \mathbf{M}\right) \frac{d\mathbf{i}_{P}}{dt} + \mathbf{v}_{o}
$$
(5.6)

$$
v_{i} = R_{i}i_{P} + L_{P}\frac{di_{P}}{dt} - \frac{N_{1}}{N_{2}}\frac{\mu N_{1}^{2}}{a - \theta d}\frac{di_{P}}{dt} + v_{o}
$$
(5.7)

$$
v_{o} = v_{i} - R_{i}i_{P} + L_{P}\frac{di_{P}}{dt} + \frac{N_{1}}{N_{2}}\frac{\mu N_{1}^{2}}{a - \theta d}\frac{di_{P}}{dt}
$$
(5.8)

Onde

$$
I_{\rm P} = \frac{N_i}{Z_{\rm T}}\tag{5.9}
$$

Considerando-se a representação para os dois transformadores obtém-se

$$
v_{o_1}(S) = \frac{E_m \omega}{S^2 + \omega^2} - R_1 i_p(S) + L_p S I_p(S) + \frac{N_1}{N_2} \frac{\mu N_1^2}{a - \theta d} S I_p(S)
$$
(5.10)

$$
v_{o_2}(S) = \frac{E_m \omega}{S^2 + \omega^2} - R_1 I_p(S) + L_p S I_p(S) + \frac{N_1}{N_2} \frac{\mu N_1^2}{a + \theta d} S \frac{V_i}{Z_T}
$$
(5.11)

Fazendo a diferença entre V<sub>O1</sub> e V<sub>O2</sub> obtém-se

$$
(\mathsf{v}_{\mathsf{o}1} - \mathsf{v}_{\mathsf{o}_2})(S) = 0 + 0 + 0 + \left(\frac{\mathsf{N}_1^3}{\mathsf{N}_2} \frac{\mathsf{v}_i}{Z_{\mathsf{T}}} \mu \left(\frac{1}{a - \theta d} - \frac{1}{a + \theta d}\right) \frac{d}{a^2}\right) \theta \tag{5.12}
$$

Onde:

$$
v_i = \frac{E_M \omega}{S^2 + \omega^2}
$$
 (5.13)

Considerando RL de valor elevado, tem-se:

$$
Z_{\rm T} = R_1 + jX_{\rm LP} \tag{5.14}
$$

Desenvolvendo-se em série de Taylor o termo:

$$
\frac{a+ \theta d - a + \theta d}{(a - \theta d)(a + \theta d)} = \frac{2\theta d}{a^2 - \theta^2 d^2}
$$
\n
$$
f'(x = x_0) = \frac{d}{a^2 - \theta^2 d^2} = \frac{2d}{a^2}
$$
\ne como:  
\n
$$
x_0 = \theta = 0
$$
\n
$$
f(x = x_0) = 0
$$
\n
$$
pode - se escrever:
$$
\n
$$
f(x = x_0) = f(x = x_0) + f'(x = x_0)(x - x_0) + \dots + \dots + \dots
$$
\ne desprezando os termos de ordem elevada:  
\n
$$
= 0 + \frac{2d}{a^2} \theta
$$
\n
$$
f'(x = x_0) = \frac{2d}{a^2} \theta
$$
\n
$$
f'(x = x_0) = \frac{2d}{a^2} \theta
$$
\n
$$
f'(x = x_0) = \frac{2d}{a^2} \theta
$$
\n
$$
f'(x = x_0) = \frac{2d}{a^2} \theta
$$
\n
$$
f'(x = x_0) = \frac{2d}{a^2} \theta
$$
\n
$$
f'(x = x_0) = \frac{2d}{a^2} \theta
$$
\n
$$
f'(x = x_0) = \frac{2d}{a^2} \theta
$$
\n
$$
f'(x = x_0) = \frac{2d}{a^2} \theta
$$
\n
$$
f'(x = x_0) = \frac{2d}{a^2} \theta
$$
\n
$$
f'(x = x_0) = \frac{2d}{a^2} \theta
$$
\n
$$
f'(x = x_0) = \frac{2d}{a^2} \theta
$$
\n
$$
f'(x = x_0) = \frac{2d}{a^2} \theta
$$
\n
$$
f'(x = x_0) = \frac{2d}{a^2} \theta
$$
\n
$$
f'(x = x_0) = \frac{2d}{a^2} \theta
$$
\n
$$
f'(x = x_0) = \frac{2d}{a^2} \theta
$$
\n
$$
f'(x = x_0) = \frac{2d}{a^2} \theta
$$
\n
$$
f'(x = x_0)
$$

$$
f(\theta = 0) = \left(\frac{2d}{a^2}\right)\theta
$$
\n(5.16)

$$
\left(v_{o1} - v_{o2}\right) = \frac{N_1}{N_2} \left(\frac{\omega E_M}{S^2 + \omega^2}\right) \left(\frac{1}{R_1 + SL_P}\right) N_1^2 \frac{2d}{a^2} \mu\theta \tag{5.17}
$$

Considerando Em como sendo o valor médio da excitação, a função de transferência do "Pickoff" com demodulação síncrona conforme Gomes (1991, cap1, p. 20-47) pode ser escrita como:

$$
\frac{V_{X,Y}(S)}{\theta_{X,Y}(S)} = \frac{N_1^3}{N_2} \frac{2d}{a^2} \frac{\mu}{Z_T} \frac{E_M}{L_P \left(S + \frac{R_1}{L_P}\right)}
$$
(5.18)

Fazendo-se:

$$
K_{\text{PO}} = \frac{N_1^3 2d\mu E_{\text{M}}}{N_2 a^2 z_{\text{T}} L_{\text{P}}}
$$

$$
K_2 = \frac{R_1}{L_{\text{P}}}
$$

Então a função de transferência do "Pickoff" pode ser representada por:

$$
\frac{V_{X,Y}(S)}{\theta_{X,Y}(S)} = \frac{K_{PO}}{(S+K_2)}
$$
(5.19)

O diagrama em blocos do "Pickoff" com demodulação síncrona é mostrado pela Figura 5.6.

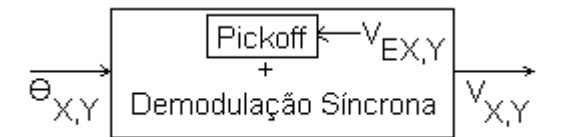

Fig. 5.6 – Diagrama de blocos do "Pickoff" + Demodulação Síncrona.

O valor Em utilizado no modelo do "Pickoff" corresponde ao valor médio ao sinal de excitação (V<sub>EXY</sub>) desse transformador diferencial. O sinal  $\theta(t)$  de entrada corresponde ao ângulo de inclinação do rotor medido através de dois transformadores diferenciais de relutância variável conforme apresentados anteriormente, mas conectados em série de forma a funcionar como um sensor de nulo. A tensão de saída do "Pickoff" é um sinal do tipo (AM-DSB – "Amplitude Modulation – Double Side Band"). O sinal de saída  $V_{x,y}(t)$  da Figura 5.6 representa o sinal demodulado. O método utilizado na demodulação síncrona consiste em aplicar o sinal AM-DSB numa chave síncrona e, em seguida, filtrar o sinal, o que foi embutido no resultado de 5.2.

As equações do "Pickoff" + Demodulação Síncrona na forma diferencial são:

$$
\dot{V}_X + K_2 V_X = K_{PO} \theta_X
$$
  
\n
$$
\dot{V}_Y + K_2 V_Y = K_{PO} \theta_Y
$$
\n(5.20)

A função de transferência do "Pickoff" + demodulação síncrona no Espaço de estados pode ser representada por:

$$
\begin{bmatrix}\n\dot{V}_x \\
\dot{V}_y\n\end{bmatrix} =\n\begin{bmatrix}\nK_2 & 0 \\
0 & K_2\n\end{bmatrix}\n\begin{bmatrix}\nV_x \\
V_y\n\end{bmatrix} +\n\begin{bmatrix}\nK_{PO} & 0 \\
0 & K_{PO}\n\end{bmatrix}\n\begin{bmatrix}\n\theta_x \\
\theta_y\n\end{bmatrix}
$$
\n(5.21)\n  
\n
$$
\begin{bmatrix}\nY_1 \\
Y_2\n\end{bmatrix} =\n\begin{bmatrix}\n1 & 0 \\
0 & 1\n\end{bmatrix}\n\begin{bmatrix}\nV_x \\
V_y\n\end{bmatrix}
$$

### **5.3 - Demodulador Síncrono**

A demodulação síncrona é representada pelo diagrama em blocos na Figura 5.7.

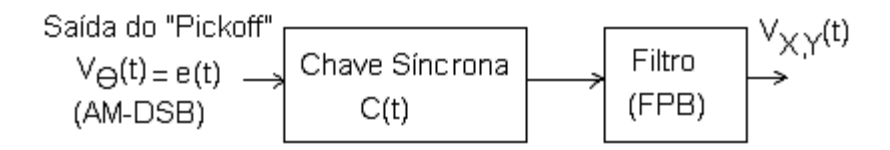

Fig. 5.7 – Demodulação Síncrona.

Uma função chave pode ser representada em série de Fourier:

$$
C(t) = C_0 + C_1 \cos \omega_0 t + C_2 \cos 2\omega_0 t + C_3 \cos 3\omega_0 t + \dots \tag{5.22}
$$

Considerando apenas os termos de baixa freqüência:

$$
C(t) = C_0 + C_1 \cos \omega_0 t \tag{5.23}
$$

Multiplica-se a função chave pelo sinal de excitação:  $e(t) = E_0 \cos \omega_0 t$ 

$$
e(t)C(t) = (E_0 \cos \omega_0 t)(C_0 + C_1 \cos \omega_0 t) =
$$
  
= C\_0E\_0 \cos \omega\_0 t + E\_0C\_1 \cos^2(\omega\_0 t)  
= C\_0E\_0 \cos \omega\_0 t + E\_0C\_1(1/2 + \cos 2\omega\_0 t) (5.24)

Como resposta de saída obtém-se o espectro apresentado pela Figura 5.8. A amplitude  $\frac{\mathsf{C_1E_0}}{2}$  representa a amplitude do sinal recuperado após a passagem através do filtro passa baixas - FPB.

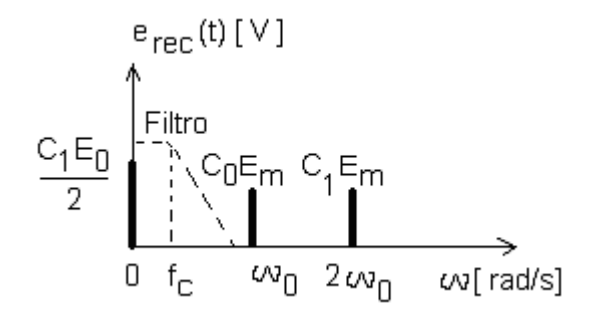

Fig. 5.8 – Espectro de saída do Demodulador + Filtro. Para realizar essa filtragem usa-se o filtro da Figura 5.9.

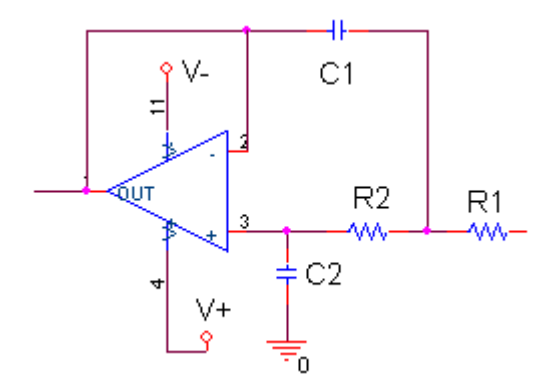

Fig.  $5.9$  – Filtro Butterworth  $2^a$  ordem.

O filtro pode ser do tipo Butterworth de ordem n, como mostra a Figura 5.9, cuja freqüência de corte garanta a recuperação do valor médio do sinal modulante.

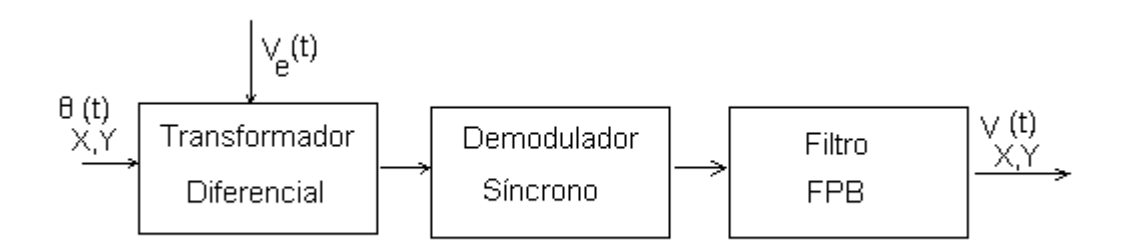

Fig. 5.10 – Transformador diferencial + Demodulador Síncrono + Filtro.

Na Figura 5.10 observa-se que  $\theta_{X,Y}$  (t) é um sinal de tensão correspondente ao ângulo de inclinação do rotor que é medido pelo Transformador Diferencial ("Pickoff"), cuja tensão de excitação é  $V_E(t)$ . Depois o seu sinal é demodulado pelo Demodulador Síncrono e pelo Filtro Passa Baixas (FPB), resultando numa tensão  $V_{X,Y}(t)$  de saída proporcional ao ângulo  $\theta_{X,Y}(t)$  de entrada como mostrado na

Equação 5.2. O Anexo 4 apresenta a implementação do modelo do "Pickoff" + Demodulador + Filtro no ambiente Orcad.

# **5.4 – Modelo do Amplificador de Potência + Torqueador + Amplificador de medida**

Para gerar torques no rotor nas direções x e y pode-se utilizar dois pares de bobinas ao longo de um perímetro correspondente a um ângulo de  $90^{\circ}$ , distanciadas de um imã depositado sobre o rotor, como mostrado na Figura 5.11 e conforme apresentado nas Notas de Laboratório (Pires e Belleti, 1992), apenas alterando-se o ponto de aplicação das forças.

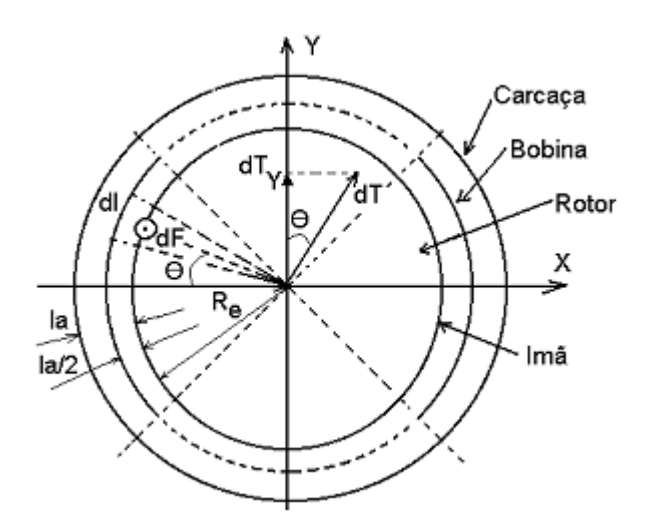

Fig. 5.11- Seção transversal entre bobina de torque e imã. Vista de topo.

Considerando um elemento dl na bobina de N espiras que exerce uma força dF sobre um ponto do imã fixo ao rotor, pode-se calcular um torque dT para uma seção frontal:

$$
dF = NBidl \tag{5.25}
$$

$$
dl = (R_e + \frac{l_a}{2})d\theta \tag{5.26}
$$

$$
dT_y = dT \cos \theta \tag{5.27}
$$

$$
dT_y = dFR_e \cos \theta \tag{5.28}
$$
Considerando:

$$
(\mathsf{R}_{\mathrm{e}} + \frac{\mathsf{I}_{\mathrm{a}}}{2})\mathsf{R}_{\mathrm{e}} \cong \mathsf{R}_{\mathrm{e}}^2 \tag{5.29}
$$

Então:

$$
dT_y = NBiR_e^2 \cos\theta d\theta \tag{5.30}
$$

Integra-se esse resultado nos 90°, obtém-se:

$$
T_{y} = [NBR_e^2]_{f/2}^{f/2} \cos \theta d\theta j i = [NBR_e^2 \text{ sen } \theta]_{-45}^{f/45} i \tag{5.31}
$$

O torque, considerando quatro seções (dois eixos) é dado por:

$$
T_{y} = [4NB_{a}R_{e}^{2}\sqrt{2}]i
$$
\n(5.32)

que corresponde ao torque total aplicado no rotor.

O campo magnético no "gap" Ba em função da corrente é determinado utilizando a equação do Giro:

$$
\dot{\theta}_Y H = M_X \tag{5.33}
$$

onde:

H = quantidade de movimento angular

 $\dot{\theta}_{\text{y}} = \omega_{\text{y}}$  = velocidade de precessão do rotor

 $M_x = T_x$  = Torque externo aplicado

$$
\dot{\theta}_Y H = T
$$

$$
\dot{\theta}_{\gamma}H = 2n\sqrt{2.B_a I_a.R_e}i_{S X,Y}
$$

Então:

$$
B_{a} = \lambda \left( \frac{\dot{\theta}_{\gamma} H}{4N\sqrt{2}R_{e}^{2}i_{S X,Y}} \right)
$$
 (5.34)

que é o campo magnético no "gap" do torqueador em função da corrente. Observe a relação campo, torque e corrente onde:

$$
\lambda = \text{coeficiente relative ao espraiamento} = \frac{\text{fluxo} \ \text{útil} \ \text{no} \ \text{gap}}{\text{fluxo} \ \text{total}}
$$

Agora, com base nas Notas de Laboratório (Pires e Belleti,1992) e na teoria de circuitos, podemos representar o modelo de pequenos sinais do conjunto através das Figuras 5.12a e 5.12b. O Anexo 4 apresenta a implementação do circuito eletrônico adotado para o torqueador.

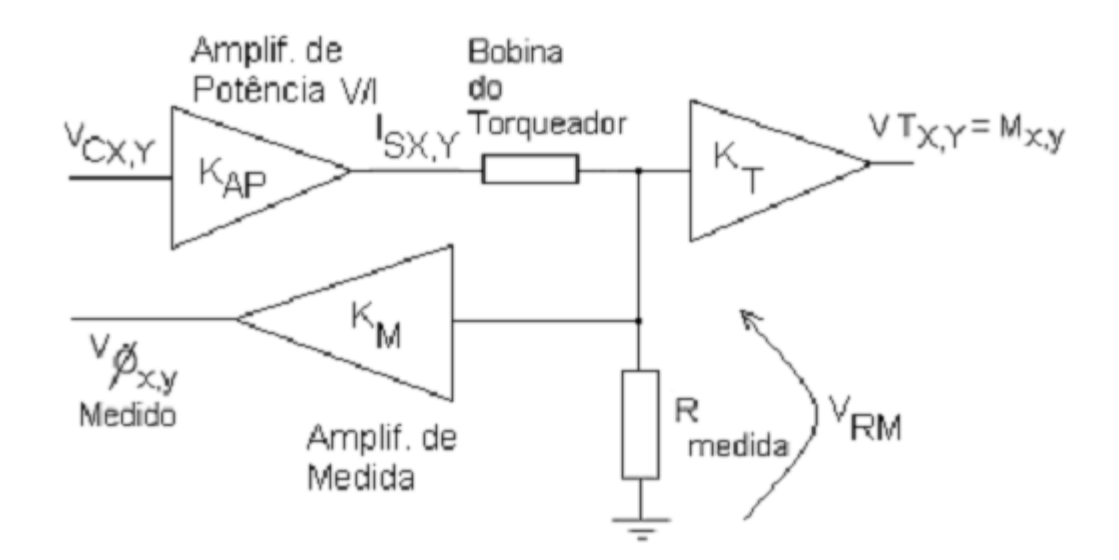

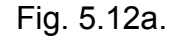

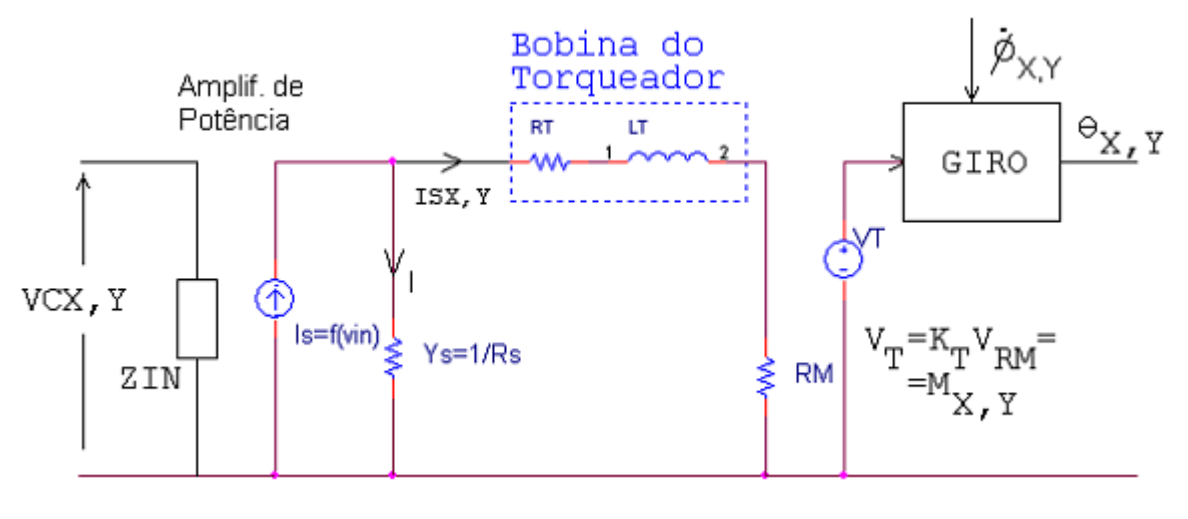

Fig. 5.12b.

# Fig. 5.12 - Modelo eletro-mecânico do Conjunto Amplificador de Potência+ Torqueador+Amplificador de Medida.

A Figura 5.12 mostra que ao ser aplicada a tensão  $V_{\text{cXY}}$  de entrada, o Amplificador de Potência converte essa tensão em corrente  $I_{sxy}$  que é aplicada à bobina do torqueador. Em série com a bobina coloca-se um resistor de baixo valor ôhmico  $(R_M)$ . A corrente sobre o resistor é proporcional ao momento aplicado sobre o rotor como demonstrado na Equação 5.32 e também proporcional à velocidade de entrada  $\dot{\phi}_{XY}$  aplicada sobre a carcaça do sensor, como demonstrado na Equação 5.41.

O coeficiente de torque  $K<sub>T</sub>$  apresentado na Figura 5.12a é determinado fazendo-se:

$$
H\dot{\phi} = T \tag{5.35}
$$

$$
V_{\rm RM} = R_{\rm M} I_{\rm s} \tag{5.36}
$$

$$
\dot{\phi} = \frac{T}{H} = \frac{V_T}{H}
$$
\n(5.37)

$$
V_{\tau} = K_{\tau} I_{\rm S} \tag{5.38}
$$

$$
VT = \frac{4\sqrt{2}NB_aR_e^2}{R_M}V_{RM}
$$
\n(5.39)

$$
V_T = K_T I_S
$$

Então o coeficiente proporcional ao torque é:

$$
K_{\rm T} = 4\sqrt{2}NB_{\rm a}R_{\rm e}^2\tag{5.40}
$$

O coeficiente de medida  $K_M$  apresentado na Figura 5.12a é determinado fazendo-se:

$$
V_{T} = K_{T}I_{s}
$$
\n
$$
V_{RM} = R_{M}I_{s}
$$
\n
$$
V_{T} = \frac{K_{T}}{R_{M}}V_{RM}
$$
\n
$$
V_{T} = \left[\frac{4\sqrt{2}NB_{a}R_{e}^{2}}{R_{M}}\right]V_{RM}
$$
\n
$$
\dot{\phi}_{MEDIDO} = \frac{V_{T}}{H} = \frac{4\sqrt{2}NB_{a}R_{e}^{2}}{R_{M}H}V_{RM}
$$
\n
$$
K_{M} = \frac{4\sqrt{2}NBaR_{e}^{2}}{R_{M}H}
$$
\n(5.41)

A Figura 5.13 apresenta o gerador com carga indutiva.

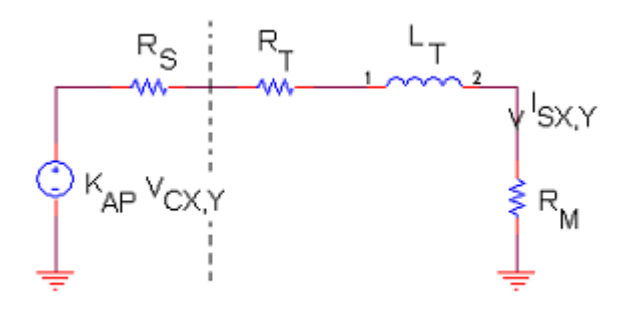

Fig. 5.13 – Efeitos da carga indutiva.

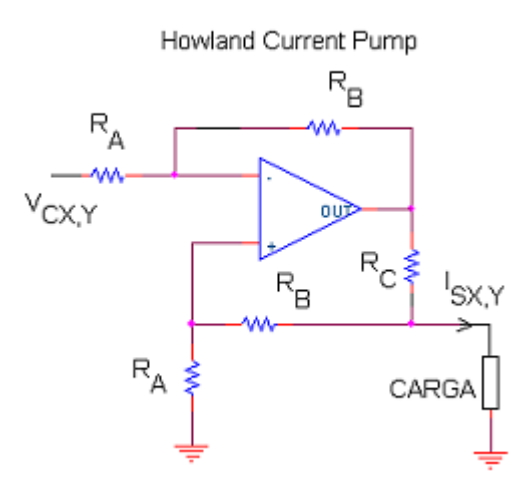

Fig. 5.14 – Amplificador de corrente adotado.

O ganho do Amplificador de corrente para a configuração apresentada na Figura 5.14 é:

$$
K_{AP} = \frac{I_{SX,Y}}{V_{CX,Y}} = \frac{R_B}{R_A R_C}
$$
\n(5.43)

A corrente  $I_{SXX}$  pode ser escrita em relação a tensão  $V_{CXX}$  de entrada com base na Figura 5.13 como:

$$
\frac{I_{S X,Y}}{V_{CX,Y}} = \frac{\left(\frac{R_B R_S}{R_C R_A L_T}\right)}{\left(s + \frac{R_s + R_M + R_T}{L_T}\right)}
$$
(5.44a)

A corrente I<sub>SX,Y</sub> pode ser escrita em relação a corrente I<sub>SX,Y</sub> do gerador com base na Figura 5.13 como:

$$
\frac{I_{LX,Y}}{I_{SX,Y}} = \frac{R_{S}}{R_{M} + R_{T} + SL_{T} + R_{S}} = \left(\frac{RS}{RT}\right)\left(\frac{1}{s + \left(\frac{R_{S} + R_{M} + R_{T}}{L_{T}}\right)}\right)
$$
(5.44b)

E o torque aplicado como:

$$
V_{TX,Y} = M_{X,Y} = K_{T}I_{SX,Y}[4\sqrt{2}NB_{a}R_{e}^{2}]I_{SX,Y}
$$
 (5.45)  
Então:

Então:

$$
\frac{V_{TX,Y}}{I_{SX,Y}} = [4\sqrt{2}NB_aR_e^2]
$$
 (5.46)

A Equação 5.46 representa o ganho do torqueador.

Observa-se na Figura 5.15 que para uma corrente de entrada I<sub>SXY</sub> no torqueador tem-se uma saída  $V_{TX,Y}$  (proporcional ao momento  $M_{X,Y}$ ) que será aplicada na entrada correspondente  $M_{X,Y}$  do giro, como também pode ser observado na Figura 5.1.

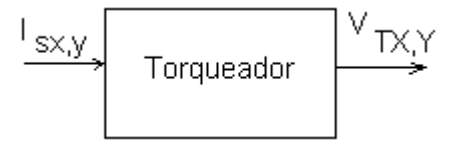

Figura. 5.15 – Representação do torqueador em diagrama de blocos.

Da Equação 5.44b, obtém-se:

$$
I_{L} = \left(\frac{k_{\text{TO}}}{S + k1}\right)I_{s} \tag{5.47}
$$

$$
VT_{X,Y} = K_T V_{RM} = K_T I_{LX,Y} R_M = \frac{4\sqrt{2B_a N R_e^2}}{R_m} I_{LX,Y}
$$
(5.48)

$$
\dot{V}_{TX} + K_1 V_X = K_{TO} I_{SX}
$$
\n
$$
\dot{V}_{TY} + K_1 V_Y = K_{TO} I_{SY}
$$
\n(5.49)

A função da transferência do Torqueador no Espaço de estados pode ser representada por:

$$
\begin{bmatrix}\n\dot{V}_{TX} \\
\dot{V}_{TY}\n\end{bmatrix} = \begin{bmatrix}\n-K_1 & 0 \\
0 & -K_1\n\end{bmatrix} \begin{bmatrix}\nV_{TX} \\
V_{TY}\n\end{bmatrix} + \begin{bmatrix}\nK_{TO} & 0 \\
0 & K_{TO}\n\end{bmatrix} \begin{bmatrix}\nI_{SX} \\
I_{SV}\n\end{bmatrix}
$$
\n
$$
\begin{bmatrix}\nY_1 \\
Y_2\n\end{bmatrix} = \begin{bmatrix}\n1 & 0 \\
0 & 1\n\end{bmatrix} \begin{bmatrix}\nV_{TX} \\
V_{TY}\n\end{bmatrix} + \begin{bmatrix}\n0 & 0 \\
0 & 0\n\end{bmatrix} \begin{bmatrix}\nI_{SX} \\
I_{SV}\n\end{bmatrix}
$$
\n(5.50)

Pode-se também determinar o torque em função da tensão aplicada na entrada do Amplificador de potência:

$$
V_{TX,Y} = M_{X,Y} = \left[\frac{4\sqrt{2}NB_aR_e^2R_BR_S}{R_cR_AL_T}\right] \left\{\frac{V_{CX,Y}}{S + \left(\frac{R_S + R_M + R_T}{L_T}\right)}\right\}
$$
(5.51)

Que pode ser representada como:

$$
\frac{V_{TX,Y}}{V_{CX,Y}} = \frac{K_{TO}}{S + K_1}
$$
(5.52)

# **5.5 - Modelo do "Pickoff" + demodulação síncrona + Giro mecânico + torqueador em Malha Aberta**

O modelo de malha aberta do Giro é apresentado na Figura 5.16.

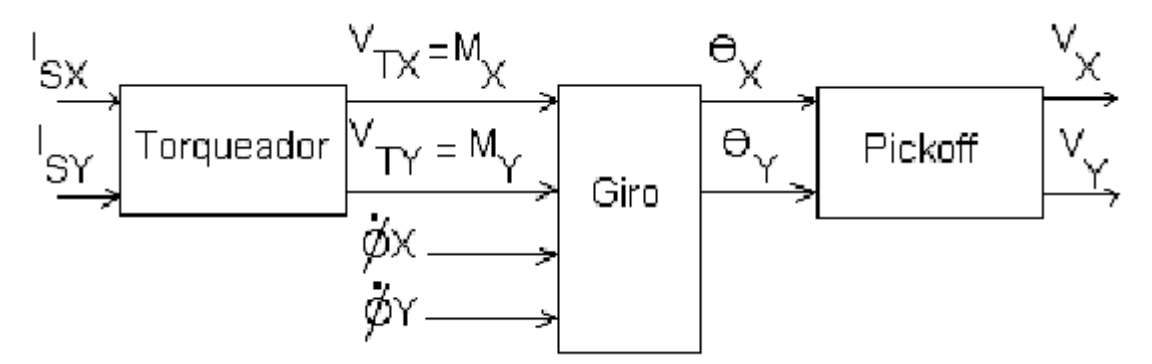

Fig. 5.16 – Diagrama de blocos do modelo em malha aberta do Giro.

Aplicando-se o método da serialização de equações no Espaço de Estados, obtémse:

$$
\begin{bmatrix}\dot{V}_{\tau x} \\ \dot{V}_{\tau y} \\ \dot{\theta}_x \\ \dot{\theta}_x \\ \dot{\theta}_y \\ \dot{\theta}_y \\
$$

 $(5.53)$ 

$$
\begin{bmatrix} y_1 \\ y_2 \end{bmatrix} = \begin{bmatrix} 0 & 0 & 0 & 0 & 0 & 0 & 1 & 0 \\ 0 & 0 & 0 & 0 & 0 & 0 & 1 & 0 \\ 0 & 0 & 0 & 0 & 0 & 0 & 0 & 1 \end{bmatrix} \begin{bmatrix} V_{TX} \\ \theta_x \\ \theta_x \\ \theta_y \\ \theta_y \\ \theta_y \\ V_x \\ V_y \end{bmatrix} + \begin{bmatrix} 0 & 0 & 0 & 0 & 0 \\ 0 & 0 & 0 & 0 & 0 \\ 0 & 0 & 0 & 0 & 0 \\ 0 & V_y \\ V_x \\ V_y \end{bmatrix} \begin{bmatrix} I_{sx} \\ I_{sy} \\ \phi_x \\ \phi_y \\ V_y \end{bmatrix}
$$

A Equação 5.53 corresponde ao modelo de um giroscópio tipo DTG, mecânico, incluindo os Torqueadores e os "Pickoffs" (com Demodulador e Filtro).

# **5.6 - Modelo do DTG em Malha Fechada**

Abaixo estão as especificações que servem de base para análise do desempenho do Girômetro e principalmente da eletrônica adotada neste trabalho.

Especificações do Girômetro:

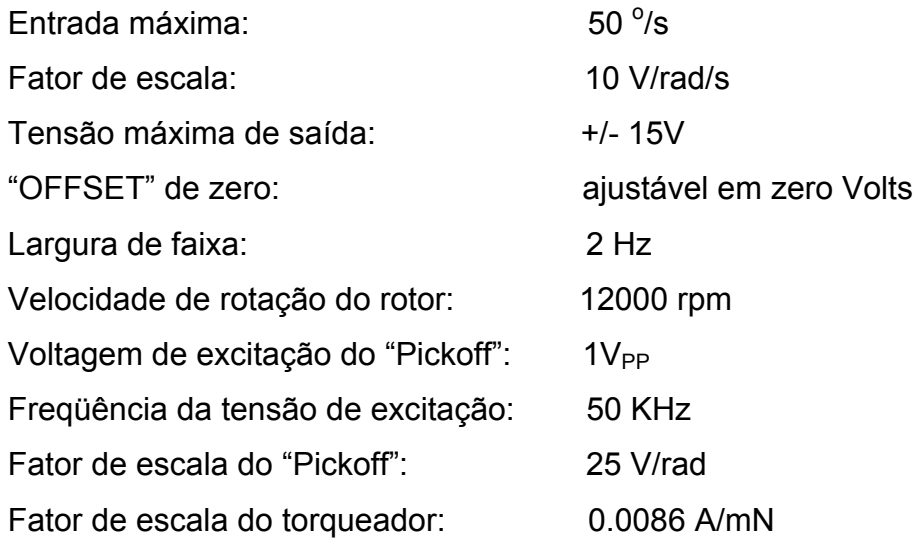

Os critérios adotados para fechar a malha eletrônica de controle são:

- Utilização de um controlador do tipo Proporcional + Integral (P+I) para que o erro de regime de posição angular  $\theta_{XY}$  seja nulo.
- Utilização de um compensador tipo rede de avanço atraso para aumentar os graus de liberdade de posicionamento dos pólos do sistema resultante.
- Realiza-se o ajuste da constante  $K_P$  (proporcional) com o  $K_I$  (integral) fixo alocando os pólos.
- Escolha da melhor posição dos pólos, para que seja predominante para o sistema um coeficiente de amortecimento ξ=0.7 e sobre valor < 20%.
- Consideram-se fixos os parâmetros mecânicos do sistema.

Com base nos critérios acima e nas especificações do sensor Giro, para se obter o modelo de malha fechada foram acrescentados ao modelo de malha aberta do Giro um controle Proporcional + Integral, um compensador e um amplificador de potência para cada uma das malhas.

A função de transferência do controlador é representada por:

$$
\frac{Y(s)}{U(s)} = \frac{K_{\rm p}s + K_{\rm l}}{s}
$$

A função de transferência do compensador é representada por:

$$
\frac{Y(s)}{U(s)} = \frac{K_c (T_1 s + 1)(T_3 s + 1)}{(T_2 s + 1)((T_4 s + 1))}
$$

A função de transferência do amplificador potência é representada por:

$$
\frac{Y(s)}{U(s)} = K_{AP}
$$

Os métodos da serialização e da realimentação no espaço de estados são aplicados no Capítulo 6, utilizando as ferramentas disponíveis do MATLAB para obtenção de modelos numéricos e para cálculos dos componentes da malha de controle. Depois se realizam simulações no ambiente Matlab e os mesmos circuitos são simulados no ORCAD. Os resultados obtidos são apresentados e comparados. O critério para determinar os valores iniciais de  $K_{P}$ ,  $K_{I}$  bem como os coeficientes do compensador foram realizados a partir dos dados das Notas de Laboratório (Pires e Belleti, 1992).

# **CAPÍTULO 6**

# **SIMULAÇÕES REALIZADAS**

#### **6.1 – Simulação do Giro do Laboratório**

Esta primeira simulação é apresentada a título de referência para avaliação dos resultados de outras simulações obtidos posteriormente nesse trabalho. Para análise de desempenho do modelo analisado consideram-se as especificações apresentadas no Capítulo 5 item 5.6.

Esta simulação considera a função transferência de malha aberta do sensor de laboratório  $FT_{MA,LAB}$  (Equação 6.1) e os valores dos ganhos e compensadores assim como propostas nas Notas de Lab. realizadas por (Pires e Belleti, 1992).

$$
FT_{\text{MA,LAB}} = G(S) = \frac{I_s(S)}{I_E(S)} = \frac{K_{p0}K_{\text{TO}}}{S} \frac{K_i}{S} K_p K_d \frac{K_c(ST_1 + 1)}{(ST_2 + 1)(ST_3 + 1)} K_a
$$
(6.1)  
= 
$$
\frac{4,7.18 \times 10^{-3}.200.K_p.0,9.1.(29.7 \times 10^{-3} S + 1)}{S^2(2,13 \times 10^{-3} S + 1)(1,59 \times 10^{-3} S + 1)}
$$

Onde:

 $K_{TO}$  = ganho do torqueador

 $K_{PO}$  = ganho do detetor de posição

 $K_p$  = ganho do pré-amplificador

 $K_d$  = ganho do demodulador

 $K_i$  = ganho do integrador

 $K_c$  = ganho do compensador

 $K_a$  = ganho do amplificador de potência

 $T_1$  e  $T_2$  = constantes de tempo do compensador

 $T_3$  = constante de tempo

O diagrama de blocos que representa este sistema é representado pela Figura 6.1.

115

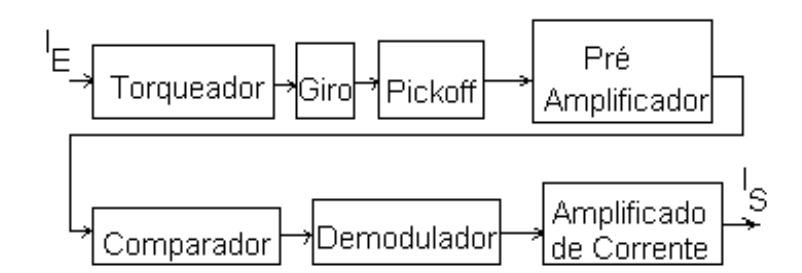

Fig. 6.1- Diagrama em blocos do giro das Notas de Laboratório.

Para verificar o desempenho do modelo proposto (Figura 6.1) realizou-se uma plotagem dos pólos e zeros (Figura 6.2) para uma variação do ganho  $K<sub>P</sub>$  (1 até 150) da FT<sub>MA,LAB</sub> em malha fechada mantendo-se o valor de K<sub>i</sub>=220 conforme Notas de Lab. realizadas por (Pires e Belleti, 1992). Esta simulação foi realizada no MATLAB.

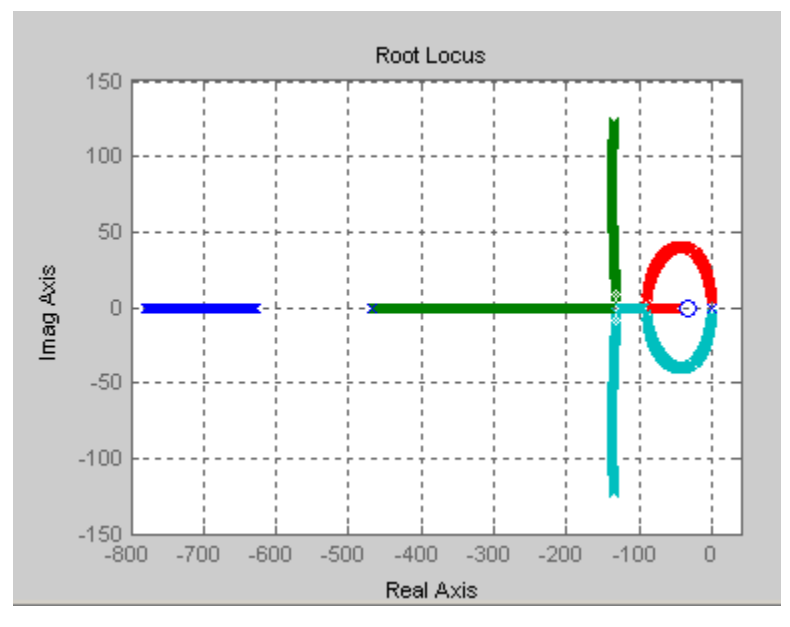

Fig.  $6.2$  – Pólos e Zeros da FT $_{\text{MA}\_\text{LAB}}$ 

O mapa de pólos e zeros apresentado na Figura 6.2 mostra que os pólos excursionam sobre o plano esquerdo, e que é possível adotar-se um valor para Kp fazendo-se com que o sistema atenda às especificações apresentadas no

Capítulo 5 item 5.6. Adota-se  $K_P=10$  e  $K_i = 220$  conforme Notas de Lab. realizadas por (Pires e Belleti, 1992). Aplica-se uma entrada em degrau unitário em I<sub>F</sub>(S)e observa-se a corrente de saída. O resultado desta simulação é apresentado na Figura 6.3.

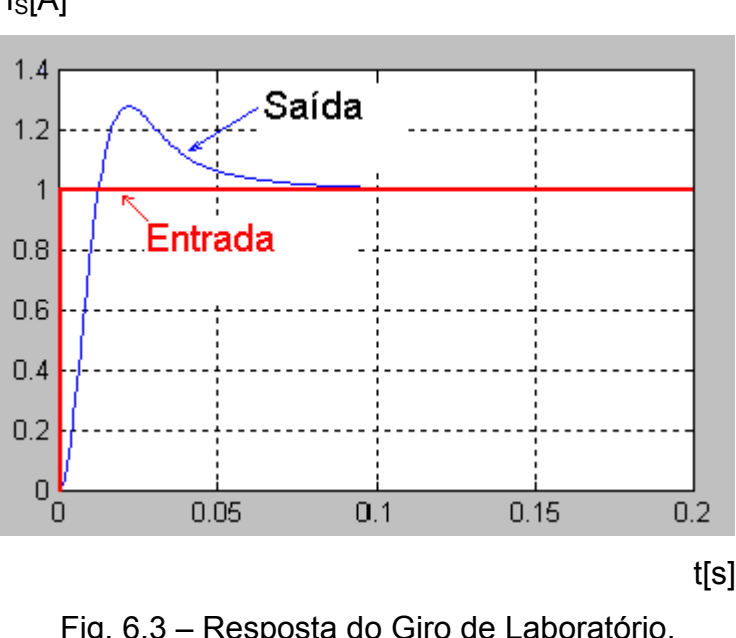

 $I<sub>S</sub>[A]$ 

Fig. 6.3 – Resposta do Giro de Laboratório. Entrada: degrau unitário.

# **Análise dos resultados obtidos nesta simulação:**

Como o giroscópio estabiliza em menos de 100ms (Figura 6.3) tem-se que o mesmo pode responder no máximo até 10 Hz, o que atenderia à especificação de faixa de passagem de 2Hz. O valor de sobre sinal obtido foi de 30% o que excedeu a especificação de 20% proposta pelas Notas de Lab. realizadas por (Pires e Belleti, 1992). Estes resultados significam que o sensor giroscópico responde rapidamente a patamares de velocidade bem como a transições de velocidades de entrada. Note-se que se está simulando apenas a malha de um dos eixos do sensor.

## **Conclusões sobre os resultados:**

 Com base nestes resultados pode-se afirmar que o modelo adotado atende à especificação de banda de resposta conforme especificações apresentadas no Capítulo 5 item 5.6, porém o modelo não será fiel ao sensor giroscópico construído pois não considera as limitações dos modelos dos componentes eletro-eletrônicos que serão utilizados para a construção do sensor giroscópico. No item 6.2.3 apresenta-se um modelo com maior fidelidade da sua eletrônica e, portanto mais fiel ao seu construtivo.

# **6.2 – Análise de resposta do giro desenvolvido neste trabalho**

# **6.2.1- Simulação do Giro em malha fechada utilizando o controlador e o compensador proposto pelas Notas de Laboratório.**

Considerou-se a possibilidade de utilizar o controlador e o compensador das Notas de Lab. (Pires e Belleti, 1992) apresentado no item 6.1, mas utilizandose o modelo do giroscópio desenvolvido neste trabalho (Equações: 3.74 e 3.75). Com este modelo realizam-se simulações e também comparações dos resultados considerando-se as especificações apresentadas no Capítulo 5 item 5.6.

As Notas de Laboratório consideram o controlador e o compensador como:

$$
H_c(s) = \frac{K_i K_c (29.7 \cdot 10^{-3} S + 1)}{S(2.13 \cdot 10^{-3} S + 1)(1.59 \cdot 10^{-3} S + 1)}
$$

Considerou-se também  $K_c = 1$  e  $K_i = 220$ .

Aplicando-se o controlador das Notas de Laboratório obtém-se a função de transferência para a entrada 3 e saída 1(ou seja apenas uma das malhas):

$$
FT_{\text{MAT}} = \frac{\theta(S)}{I(S)} = \frac{-9,866 \cdot 10^{16} S - 3,322 \cdot 10^{18}}{S^8 + 1,56 \cdot 10^4 S^7 + 8,75 \cdot 10^7 S^6 + 1,857 \cdot 10^{11} S^5 + \frac{1}{1,796 \cdot 10^{14} S^4 + 8,022 \cdot 10^{16} S^3 + 1,338 \cdot 10^{19} S^2}
$$

Realizou-se uma plotagem dos pólos e zeros (Figura 6.4), para uma variação do ganho da  $FT_{MAT}$  em malha fechada e verificou-se que alguns pólos estão posicionados do lado direito e, portanto, o sistema seria instável.

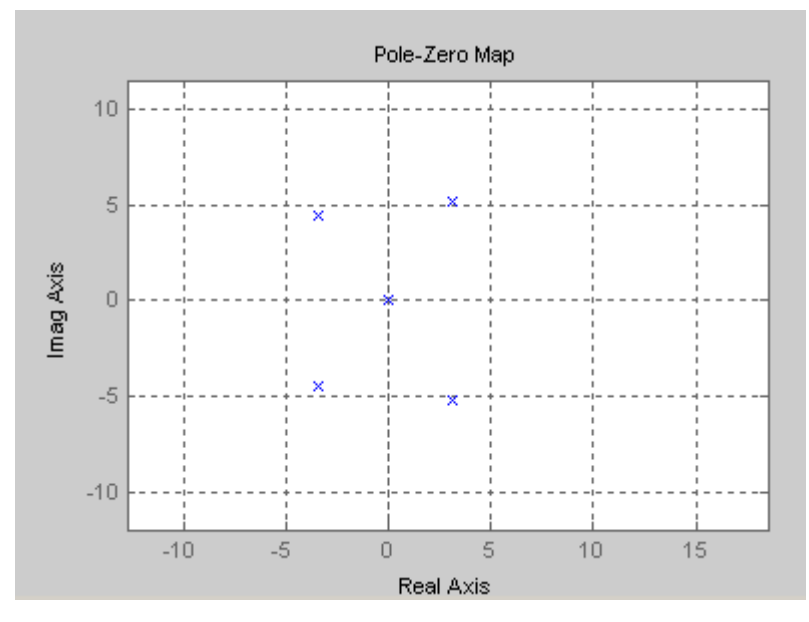

Fig. 6.4 – Resposta em malha fechada do Giro deste trabalho com controlador + compensador das Notas de Laboratório.

## **Análise do resultado obtido nesta simulação:**

Este arranjo mostrou que o compensador proposto nas Notas de Laboratório não funcionaria com o modelo do giroscópio desenvolvido neste documento, que o sensor teria um comportamento altamente oscilante e divergente, o que o levaria a uma saturação.

# **6.2.2 – Simulação do giro desenvolvido neste trabalho com controlador (P+I) e com compensador em malha fechada.**

Os resultados do item 6.2.1 mostram a necessidade de projetar um controlador e um compensador que permita posicionar os pólos no semiplano esquerdo do mapa de pólos e zeros para se garantir a estabilidade do giro desenvolvido

neste trabalho. O controlador adotado (P+I) garantirá a especificação de erro estacionário de posição nulo conforme Ogata (1970, cap. 7, p. 321-356). O compensador adotado deve fornecer os graus de liberdade necessários que permitam a escolha da melhor posição dos pólos, para que seja predominante para o sistema um coeficiente de amortecimento ξ=0.7 e sobre valor < 20% conforme Ogata (1970, cap.8, p. 357-423, cap.10, p. 540-602). Definidos os modelos utilizam-se como valores iniciais os propostos pelas Notas de Laboratório. Simula-se o modelo do sensor giroscópico no MATLAB. Obtém-se o mapa de pólos e zeros. Adota-se o melhor posicionamento. Aplicam-se entradas em degrau unitário de velocidade. Obtém-se como resultado as curvas relativas ao momento aplicado no rotor (Figura 6.7) e realizam-se comparações dos resultados considerando-se as especificações apresentadas no Capítulo 5 item 5.6.

O modelo do sensor giroscópio a ser simulado utiliza a função de transferência do torqueador + giro + "pickoff" + demodulação síncrona que foi desenvolvida no Capítulo 5, item 5.5, Equação 5.53. Os valores dos coeficientes no (SI) são particularizados abaixo:

Para o giro mecânico:

 $H = 0.02$  $I=8x10^{-6}$  $f = 5x10^{-2}$  $D=0$  $Q=0$ 

Para o torqueador:

 N=1000  $B_a = 7000$  $L_A = 2 \times 10^{-3}$  $R_F = 10x10^{-3}$   $R_M$ =10  $R_s = 28x10^{-3}$  $L_T = 10x10^{-3}$  $R_T = 2$ 

Para o "pickoff":

 N1=825  $d=10^{-2}$  $μ=4π10<sup>-7</sup>$  $N_2 = 20$  $a=3x10^{-4}$  $R_1 = 1$  $L_P = 10^{-3}$  $E_M=1$  $ZT = R1 + 2π50.10<sup>3</sup>$ 

O controlador é do tipo Integral + Proporcional e o compensador utilizado é do tipo atraso/avanço. A função transferência do conjunto controlador/compensador é:

$$
H(S) = (K_{P} + \frac{K_{i}}{S})(\frac{K_{C}(ST_{1}+1)((ST_{3}+1))}{(ST_{2}+1)(ST_{4}+1)})
$$

Onde:

 $K_P$  = ganho proporcional

 $K_i$  = ganho do integrador

 $K_C$  = ganho do compensador

 $T_1$ ,  $T_2$ ,  $T_3$ ,  $T_4$  = constantes de tempo do compensador

O circuito eletrônico adotado para o controlador (P+I+Compensador) é representado pela Figura 6.5. O compensador é fornecido pela referência Ogata (1999, cap.5, p.223).

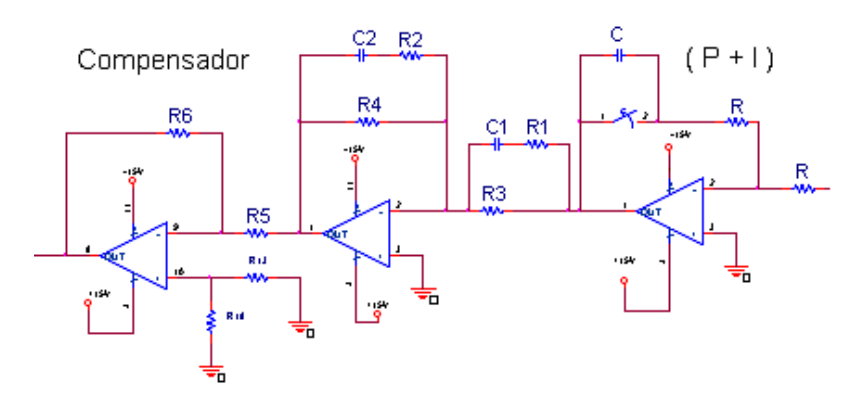

Fig. 6.5 – Controlador do giro desenvolvido no trabalho.

A função transferência do compensador é representada por:

$$
H(S) = \frac{R_6 R_4}{R_5 R_3} \left( \frac{[(R_1 + R_3)C_1 S + 1][R_2 C_2 S + 1]}{[R_1 C_1 S + 1][(R_2 + R_4)C_2 S + 1]} \right)
$$

Onde as constantes podem ser representadas como:

$$
K_c = \frac{R_6 R_4}{R_5 R_3}
$$
  
\n
$$
T_1 = (R_1 R_3) C_1
$$
  
\n
$$
T_3 = R_2 C_2
$$
  
\n
$$
T_2 = R_1 C_1
$$
  
\n
$$
T_4 = (R_2 R_4) C_2
$$

Considerando-se que é preciso determinar muitos parâmetros diferentes relativos ao controlador e ao compensador e que se dispõe apenas de duas equações de malha para serem resolvidas, isso resulta num sistema com mais incógnitas do que equações, ou seja, sub-determinado. O enfoque adotado para o projeto foi o de fixar os pólos e zeros do compensador e plotar os pólos e zeros do sistema em malha fechada para vários valores de  $K_P$  e  $K_i$ . Depois se escolheu a posição dos pólos que leva o sistema a estabilizar suas saídas mais rapidamente para entrada em degrau unitário em relação à resposta apresentada na Figura 6.3. Nessas condições adota-se:  $K_i$ =50 e  $K_p$ =1000. O resultado obtido pode ser visto na Figura 6.6 que apresenta o lugar dos pólos e zeros do sistema.

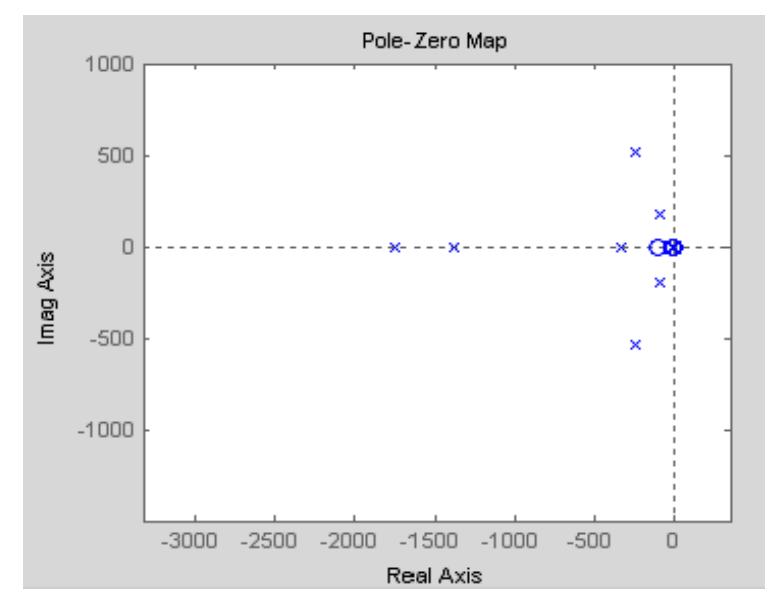

Fig. 6.6 – Lugar das raízes do giro deste trabalho em malha fechada.

Após a fixação dos pólos e zeros do sensor giroscópico aplica-se um degrau unitário de velocidade na entrada *ϕ<sub>Y</sub>* (Figura 5.1) e obtém-se como resposta o momento  $M_x$  e  $M_y$  aplicados sobre o rotor (Figura 6.7).

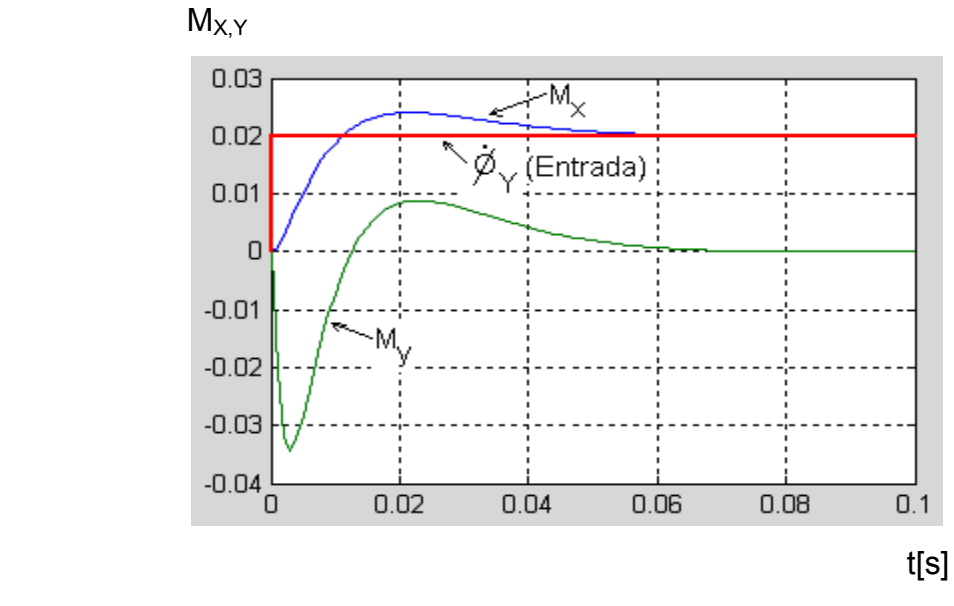

Fig. 6.7 – Resposta ao degrau de velocidade de entrada em  $\dot{\phi}_\Upsilon$  .

# **Análise dos resultados obtidos nesta simulação:**

Como o giroscópio estabiliza em menos de 60ms (Figura 6.7) tem-se que o mesmo poderia responder no máximo até 15 Hz, o que atende à especificação de faixa de passagem de 2Hz. O valor de sobre sinal obtido foi de 35% o que excedeu a especificação de 20% proposta pelas Notas de Lab. realizadas por (Pires e Belleti, 1992). A Figura 6.7 mostra o acoplamento cruzado deste tipo de sensor giroscópico. Como efeito do acoplamento cruzado observa-se que a saída  $M_Y$  para o caso, ou seja, o momento aplicado sobre o rotor, que é proporcional à velocidade medida, pode apresentar valores indesejáveis, ou seja, valores que não correspondem à velocidade aplicada de entrada na condição onde as transições da velocidade de entrada se encontram acima da faixa de passagem especificada. Estes resultados significam que o sensor giroscópico responde a patamares de velocidade bem como a transições de velocidades de entrada desde que estas se encontrem dentro da banda de reposta das especificações propostas.

#### **Conclusões sobre os resultados:**

O modelo adotado para o girômetro é mais completo do que o apresentado no item 6.1, permitindo observar o efeito sobre a resposta de saída do girômetro devido ao acoplamento cruzado. Os resultados mostram que o girômetro atende à especificação de banda de resposta apresentada no Capítulo 5 item 5.6, porém o modelo não será fiel ao sensor giroscópico construído, pois não considera as limitações dos modelos dos componentes eletro-eletrônicos que serão utilizados para a construção do sensor giroscópico. No item 6.2.3 apresenta-se um modelo com grande fidelidade da sua eletrônica e, portanto mais fiel ao seu construtivo.

# **6.2.3 - Simulação do giro desenvolvido nesse trabalho em malha fechada no CAD Eletrônico.**

Os resultados obtidos no item 6.2.2 mostram a necessidade de complementar o modelo proposto substituindo os modelos ideais utilizados na malha de

124

controle, sensores e detectores pelos modelos dos circuitos eletro-eletrônicos reais. Para realizar estas substituições optou-se pelo software de simulação ORCAD. Esta substituição fará com que o modelo do sensor giroscópico se torne mais fiel ao seu construtivo físico. No ambiente ORCAD realizam-se várias simulações do sensor giroscópico que permitirão analisar o desempenho em relação às especificações quando influenciado pelos modelos dos circuitos eletrônicos reais o que permitirá avaliá-lo também sob essas novas condições.

A Figura 6.8 apresenta o esquema eletrônico completo adotado para o Girômetro em malha fechada no ORCAD. Neste esquema estão evidenciados os blocos eletrônicos: Modelo Mecânico do Giro, Modelo Eletro-Mecânico do "Pickoff", Modelo do Controlador P+I, Modelo do compensador, Modelo do Amplificador de Potência.

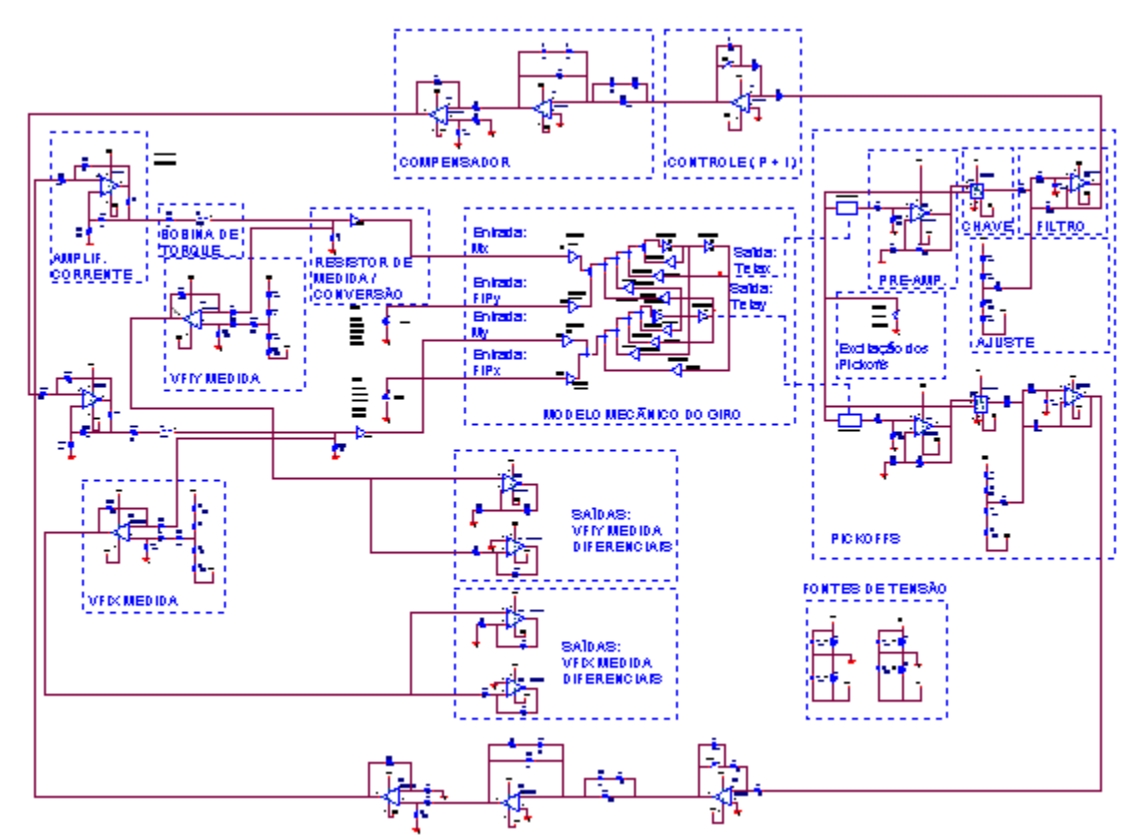

Fig. 6.8– Esquema mecatrônico do Girômetro. Ambiente ORCAD.

O modelo mecânico do Giro utilizado no ambiente do CAD Eletrônico é obtido a partir das Equações 3.74 e 3.75:

Isolando  $θ_ x e_ θ_ y$ , obtém-se:

$$
\theta_x = -\frac{f}{I} \iint \dot{\theta}_x dt - \frac{D}{I} \iint \theta_x dt - \frac{H}{I} \iint \dot{\theta}_y dt - \frac{Q}{I} \iint \theta_y dt + \frac{H}{I} \iint \dot{\phi}_y dt + \frac{1}{I} \iint M_x dt
$$

$$
\theta_y = -\frac{f}{I} \iint \dot{\theta}_y dt - \frac{D}{I} \iint \theta_y dt - \frac{H}{I} \iint \dot{\theta}_y dt + \frac{Q}{I} \iint \theta_x dt + \frac{H}{I} \iint \dot{\phi}_x dt + \frac{1}{I} \iint M_y dt
$$

Essas equações podem ser representadas em diagramas de blocos e utilizadas no ambiente do ORCAD como mostrado na Figura 6.9. Observe que a representação é semelhante ao ambiente Simulink do MATLAB.

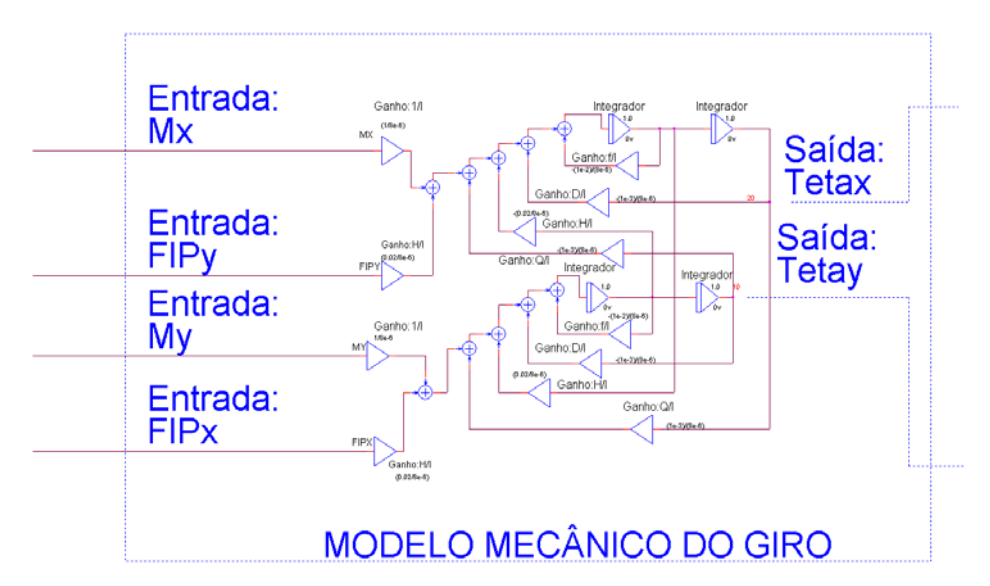

Fig. 6.9 – Representação em diagrama de blocos do modelo do Giro no ORCAD.

A Figura 6.10a,b apresenta o modelo eletro-mecânico do "pickoff" com Demodulação Síncrona. Para capturar os ângulos  $\theta_x$  e  $\theta_y$  do modelo do Giro utiliza-se um controle de ganho vinculado implementado no ORCAD pelo componente ABM1.

a)

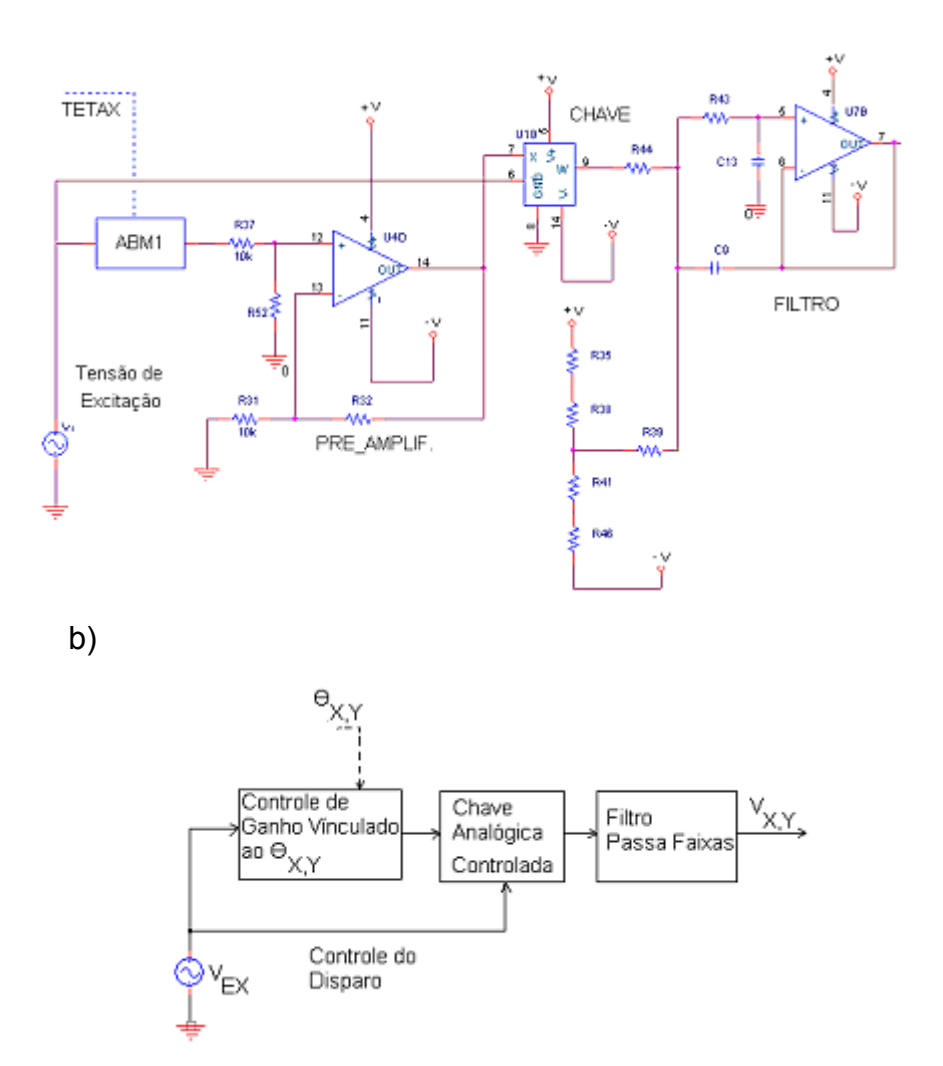

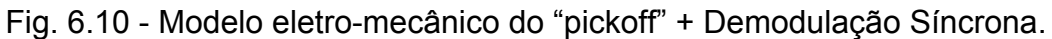

- a) Esquema elétrico;
- b) Diagrama de blocos.

Fator de escala para o "pickoff":

Da Equação 5.18:

$$
\frac{V_{X,Y}(S)}{\theta_{X,Y}(S)} = \frac{N_1^3}{N_2} \frac{2d}{a^2} \frac{\mu}{Z_T} \frac{E_M}{L_P \left(S + \frac{R_1}{L_P}\right)}
$$

Considerando para S=0 e os valores adotados para estes coeficientes, obtémse:

$$
K_{\text{PO}} = \frac{(825)^3.2.10^{-2}.4.\pi.10^{-7}.1}{20.(3.10^{-4})^2.(1+2.\pi.50.10^3)} = 25
$$

(de acordo com o Cap. 5, item 5.6)

Fator de escala para o torqueador:

Da Equação 5.40:

 $K_{\text{T}} = 4\sqrt{2}NBaR_{\text{e}}^{2}$ 

Considerando os valores adotados, obtém-se:

 $=4.\sqrt{2}.256.0.6.(10^{-2})^2 = 0.0086$  (de acordo com Capítulo 5, item 5.6)

Corrente máxima do torqueador:

Considerando no (SI):

Velocidade máxima de entrada:  $\dot{\phi}_{\text{\tiny X,YMAX}}$ =50  $^{\circ}$ /s=0.872 rad/s

Quantidade de momento angular: H=0.02

Da equação simplificada do giro: M<sub>XY</sub>=H $\dot{\phi}_{\rm X,Y_{MAX}}$ =0.02x0.872=0.017=V<sub>TX,Y</sub>

$$
\frac{V_{TX,Y}}{I_{SX,Y}} = [4\sqrt{2}NB_aR_e^2]
$$
 (de acordo com Capítulo 5, item 5.46)

ISX,Y= 0.2A 4x $\sqrt{2}$ x256x0,6x(10x10 $^{-3}$  ) 0,017  $\frac{1}{-3\sqrt{2}} \cong$ 

Fator de escala para o amplificador de potência:

$$
K_{AP} = \frac{I_{SX,Y}}{V_{CX,Y}} = \frac{R_B}{R_A R_C}
$$
 (de acordo com Capítulo 5, item 5.43)

Considerando os valores adotados, obtém-se:

RA= 100K , RB=40K e RC=2

Obtém-se o ganho do amplificador de corrente:

$$
K_{AP}=\frac{I_{S X,Y}}{V_{C X,Y}}=0.2
$$

A seguir realizam-se simulações com o girômetro apresentado na Figura 6.8 realizadas no ambiente do ORCAD. Adota-se para todos os resultados obtidos o fator de escala: 1V=1rad/s.

#### **6.2.3.1-Variações do coeficiente de mola dinâmico**

 Simulação do girômetro explorando as variações do coeficiente de mola dinâmico ( $D = K - JN^2$ ) e considerando o coeficiente de mola de quadratura  $(Q = T_D - ND)$  pequeno para degraus de velocidades de pequenas e grandes amplitudes aplicados nas entradas.

As Figuras 6.11, 6.12, 6.13 e 6.14 apresentam os resultados das medidas das velocidades nos eixos x e y do Girômetro obtidos quando são aplicados degraus de velocidade em suas entradas.

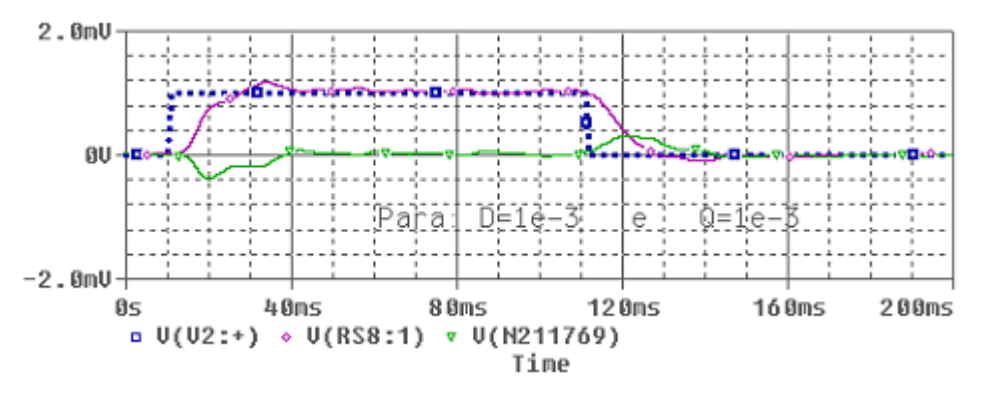

Fig. 6.11 – Simulação do Girômetro. Para: $\dot{\phi}_x = 0$ ,  $\dot{\phi}_y = 1$ mrad / s (57m <sup>o</sup>/s).

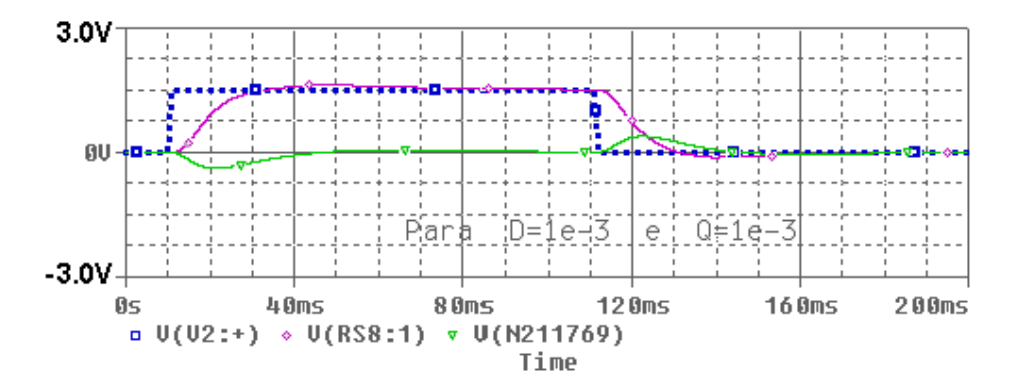

Fig. 6.12 – Simulação do Girômetro. Para:  $\dot{\phi}_x = 0$ ,  $\dot{\phi}_y = 1.5$ rad/s (86 <sup>o</sup>/s).

A seguir as Figuras 6.13 e 6.14 apresentam as saídas quando o valor do coeficiente de mola dinâmico é aumentado de dez vezes positiva e negativamente, ou seja, provocam-se variações na velocidade do rotor.

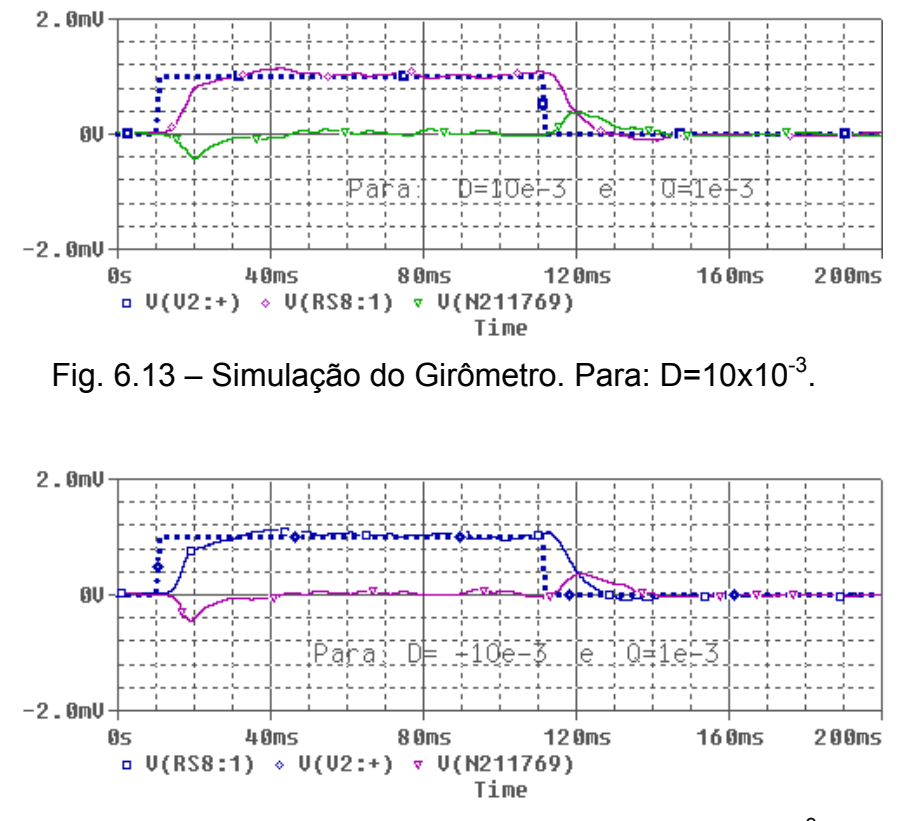

Fig.  $6.14$  – Simulação do Girômetro. Para: D= -10x10<sup>-3</sup>.

Nas simulações apresentadas nas Figuras 6.11, 6.12, 6.13 e 6.14, os valores relativos ao coeficiente de mola dinâmico e ao coeficiente de mola de quadratura do modelo mecânico do Giro são mantidos próximos de zero. Neste caso a rotação do rotor esta próxima da sintonia (12000 rpm).

#### **Análise dos resultados obtidos nesta simulação:**

Os resultados apresentados pelas Figuras 6.11, 6.12, 6.13 e 6.14 mostram que para pequenas variações impostas no coeficiente dinâmico D não afetam a resposta do girômetro. O girômetro estabilizou em menos de 60ms e, assim, tem-se que o mesmo pode responder no máximo a 15 Hz, o que atende à especificação de faixa de passagem de 2 Hz. O valor de sobre sinal obtido está abaixo de 20% o que atende a essa especificação, também. Por questões de

projeto o giro responde a sinais de +/- 86 <sup>o</sup>/s, o que pode ser comprovado pela Figura 6.12.

Com o intuito de verificar a resposta do girômetro aplicam-se grandes variações no coeficiente D (Figuras 6.15 e 6.16). Isto significa provocar grandes variações na velocidade do rotor, ou seja, fazer com que a velocidade se afaste da velocidade de sintonia (12000 rpm). Considera-se, também, uma entrada em degrau de velocidade de pequena amplitude e de curta duração com o intuito de explorar a sensibilidade do sensor giroscópico nesta situação.

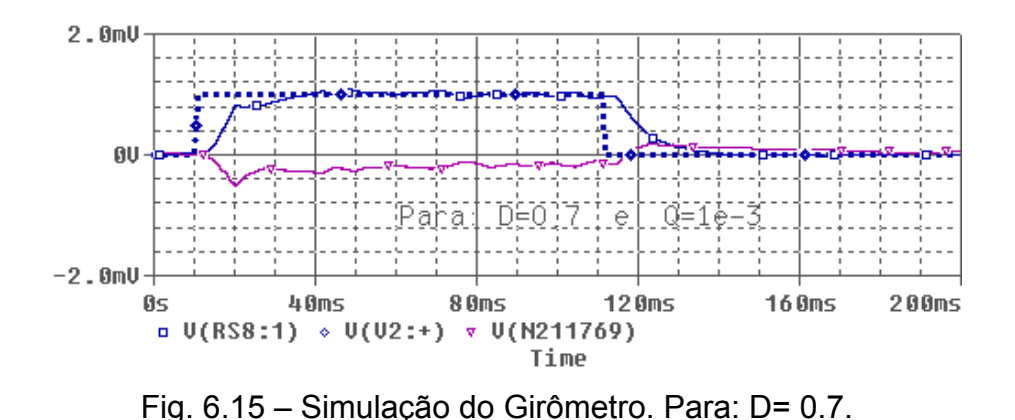

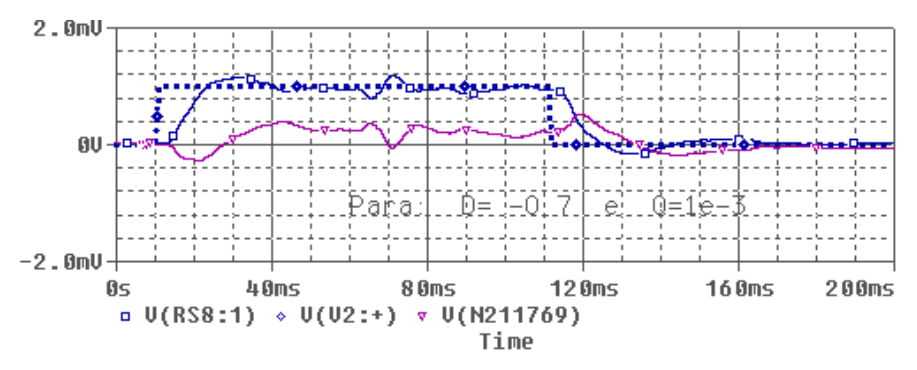

Fig. 6.16 – Simulação do Girômetro. Para: D= -0.7.

Os resultados apresentados pelas Figuras 6.15 e 6.16 mostram que as variações impostas para o coeficiente dinâmico D afetam a resposta do girômetro. Observa-se que durante todo o intervalo de tempo em que o degrau

de velocidade é aplicado na entrada do girômetro este apresenta velocidades medidas não correspondentes.

### **Conclusões sobre os resultados:**

A velocidade do rotor deve ser mantida nas proximidades da velocidade de sintonia assim o coeficiente dinâmico D será mantido abaixo de +/-0.1 o que implicará na redução do erro de velocidade medida pelo girômetro.

## **6.2.3.2 - Condições de saturação**

Simulação do girômetro explorando as condições de saturação dos componentes eletrônicos. Para isto aplicam-se degraus de velocidade com amplitudes crescentes na entrada do Girômetro e verificam-se as saídas dos componentes dos circuitos que compõem os blocos funcionais apresentados na Figura 6.8 que entram em saturação.

Após várias simulações e várias medidas realizadas nos diversos componentes verificou-se que a saída em tensão sobre a chave síncrona apresentou saturação para uma entrada  $\dot{\phi}_{\gamma}$ =2 rad/s ( $\cong$ 114 <sup>o</sup>/s). Os resultados são apresentados nas Figuras 6.17 e 6.18. A Figura 6.17 mostra a saturação da chave síncrona devido à grande excursão do sinal de entrada e a Figura 6.18 mostra a saída saturada em velocidade. Nesta mesma figura observa-se a limitação da corrente fornecida à bobina do torqueador causada por esta saturação.

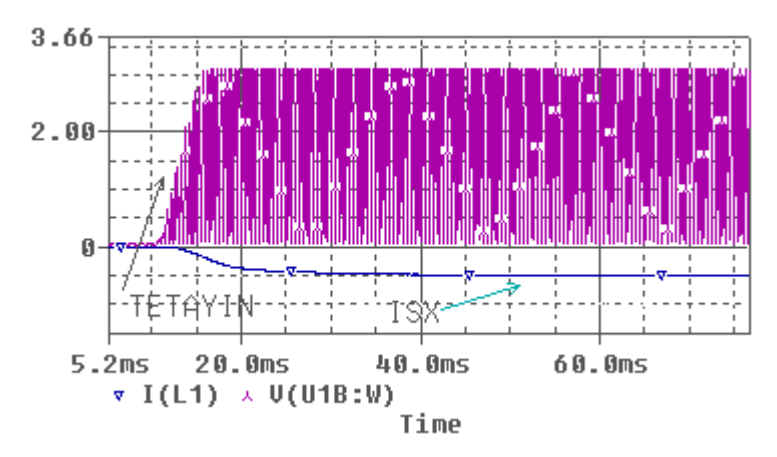

Fig. 6.17 – Simulação.: Saturação da chave síncrona.

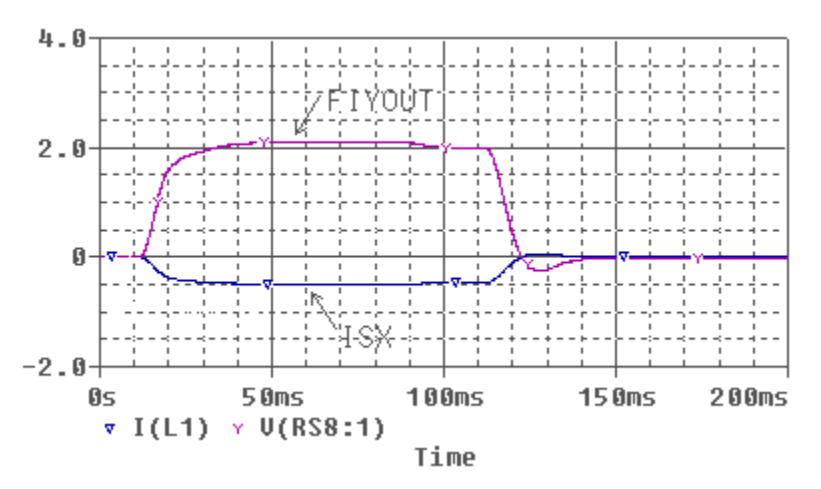

Fig. 6.18 – Simulação: Saídas saturadas do Girômetro.

## **Análise dos resultados obtidos nesta simulação:**

Os resultados mostrados pelas Figuras 6.17, 6.18 são importantes pois limitam a máxima velocidade de entrada em 114 <sup>o</sup>/s (Figura 6.18) para o caso deste modelo do girômetro.

## **Conclusões sobre os resultados:**

A chave síncrona é um fator limitante neste caso porque foi polarizada com tensões de +/-5V conforme especificação do fabricante. Contudo outros modelos deste tipo de componente com tensões de polarização maiores possibilitarão excursões maiores, porém esta limitação sempre estará presente e deve ser observada. A saturação de circuitos eletrônicos limita o sinal para

que possa excursionar acima de determinados valores nesta aplicação. Essa limitação faz com que o sinal entregue ao amplificador de corrente não seja suficiente para fazer com que a corrente entregue às bobinas de torqueamento alcance o torque necessário para repor o rotor em seu equilíbrio dinâmico. Isto fará com que o rotor atinja os batentes internos do girômetro. Portanto mesmo que a velocidade de entrada seja aumentada o girômetro não terá a capacidade de medi-la.

## **6.2.3.3 - Ruídos no circuito**

Exploram-se agora os ruídos provocados pelos circuitos eletrônicos adotados. Para esta análise adotam-se as seguintes condições: entradas  $\phi_{xx} = 0$  na temperatura de 27 <sup>0</sup>C para os componentes eletrônicos, temperatura essa ajustada no software de simulação ORCAD.

Realizou-se uma simulação com o gerador correspondente à entrada do sinal de velocidade angular no giro com 0V, o que corresponde ao sensor estar fisicamente parado em relação ao espaço inercial. Essa condição representa uma condição de teste em que se pode observar as variações dos sinais devidos apenas aos componentes eletrônicos usados na malha de controle.

Os resistores e os dispositivos semicondutores contribuem para o aparecimento do ruído num circuito eletrônico. O ruído é devido à movimentação de elétrons num meio condutor.

Para a simulação de ruído num circuito eletrônico o software Orcad considera os modelos de ruído térmico de acordo com a equação abaixo: Para resistores:

$$
\overline{i}^2 = \frac{4KTB}{R}
$$

$$
\overline{e}^2 = \overline{i}^2R^2 = 4KTRB
$$

onde:

 $\overline{i}^2$ . Corrente média de ruído gerado pelo resistor

K=1.38x10<sup>-23</sup>[Ws/K]: constante de Boltzman,

T[K]: temperatura absoluta, em graus Kelvin,

R[Ω]: valor do resistor considerado

B[Hz]: banda ou largura de faixa em Hertz

No caso do resistor considera-se que o ruído pode ser modelado por: fonte de corrente em paralelo com um resistor ou fonte de tensão em série com um resistor.

Já para o ruído tipo "flicker", característico de componentes do tipo semicondutores (diodos, transistores), o software considera o modelo abaixo:

 $(K_f \frac{1}{f}$ af  $^{\mathsf{f}}$  f  $K_f \frac{I^{a_f}}{I^{b}}$ ) fornecido pelos manuais dos fabricantes.

Para o caso de amplificadores operacionais seu modelo de ruído considera um amplificador ideal onde na entrada não inversora aplicam-se duas fontes de ruído, uma de tensão e uma de corrente, e na entrada inversora uma fonte de corrente. Os valores das fontes são fornecidos pelos próprios fabricantes.

Finalmente, com base nesses modelos de ruído o software CAD de eletrônica utilizado realiza a soma quadrática  $\Sigma \overline{e}^2$  das contribuições de todos os componentes do circuito determina o valor em RMS  $\sqrt{\Sigma \overline{e}^2}$  e apresenta o resultado sobre o nó selecionado.

As Figuras 6.19, 6.20 apresentam respectivamente os ruídos medidos no circuito após o filtro da chave síncrona e no resistor de medida (Figura 6.8). A Figura 6.21 complementa o resultado mostrando o espectro em freqüência do ruído sobre o resistor de medida (ou de saída) causado pela eletrônica adotada.

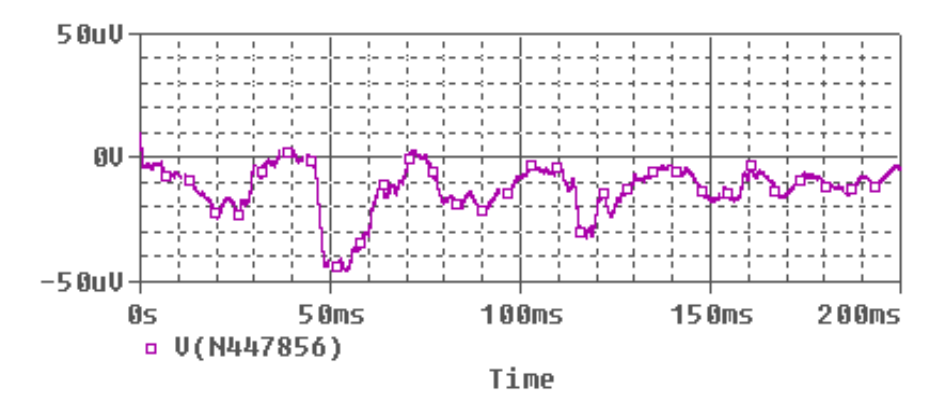

Fig. 6.19 – Simulação: Ruído na saída do filtro.

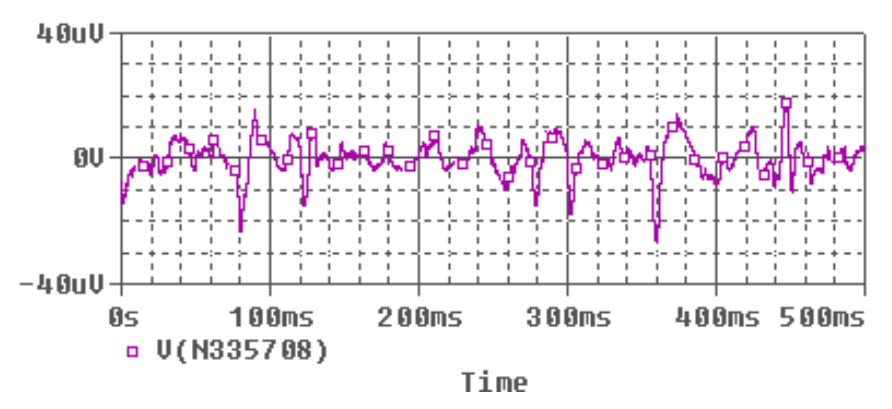

Fig.  $6.20$  – Simulação: Ruído no resistor de medida (R<sub>M</sub>).

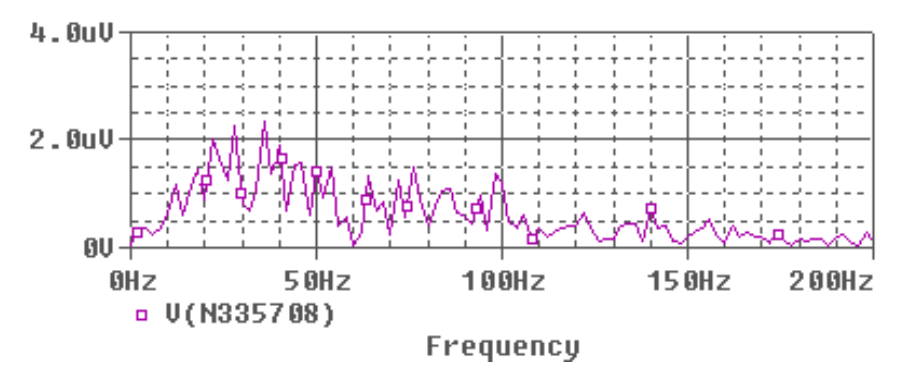

Fig.  $6.21$  – Simulação: Espectro em frequência no resistor de medida (R<sub>M</sub>).

# **Análise dos resultados obtidos nesta simulação:**

Os resultados mostrados pelas Figuras 6.19, 6.20 e 6.21 são importantes pois limitam a entrada medida mínima de velocidade do Girômetro, ou seja, quanto menor for esta contribuição mais sensível a pequenas velocidades será o sensor. No caso do resultado apresentado cada mV representa uma entrada da ordem de 57 mili-graus/s, o que constitui uma limitação para a eletrônica de tratamento de sinal aqui proposta.

O ambiente do ORCAD permite realizar uma análise somente devida aos ruídos térmicos dos componentes eletrônicos adotados (Figura 6.22).

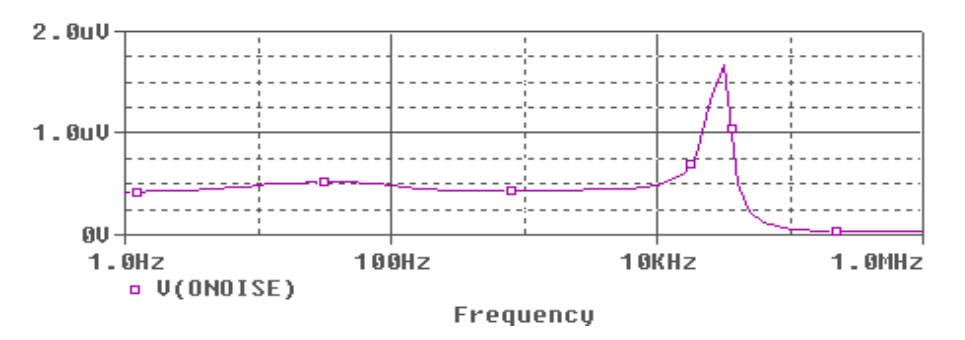

Fig. 6.22 – Simulação: RMS dos ruídos (Térmicos, Flicker e outros) devido aos componentes eletrônicos.

#### **Análise dos resultados obtidos nesta simulação:**

Uma análise da Figura 6.21 mostra que o ruído está distribuído ao longo de uma faixa de freqüências que vai até 20KHz, pelo menos. Assim, no caso de missões em que largura de faixa da resposta do giro não seja tão importante, uma filtragem (bem abrupta) da saída em 10Hz ou 15Hz pode eliminar a maioria do ruído presente no sinal, melhorando a sua performance.

#### **Conclusões sobre os resultados obtidos nesta simulação:**

Os resultados mostrados nas Figuras 6.19, 6.20, 6.21 e 6.22 são importantes pois também limitam a mínima velocidade medida pelo Girômetro, ou seja, quanto menor for esta contribuição do ruído, mais sensível a pequenas velocidades será o sensor. Com base nos resultados adotou-se a velocidade mínima de 1rad/s ou 57 m<sup>o</sup>/s.

#### **6.2.3.4 – Análise com entradas variáveis no tempo**

137

As análises anteriores estão fortemente ligadas à polarização do sensor. Para complementar as simulações no sentido de verificar a resposta do Girômetro com relação aos acoplamentos cruzados, característica intrínseca deste tipo de Giro mecânico, pode-se aplicar entradas senoidais de pequena e grande amplitude com freqüências crescentes (Figuras 6.23 a 6.30).

Sinais de pequena amplitude correspondem a variações nas velocidades angulares também de pequena amplitude, o que representa uma dinâmica de um sistema com movimentos bastante limitados. Um exemplo de um sistema desse tipo seria o movimento de um satélite estabilizado em 3 eixos, em sua órbita nominal em torno da Terra, considerada sua dinâmica em torno de um eixo apontando para o Sol, por exemplo.

Já os sinais de grande amplitude correspondem a dinâmicas de sistemas como os de um eixo de apontamento de um satélite apontando para a Terra (Nadir), o que corresponderia a uma rotação completa a cada órbita.

Finalmente, os sinais de grande freqüência, correspondentes a sistemas mais rápidos, representando movimentos de grande taxa de variação no tempo. Um exemplo de sistema com esse tipo de dinâmica seria o de um avião tipo caça ou um veículo rápido no solo.

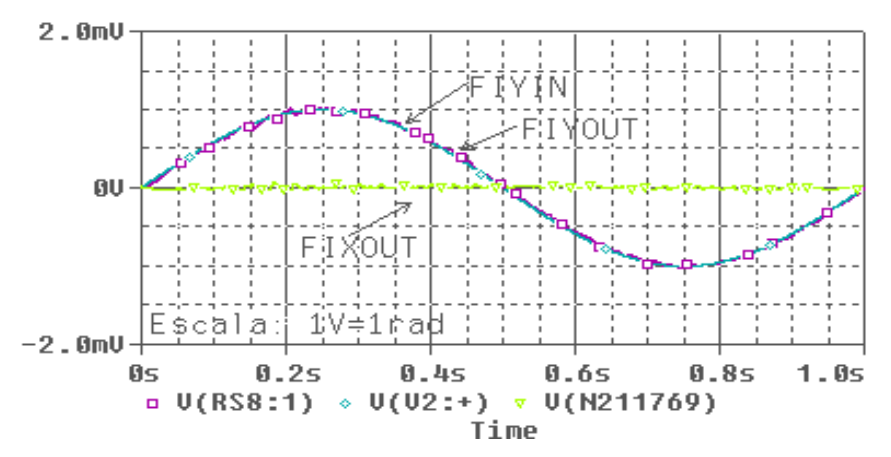

Fig. 6.23 – Simulação: entrada senoidal de pequena amplitude (1 Hz).

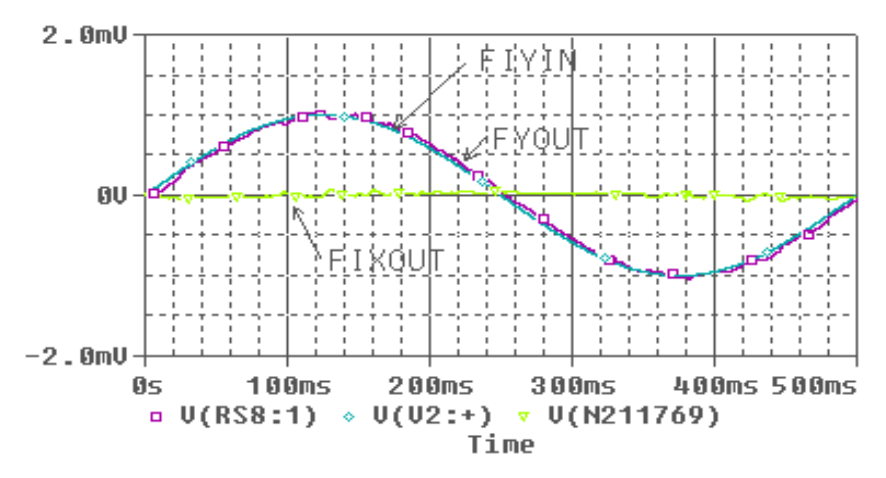

Fig. 6.24 – Simulação: entrada senoidal de pequena amplitude (2 Hz).

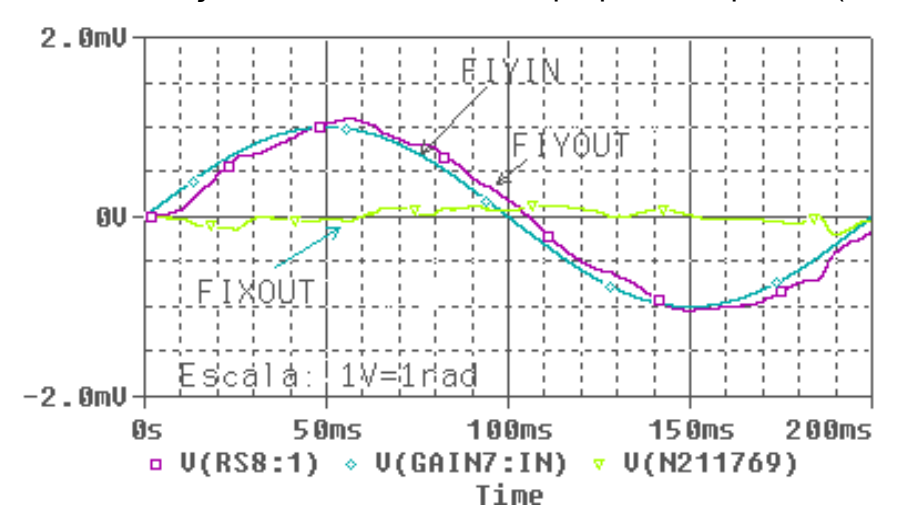

Fig. 6.25 – Simulação: entrada senoidal de pequena amplitude (5 Hz).

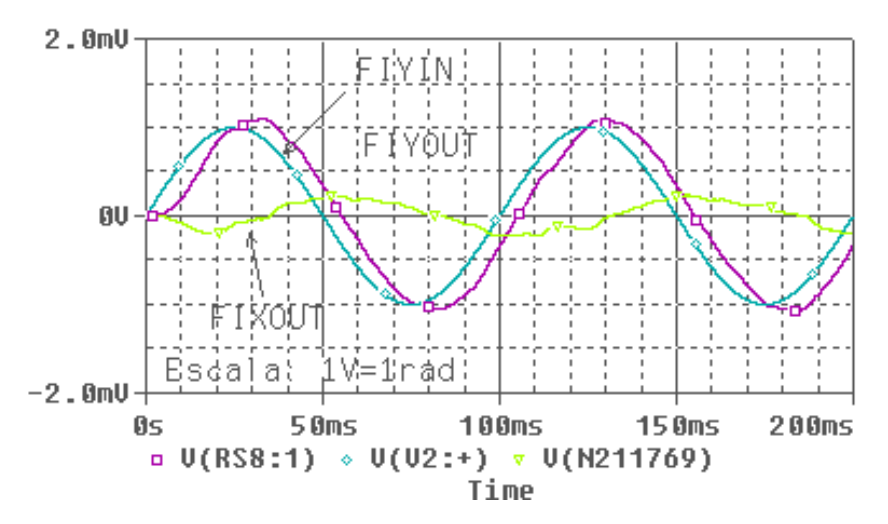

Fig. 6.26 – Simulação: entrada senoidal de pequena amplitude (10 Hz).

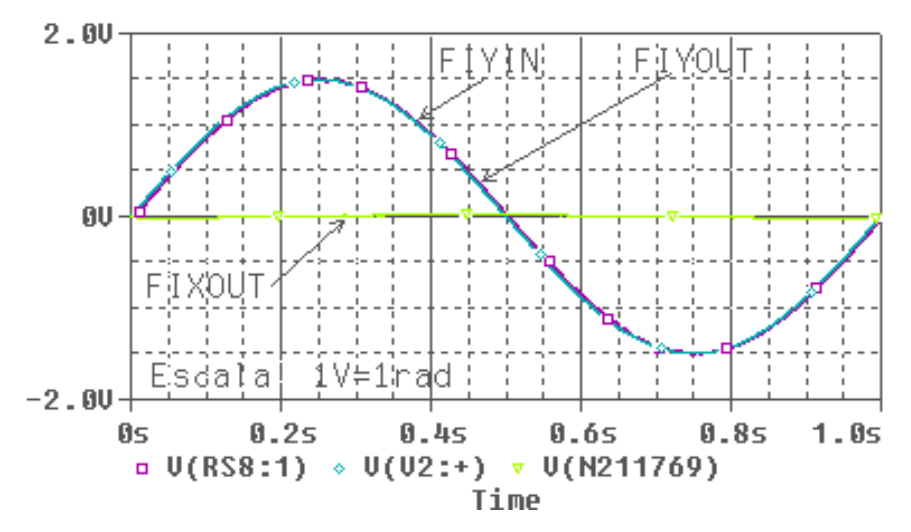

Fig. 6.27 – Simulação: entrada senoidal de grande amplitude (1 Hz).

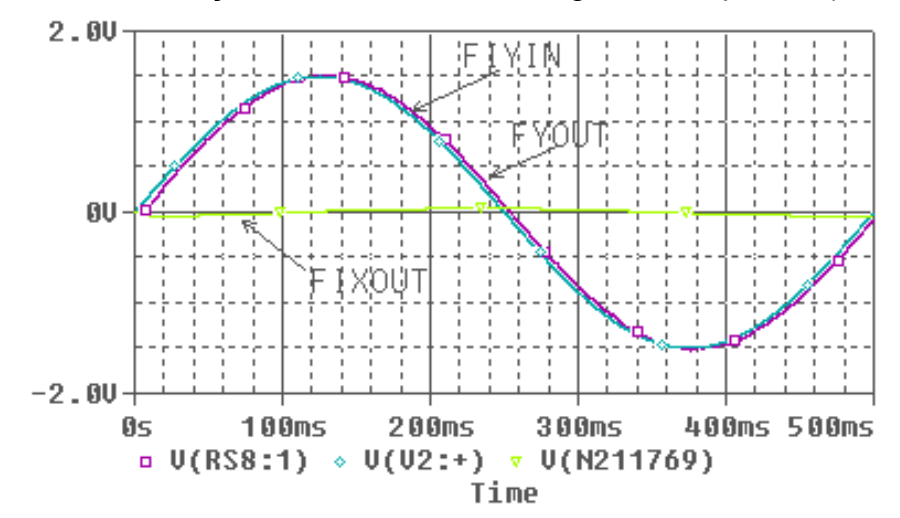

Fig. 6.28 – Simulação: entrada senoidal de grande amplitude (2 Hz).

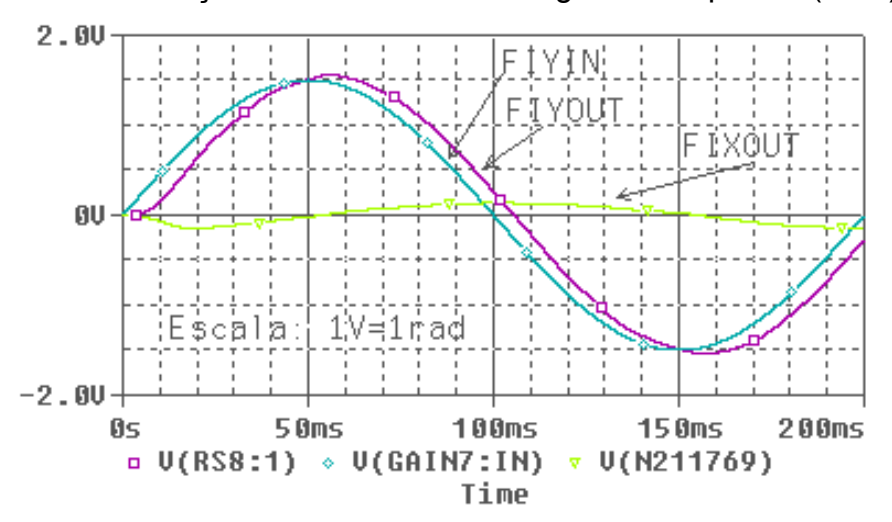

Fig. 6.29 – Simulação: entrada senoidal de grande amplitude (5 Hz).

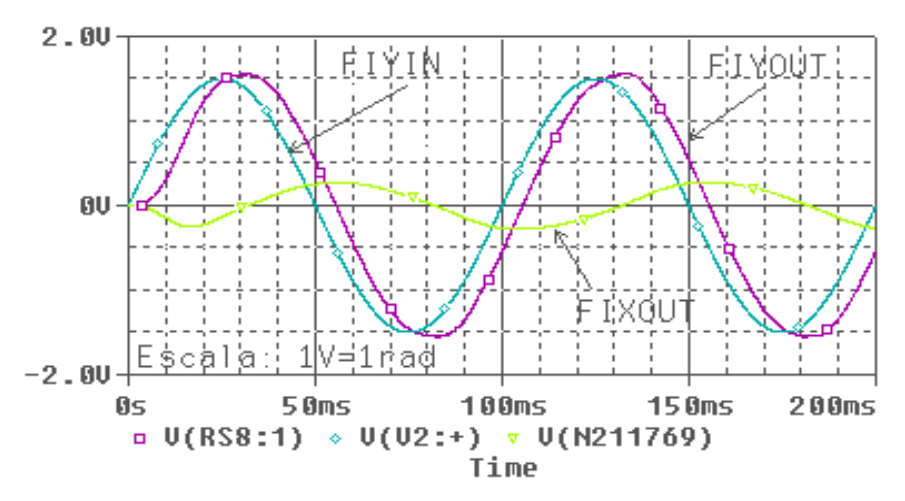

Fig. 6.30 – Simulação: entrada senoidal de grande amplitude (10 Hz).

## **Análise dos resultados obtidos nesta simulação:**

Os resultados obtidos representados pelas Figuras 6.23 a 6.30 mostram que o Girômetro responde até a freqüência de 2 Hz e o especificado no Capítulo 5 é 2 Hz, portanto esta especificação foi atendida. Com o intuito de demonstrar os efeitos causados pelos acoplamentos cruzados a freqüência da entrada em velocidade foi aumentada o que permitiu que fosse observado o atraso da resposta da medida além de fornecer valores errados de medida.

# **Conclusões sobre os resultados:**

Os resultados acima mostram que este modelo de girômetro com a presente eletrônica poderia ser utilizado nos veículos citados anteriormente (satélite estabilizado em 3 eixos, satélite (Nadir), mas não no avião de caça ou no veículo rápido de solo), pois ele possui sensibilidade de medida nos casos, onde os veículos necessitam de pequenos e grandes amplitudes de movimentos, mas não nas grandes variações de velocidades.

## **6.2.3.5– Ajuste de "offset"**

Na Figura 6.8 observa-se a utilização de blocos de ajustes onde são realizados os ajustes de "offset" dos componentes eletrônicos. Estes ajustes compensam valores indesejáveis de tensão contínua de saída dos circuitos correspondentes às suas polarizações internas ("bias"). Essas tensões contribuem para o erro da velocidade medida pelo girômetro. Através destes ajustes é possível tornar esta contribuição a menor possível lembrando que mesmo assim existe uma deriva térmica ("drift" térmico) associada a este ajuste.

# **6.2.4 – Análise global dos resultados obtidos para o girômetro deste trabalho**

Como o girômetro estabiliza em menos de 60ms tem-se que o mesmo pode responder no máximo até a 15Hz, o que atende à especificação de faixa de passagem de 2Hz. Uma simulação com entrada senoidal apresenta esse resultado (item 6.2.3.4). O valor do sobre sinal obtido ficou abaixo do 20% (item 6.2.3.1), o que está dentro das especificações. Por questões de projeto o giro responde a sinais de até +/- 86  $^{0}/s$ , o que pode ser comprovado pelo resultado (item 6.2.3.1), o que atende à especificação de entrada máxima de velocidade de 50 <sup>o</sup>/s. Já a corrente máxima do torqueador é 0.2A, medida (Figura 6.8) e calculada (item 6.2.3). O "offset" de zero foi medido variando os resistores (Figura 6.8) e resultaram em uma variação de 10uV em torno do zero. Os parâmetros como velocidade de rotação do rotor (12000rpm), amplitude, fator de escala e freqüência de excitação do "pick-off" foram todos definidos de acordo com a especificação por meio de ajuste dos parâmetros, tensões e correntes do circuito simulado (item 6.2.3). A velocidade mínima possível de ser medida adotada foi de 1 [mrad/s] ou 57 [mili-graus/s] (item 6.2.3.3). Com base nesses resultados pode-se afirmar que o girômetro representado pelo circuito simulado em malha fechada (Figura 6.8) atende às especificações apresentadas no Capítulo 5, item 5.6.

142
## **CAPÍTULO 7**

## **CONCLUSÕES E PROPOSTA DE TRABALHOS FUTUROS**

Nesse trabalho utilizou-se o software ORCAD que possibilitou realizar a simulação do Girômetro utilizando um modelo mecânico do giro realizado a partir de blocos tipo "Analog Behavioral Modeling" ABM e, também, um modelo do circuito eletrônico da sua malha de controle.

A integração dos modelos mecânico e eletrônico propiciou o desenvolvimento de um protótipo de uma malha de controle para giroscópios do tipo DTG com características que permitiram ao conjunto giro com eletrônica atender aos requisitos especificados.

Inicialmente desenvolveram-se as equações de acordo com a Mecânica Clássica, baseado em trabalhos conhecidos (Craig, 1972) e (Crandall, 1968). Essas equações foram então manipuladas e simplificadas de forma a poderem ficar no padrão utilizado no decorrer do trabalho (IEEE, 1988). Desenvolveram-se modelos para o sensor de medida angular de posição, o "pick-off", e para o torqueador para uso na simulação do sistema. Então se particularizaram os modelos obtidos para os valores de um sistema de laboratório, calculou-se a respectiva malha de controle, projetou-se um circuito eletrônico que implementou essa malha e simulou-se o sistema em diversos ambientes (Matlab, Simulink e Orcad) até obter um conjunto giroscópio+eletrônica de controle que funcionasse adequadamente e atendesse a requisitos de projeto. Essa tarefa permitiu comparar os resultados em ambientes diferentes de simulação o que atribui maior confiabilidade aos resultados obtidos. Adicionalmente conseguiu-se simular a eletrônica da malha do giroscópio utilizando-se modelos de componentes reais, existentes no mercado, eliminando diversas etapas do processo de desenvolvimento dessa eletrônica.

Este trabalho, além do seu resultado final, contribuiu com as seguintes realizações: No Capítulo 3, nos itens:

- 3.2 Equações de Movimento do sensor DTG, no detalhamento das passagens realizadas nos artigos escritos por Craig (1972a,b), interpretações de resultados parciais, finais e também quando possível, apresentando figuras ilustrativas com o intuito de facilitar a compreensão do leitor.
- 3.3 Modelo adotado para o DTG em malha aberta, quando considera  $\tau_1$  na equação 3.40 na condição de não sintonia. Essa consideração obtém como resultado as equações 3.54 e 3.55, semelhantes às expressões apresentadas no artigo (ANSI/IEEE,1989).
- 3.4 Função de Transferência do DTG no Espaço de Estados, quando obtém a equação 3.62 no espaço de estados referente às equações 3.54 e 3.55.

No Capítulo 4, no item:

• 4.1 - Sistema integrado do CAD eletrônico, onde se verificou a possibilidade da utilização do ORCAD no modo misto, permitindo simulações contendo circuitos analógicos e, digitais, onde os modelos são fornecidos pelos fabricantes e, também, permitindo a utilização de componentes básicos ideais de integração, diferenciação, ganho, soma, multiplexação de sinais e outros. A vantagem da utilização do simulador eletrônico se apresenta na maior fidelidade no desenvolvimento da eletrônica da malha de controle do giroscópio e uma melhor interface com as fases seguintes de desenvolvimento da eletrônica de controle de um giroscópio DTG. Como desvantagem observa-se uma biblioteca com poucos modelos relacionados à modulação e a demodulação de sinais.

No Capítulo 5:

• Nesse capítulo foram desenvolvidos os modelos dos torqueadores e dos "pickoffs". Estes modelos complementam as Notas de Lab. (Pires e Belleti, 1992), pois se levou em consideração no equacionamento a dinâmica desses atuadores e detectores de posição.

- No item 5.4 Modelo do amplificador de Potência+Torqueador+Amplificador de Medida, provou-se que o torque sobre o modelo mecânico é proporcional à corrente aplicada sobre a bobina do torqueador bem como à velocidade medida.
- No item 5.5 Modelo do pickoff + demodulação síncrona + Giro mecânico + torqueador em Malha Aberta , obteve-se o modelo de malha aberta do Giro no domínio do espaço de estados.

No Capítulo 6, nos itens:

- 6.1 Giro do Laboratório, realiza-se a simulação do giro do laboratório a título de comparação para avaliação dos resultados obtidos nesse trabalho. Como resultado obteve-se 100ms de tempo de estabilização do sistema.
- 6.2.1- Giro em malha fechada utilizando o controlador e o compensador proposto pelas Notas de Laboratório, realiza-se esta simulação com o objetivo de verificar o comportamento da malha de controle em relação ao modelo do Giro desenvolvido neste trabalho. Foi observado que o sensor não respondia de acordo com o resultado obtido anteriormente, no item 6.1.
- 6.2.2 Giro desenvolvido nesse trabalho com controlador (P+I) e com compensador em malha fechada. Neste item adota-se o controlador e compensador adequado ao desenvolvimento, determina-se o valor dos coeficientes com base nas Notas de Lab. (Pires e Belleti, 1992). Adota-se como critério o ajuste da constante  $K_P$  (proporcional) com o fator  $K_I$  (integral) fixo, escolhendo a melhor posição dos pólos para que o comportamento predominante para o sistema corresponda um coeficiente de amortecimento ξ=0.7 e sobre valor < 20%. Obteve-se também a resposta ao degrau unitário. O resultado obtido apresentou uma estabilização de saída de 60ms inferior e, portanto mais rápido do que o resultado obtido no item 6.1.

• 6.2.3 - Aplicação do giro desenvolvido nesse trabalho em malha fechada, no CAD Eletrônico. Neste item todos os modelos desenvolvidos e simulados no MATLAB foram convertidos para o ambiente do ORCAD. Neste item apresentouse o esquema mecatrônico do Girômetro. Utilizaram-se as equações 3.54 e 3.55 para obter o modelo do giro mecânico. Observou-se que o diagrama de blocos obtido para o ORCAD é semelhante ao diagrama obtido para o Simulink. Foi utilizado um bloco denominado de ABM1 do ambiente ORCAD que permitiu vincular o ângulo do modelo mecânico do giro com o modelo do "pickoff". Foram realizadas várias simulações do Girômetro. Inicialmente foram aplicados degraus de velocidade de pequena (1 mrad/s) e grande amplitude (1,5 rad/s). Como resultado as velocidades fornecidas pelo Girômetro apresentaram um tempo de 60ms para atingir o regime. Aplicaram-se também entradas senoidais de pequena e grande amplitude com freqüência crescente. Como resultado obtevese a freqüência de 2 Hz como sendo a máxima permitida para o Girômetro desenvolvido neste trabalho. A seguir simularam-se as condições de saturação dos componentes eletrônicos. Como resultado verificou-se que a saída em tensão sobre a chave síncrona apresentou saturação para uma entrada  $\phi_{v}$  =2 rad/s. Verificou-se que esta saturação faz com que a corrente fornecida para o torqueador seja constante e como conseqüência o controle de posição do Giro é perdido. As saturações dos componentes limitaram a máxima velocidade medida pelo Girômetro. Exploraram-se também os ruídos provocados pelos circuitos eletrônicos adotados. Como resultado o sinal de ruído sobre o resistor de medida apresentou picos de até 20 µV (Figura 6.20). Realizou-se uma análise somente devida aos ruídos térmicos dos componentes eletrônicos adotados (Figura 6.22). Esses resultados mostraram como os ruídos dos circuitos eletrônicos adotados limitam a mínima velocidade medida pelo Girômetro, ou seja, quanto menor for esta contribuição mais sensível a pequenas velocidades será o sensor.

As realizações acima permitiram concluir:

- As respostas obtidas pela metodologia aplicada neste trabalho contribuíram para que as especificações de desempenho do sistema fossem atingidas e permitiram realizar uma análise de conjunto do Girômetro com a sua eletrônica de malha;
- A eletrônica de malha para o giro desenvolvida nesse trabalho é muito mais próxima da real (para uma primeira tentativa) do que se tivesse sido obtida pelos métodos tradicionais;
- Obteve-se um projeto de uma eletrônica para a malha de controle do Giro;
- É possível procurar melhorar a reposta do Girômetro usando-se outros tipos de compensadores ou de critérios.

Recomendam-se como tarefas futuras aumentar a complexidade do modelo do Giro, utilizar outros tipos de "pickoffs", desenvolver uma malha de controle que reduza os efeitos dos acoplamentos cruzados.

A equação 3.39 pode ser re-arranjada de forma a aumentar a complexidade do modelo do Giro. Isto pode ser obtido quando são considerados: os momentos de inércia dos anéis ( $A_N \neq 0$ ) e a desigualdade nos momentos de inércia transversos do rotor ( $A \neq B$ ). Essas considerações fazem com que novos termos sejam levados em consideração nos coeficientes da equação 3.39 resultando num modelo com grau de complexidade muito maior.

Podem ser utilizados outros tipos de "pickoffs" como por exemplo os ópticos do tipo foto - reflexivos.

A malha de controle eletrônica pode ser modificada de forma a considerar os efeitos dos acoplamentos cruzados. O artigo IEEE (1989, p.63), apresenta uma sugestão de conexão (Figura 7.1).

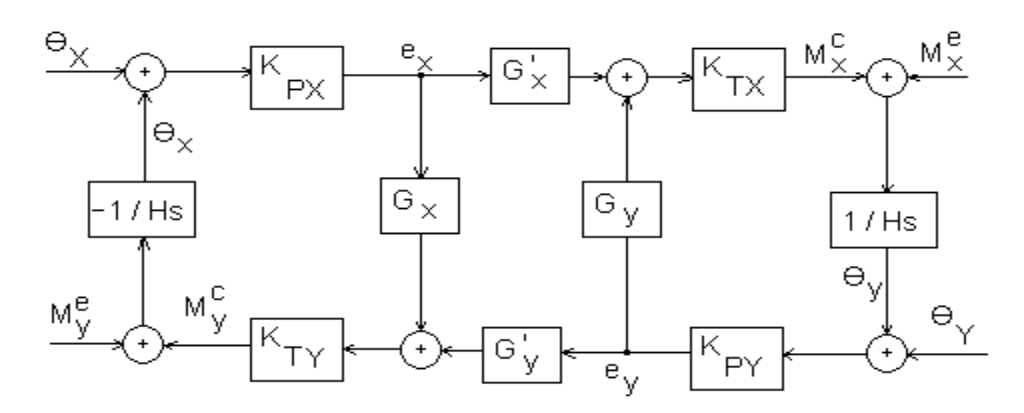

Fig. 7.1 – Malha de controle considerando acoplamentos cruzados.

Analisando uma das malhas de controle observa-se que a medida realizada pelo "pickoff<sub>x</sub>" (K<sub>PX</sub>) fornece a saída e<sub>x</sub>, esta é amplificada por G<sub>X</sub> e deve ser realimentada através de K<sub>TY</sub> que, finalmente, aplica um momento M<sup>c</sup>, no rotor. O mesmo sinal e<sub>x</sub> deve ser amplificado por  $G_x$  e deve ser realimentado através de  $K_{TX}$ . Este aplica um momento  $M_{x}^{c}$  no rotor. Isto faz com que o erro devido ao acoplamento cruzado medido pelo "pickoffX" seja amenizado porém não anulado totalmente. O mesmo procedimento deve ser aplicado na outra malha de controle. Estes procedimentos aplicados na malha de controle do Girômetro resultarão no aumento de sua banda de resposta em freqüência.

Recomenda-se também que sejam explorados outros tipos de simuladores eletrônicos que permitam complementar o método apresentado neste trabalho.

## **REFERÊNCIAS BIBLIOGRÁFICAS**

Cochin, I. Introduction. In:\_\_\_\_\_\_\_. **Analysis and design of the gyroscope for inertial guidance**. New York: John WiIey and Sons, 1963. cap. 1, p. 1-8.

Craig, R. G. Theory of operation of an elastically supported tuned gyroscope. **IEEE Transactions on Aerospace and Electronic Systems**, v. AES-8, n. 3, p. 280-288, May 1972a.

Craig, R. G. Theory of errors of a multigimbal, elastically supported tuned gyroscope. **IEEE Transactions on Aerospace and Electronic Systems**, v. AES-8, n. 3, p. 289- 297, May 1972b.

Crandall, S. H.; KARNOPP, D. C.; KURTZ JR., E.; PREDIMORE-BROWN, D. C. Dynamical properties of a rigid body. In:\_\_\_\_\_\_\_\_. **Dynamics of mechanical and electromechanical systems**. New York: McGraw-Hill Book Company, 1968. cap. 4, p. 208-246.

Fitzgerald, A. E.; Kingsley JR. C.; Kusko, A. Circuitos magnéticos e transformadores. In:\_\_\_\_\_\_\_\_. **Máquinas elétricas**. São Paulo: McGraw-Hill do Brasil Ltda, 1975. cap. 1, p. 1-50.

Gomes, A. T. Modulação em amplitude. In:\_\_\_\_\_\_\_. **Telecomunicações:** transmissão e recepção AM/FM. 18 ed. São Paulo: Érica, 1991. cap. 1, p. 20-47.

Hibbeler, R. C. Cinética Tridimensional de um corpo rígido. In:\_\_\_\_\_\_\_\_. **Mecânica dinâmica**. 8. ed. São Paulo: Livros Técnicos e Científicos, 1999. cap. 10, p. 407-436.

Howe, E. W., Savet, Paul H. The Dynamically Tuned Free Rotor Gyro. **Control Engineering**, v. 11, n. 06, p. 67-72, June 1964.

Lawrence, A. The dynamically tuned gyroscope. In:\_\_\_\_\_\_\_\_. **Modern Inertial Technology**. New York: Springer-VerIag, 1993. cap. 9, p. 127-147.

Martignoni, A. Transformadores monofásicos e trifásicos. In: **Transformadores.** 8 ed**.** São Paulo: Globo, 1991. cap. 1, p. 1-69.

Martignoni, A. Considerações e dados para o projeto dos transformadores de pequena potência monofásicos. In:\_\_\_\_\_\_\_\_. **Transformadores**. 8 ed. São Paulo: Globo, 1991. cap. 2, p. 73-101.

Meirovitch, L. The gyroscope:theory and applications. In:\_\_\_\_\_\_\_\_. **Methods of analytical dynamics**. New York: McGraw-Hill, 1970. cap. 10, p. 381-407.

Millman, J.; Taub, H. Pulse transformers and delay lines. In:\_\_\_\_\_\_\_\_. **Pulse, digital and switching wave forms pulse transformers applications**. New York: McGraw-Hill, 1965. cap. 3, p. 64-83.

Ogata, K. Análise de erros e introdução à otimização de sistemas. In:\_\_\_\_\_\_\_\_. **Engenharia de controle moderno**. Rio de Janeiro: Prentice-Hall, 1970. cap. 7, p. 321- 356.

Ogata, K. O método do lugar das raízes. In:\_\_\_\_\_\_\_. **Engenharia de controle moderno**. Rio de Janeiro: Prentice-Hall, 1970. cap. 8, p. 357-423.

Ogata, K. Técnicas de projeto e compensação. In:\_\_\_\_\_\_\_. **Engenharia de controle moderno**. Rio de Janeiro: Prentice-Hall, 1970. cap. 10, p. 540-602.

Ogata, K. Ações de controle básicas e controladores automáticos industriais. In:\_\_\_\_\_\_\_\_. **Engenharia de controle moderno**. Rio de Janeiro: Prentice-Hall, 1999. cap. 5, p. 223.

Orsini, L.Q. Estudo de redes simples. In:\_\_\_\_\_\_\_\_. **Circuitos elétricos**. São Paulo: Edgard Blucher Ltda, 1975. cap. 4, p. 74-75.

Orsini, L.Q. Extensão da análise de redes e propriedades gerais. In: **Circuitos elétricos**. São Paulo: Edgard Blucher Ltda, 1975. cap. 7, p.154-156.

Pires, L.L.C., Belleti, C.M.C.L. **Publicação interna do laboratório de eletrônica da divisão de mecânica espacial e controle do INPE**. São José dos Campos: INPE, 1992. Notas de Laboratório.

Ragan, R. R. Inertial technology for the future. **IEEE Transactions On Aerospace and Electronic Systems**, New York, v. AES-20, n. 4, p. 414-444, Jul. 1984.

Savet, Paul H. Dynamics of ideal suspensions applied to rotating bodies in space. **Journal Spacecraft and Rockets**, New York, v. 3, n. 9, p.1335-1339, Sept. 1996.

Silva, C. W. de. Analog sensors for motion measurement. In: Control **Sensors and Actuators**. New York: Prentice Hall, 1989. cap. 3, p. 95-104.

Simone, G. A. Análise de transformadores a partir da teoria de circuitos elétricos. In:\_\_\_\_\_\_\_\_. **Transformadores:** teoria e exercícios. São Paulo: Érica,1998. Cap. 5, p. 81-114.

The Institute of Electrical and Electronics Engineers(IEEE). **Specification format guide and test procedure for two-degree-of-freedom dynamically tuned gyros**. Washington D.C.: IEEE Press, June 1989. 65 p. (ANSI/IEEE Std 813-1988).

Wrigley, W., Hollister, W. M., Denhard, W. G. Introduction. In:\_\_\_\_\_\_\_\_. **Gyroscopic theory:** design and instrumentation. Cambridge: M.I.T Press,1969. cap. 1, p. 3-27.